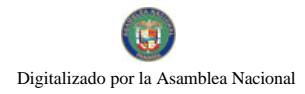

Gaceta Oficial Digital, martes 07 de julio de 2009

# **GACETA OFICIAL**  $\frac{1}{2}$ **DIGITAL**

Año CV

Panamá, R. de Panamá martes 07 de julio de 2009

Nº 26318

### **CONTENIDO**

MINISTERIO DE EDUCACIÓN Decreto Ejecutivo Nº 251 (De martes 7 de julio de 2009)

"OUE MODIFICA EL DECRETO 236 DE 2 DE JULIO DE 2009, POR EL CUAL SE ESTABLECE EL PROCEDIMIENTO PARA LA SELECCIÓN Y NOMBRAMIENTO DE LOS DIRECTORES O DIRECTORAS Y SUBDIRECTORES O SUBDIRECTORAS REGIONALES DE EDUCACIÓN Y DICTA OTRAS DISPOSICIONES".

CONSEJO MUNICIPAL DE ANTÓN / COCLÉ

Acuerdo Nº 16

(De martes 28 de octubre de 2008)

"POR MEDIO DEL CUAL EL CONSEJO MUNICIPAL DEL DISTRITO DE ANTON, AUTORIZA UN CREDITO SUPLEMENTARIO POR LA SUMA DE B/. 60.029.00".

> CONSEJO MUNICIPAL DE ANTÓN / COCLÉ Acuerdo Nº 018

> > (De miércoles 31 de diciembre de 2008)

<u>"POR MEDIO DEL CUAL EL HONORABLE CONSEJO MUNICIPAL DEL DISTRITO DE ANTÓN, APRUEBA EL</u> PRESUPUESTO DE RENTAS Y GASTOS PARA EL PERIODO FISCAL COMPRENDIDO DEL 1 DE ENERO AL 31 DE DICIEMBRE DE 2009".

### CONSEJO MUNICIPAL DE LA CHORRERA / PANAMÁ Acuerdo Nº 43

(De martes 30 de diciembre de 2008)

"POR MEDIO DEL CUAL SE DICTA EL PRESUPUESTO DE RENTAS Y GASTOS. FUNCIONAMIENTO E INVERSIONES DEL MUNICIPIO DE LA CHORRERA PARA EL PERIODO FISCAL DEL 1º DE ENERO AL 31 DE DICIEMBRE DE 2009."

> CONSEJO MUNICIPAL DE KUSAPIN/DISTRITO COMARCAL-BOCAS DEL TORO Acuerdo Nº 06

(De viernes 14 de noviembre de 2008)

"POR MEDIO DEL CUAL SE ADICIONA AL REGIMEN IMPOSITIVO DEL DISTRITO, EL IMPUESTO CON EL CODIGO 1125.54 ESTUDIOS FOTOGRAFICO. DE TELEVISION Y FILMACION."

> CONSEJO MUNICIPAL DE LA PALMAS / VERAGUAS Acuerdo Nº 16

(De martes 11 de septiembre de 2007)

"POR EL CUAL SE APRUEBA EL PRESUPUESTO DE RENTAS Y GASTOS DEL MUNICIPIO DE LAS PALMAS. PARA EL PERIODO DEL 1 DE ENERO DE 2008. AL 31 DE DICIEMBRE DE 2008".

**AVISOS / EDICTOS** 

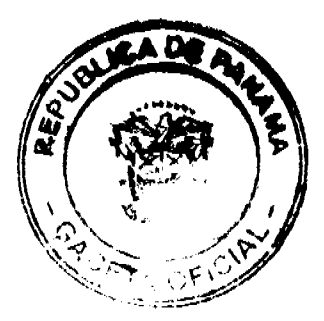

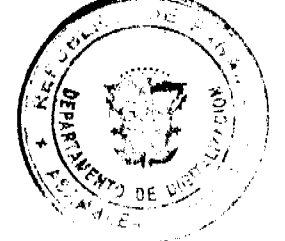

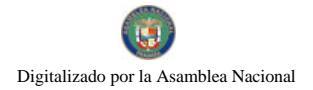

# REPÚBLICA DE PANAMÁ

MINISTERIO DE EDUCACIÓN

# DECRETO EJECUTIVO 22/

QUE MODIFICA EL DECRETO 236 DE 2 DE JULIO DE 2009, POR EL CUAL SE ESTABLECE EL PROCEDIMIENTO PARA LA SELECCIÓN Y NOMBRAMIENTO DE LOS DIRECTORES O DIRECTORAS Y SUBDIRECTORES O SUBDIRECTORAS REGIONALES DE EDUCACIÓN Y DICTA OTRAS DISPOSICIONES

> EL PRESIDENTE DE LA REPÚBI ICA. en uso de sus facultades constitucionales y legales.

### CONSIDERANDO:

Que la Ley 47 de 1946. Orgánica de Educación modificada por la Ley 34 de 6 de julio de 1995, establece que la República de Panamá se dividirá en regiones escolares, en las cuales fincionará una unidad descentralizada del Ministerio de Educación, denominada Direccion Regional de Educación;

Que el artículo 46 de la Ley Organica de Educación señala que cada región escolar estará a cargo de un director regional de educación, asistido por dos subdirectores o subdirectoras. uno en el área tecmondocente y uno en el área administrativa;

Que el articulo 45 de la Ley Orgánica de Educación señala que los directores o directoras Regionales y los subdirectores o subdirectoras regionales serán nombrados previoconcurso, el cual será realizado por el Ministerio de Educación, a través de la Dirección Nacional de Recursos en conjunto con las Comusiones Regionales de Selección de Personal Docente:

Que se hace necesario establecer un procedimiento integral y uniforme para tal fin, de manera que el concurso para el nombrantiento de directores o subdirectores y subdirectores o subdirectoras regionales de educación, se realice en forma objetiva, científica y transparente, en estricto cumplimiento de la Ley Orgánica de Educación,

Que es necesario derogar el Decreto Ejecutivo 1 del 31 de enem de 2006. "Por medio del cual se adopta el mucedimiento para el concurso público de Director (a) Regional de Educación, de conformidad con la Ley 47 de 1946".

### DECRETA-

Articulo + Para aspira, al cargo de director o directora, subdirector o subdirectora Regional de Educacion, el aspirante, además de estar inscrito en el Registro Permanente de Elegibles, debe cumplir con los requisitos exigidos en el artículo 43 de la Ley 47 de 1946, Orgánica de Educación, asi-

- Ser de nucíonalidad panameña;
- 2. Ser educador o educadora en servicio,
- 3. Haber laborado, por lo menos, diez años como docente en el Mionsterio de Educación;
- 4 Tener experiencia mínima de oinco años en dirección o supervisión educativa,
- 5. Poster titulo de licenciatura en cualquier especialidad;
- 6. No haber sido condenado por defito contra la administración pública, ni sanctomado administrativamente en el Ministerio de Educación por falta grave.

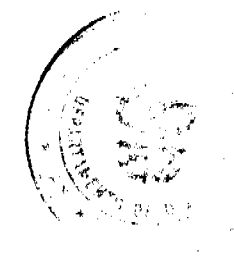

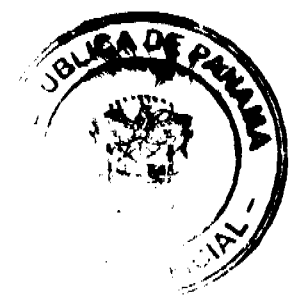

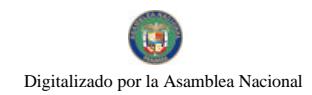

No 26318

Articulo 2. Todo aspirante al cargo de director o directora, subdirector o subdirectors Regionales de Educación debe ser educador pennanente nombrado por cincorso convocado por el Ministerio de Educación, independientenuente de la posición que ocupa aqualmente, sea esta docente, directivo o de supervisión.

Artículo 3. La convocamin del concurso se hará por medio de la prensa escrita, radio, televisión o por vía electrónica cuando las condiciones teoralógicas la permiten, por cinco (5) days habiles.

La aucritara del concurso sera animerada por dos (2) dias consecutivos en dos (2) diarios de citouiscain nacional, cinco (5) días posteriores al último día de la convocatoria del concurso.

Artículo 4. Los formularios para participar en el concurso serán distribuidos por las Direcciones Regionales de Educación, a partir de la convocatoria.

Los aspirantes deberán entregar el formulario debidamente llenado en cualquier Dirección Regional de Educación, durante los tres (3) días hábiles siguientes a la última publicación de la apertura del concurso, con la siguiente documentación, debidamente ordonada y compilada en un axpediente foliado y con el indice siguiente:

- 1. Nota dirigida al señor (a) Ministro (a) en la que explique su interés de ocupar la posición que espira;
- 2. Copia de la cédula de identidad personal;
- 3. Certificación que acredito que es educador o educadora an servicio activo,
- 4. Certificación de años de servicio en el Ministerio de Educación, debidamente expedida por la Dirección Macional de Recursos Humanos;<br>5. Certificación que acredite la experiencia ininima de eineo (5) años en dirección y
- supervision educatival
- 5. Declaración jurada, debidamente notariada, en la que manificate que no ha sido condenado por delito contra la administración pública;
- 7 Certificación que abredite que no ha sido sancionado administrativamente por falta grave, debidamente expedida por la Dirección Nacional de Recursos Humanos:
- . Certificado de salud física a la fecha, otorgada por un médico general o especialista:
- Certificada de suita montal a la fecha, otorgado por un psicologo o psiquiatra.

Artículo 5. Recibido el formulario y la documentación solicitada en el artículo antenor, la Dirección Regional de Educación la remitira, de immediato, a la Dirección Nacional de Recursos Humanos, para que esta, en coordinación con la Comistón Regional de Selección de Personal Doceniu, determine si fue presentada en la forma exigida en este Decreto.

Si está conforme, los lítulos y créditos serán evaluados según lo establece el Decreto Ejecutivo 203 del 27 de septiembre de 1996, euyo resultado equivale el 40 % de la puntuación final del cimicorsante. En caso contrario, el aspirante será rechazado; acto que no admite requiso olguno

Acticuto 6. Concluida la evaluación de los títulos y cráditos, el resultado se hará de conocimiento público en la página de taxemet del Ministero de Educación, en lugaria públicos de las Direcciones Regionales de Educación y un la sede principal del Ministerio, durante tres (3) dins húbiles. Venaido el tórmino, Ios intercados de Indentes (3) dins hábiles para presentar su reclamo sobre los resultados, sinte la Comisión de Selección de Personal Docente, los que deberán resolverse ocurro de los tres (3) dias siguientes.

Artículo 7. Los diez (10) concursantes que obtengan mayor puntuación en cada vacante, seran evaluados por el Jurado Nacional Calificador, mediante una entrevista y una procha cacrice

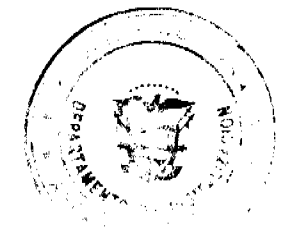

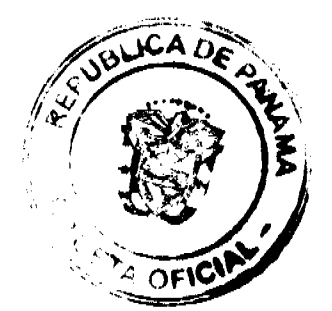

3

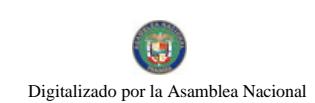

No 26318

El Jurado se instalará en la sede principal del Ministerio de Educación a partir de la apertura del concurso, y estará conformado por los miombros del Consejo Nacional de Educación con el apovo técnico de la Comisión Coordinadora de Educación Nacional.

lista evaluación equivale al 60 % de la puntuación final del concursante; distribuído 30 % la entrevista y 30 % la prueba escrita.

Artículo 8. En la evaluación, el Jurado Nacional Calificador deberá contemplar estudios de casos, demostraciones prácticas, desempeño en la atención de problemas educativos, cjecutorias, prochas orales o escritus o cualquier otro medio que se considere necesario para confirmar la competencia personal del concursante, así como los siguientes meritos y competencias, en la que demostrará.

- Capacidad para planificar, dirigir, organizar y orientar el sistema educativo de la region escolar:
- 2 Conocamiento de los procesos gerenciales de planificación, dirección, organización y ovaluación.
- Conocimiento de las disposiciones legales relacionadas con el cargo, el Munisterio de Emicación y la administración pública;
- 4. Liderazgo para formular y conducir planes estratégicos, programas y proyectos para una administración eficiente, integral, eficaz y tranparente,
- 5. Capacidad para supervisar el desarrollo de los procesos educativos de la región;
- 6 Capacidad para realizar estudios, diagnósticos y evaluaciones de la realidad equeativa de la región escolar,
- 7. Capacidad de organización de actividades para el aprovechamiento adecuado y eficiente de los recursos,
- 8 Capacidad pura otientar el desarrollo del proceso educativo;
- 9. Capacidad para realizar con eficiencia la gestión de los recursos humanos, financieros, físicos y materiales;
- 10 Seguridad y confinita en si mismo y en las acciones que realiza,
- 11 Habilidad para coordinar e implementar las políticas y estrategias educativas determinadas por el Ministerio de Educación, así como trabajar en equipo con la comunidad educativa regional, los supervisores regionales y la comunidad educativa escolar, en la formulación, desarrollo y evaluación continua de los planes educativos de la región escolar y destinados a mejorar la equidad y calidad de la educación:
- 12. Capacidad y experiencia en la implementación de estrategias rendientes a la solución de conflicios;
- 13. Capacidad para proponer, coordinar y ejecutar, con las instancias nacionales. la capacitación del personal docente, directivo, supervisión, técnico y administrativo;
- 14. Capacidad, duminio y experiencia en la formulación del proyecto de presupuesto anual de inversiones y operaciones de la región escolar y para ejecutarlo debidamente.

Artículo 9 El Jurado Nacional Calificador tendrá el apoyo de todas las Direcciones Nacionales del Ministerio de Educación y podrá utilizar personas con conocimiento en los temas que se evalúan. Las sesiones se consignarán en actas suscritas por los miambros del Consejo.

Cada concursante debera asistir puntualmente en la fecha y horn asignada, en caso de no asistir, perderá este derecho y no podrá integrar la lista de elegibles de la vacante

Artículo 10. El Jurado Nacional Calificador enviará, a la Dirección Nacional de Recursos Humanos, el informe correspondiente con las actas, para que determine la puntuación final del concursante, siguiendo el procedimiento establecido para tal fin.

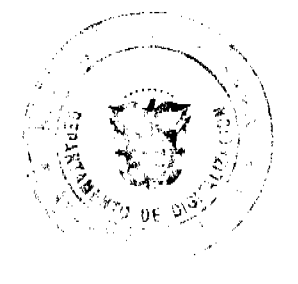

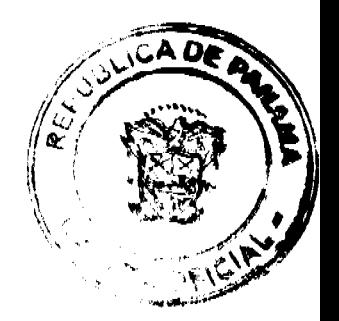

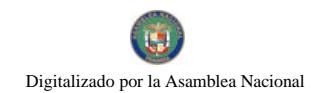

No 26318

La lista de ciegibles será remitida a la Comisión Regional de Selección de Personal Docente correspondiente, con indicación de la vacante, nombre, ecdula y puntuacion del concursante, en estricto orden de mayor a menor.

Artículo 11 La lista de ciegíbles se hará de conocimiento público en la páguia de internet del Ministerio de Educación, en lugares públicos de las Comisiones Regionales de Seiección de Personal Docente, de las Direcciones Regionales de Educación y en la sede principal del Ministerio, durante tres (3) días hábiles.

Vencido el tétinino, los interesados tandrán tres (3) días hábiles para presentar su reclamo sobre los resultados, ante la Comisión de Salección de Personal Docente, los que deberán resolverse dentro de los tres (3) días siguientes.

Artículo 12. Respondidos los reclamos, las Comisiones Regionales de Selección de Personal Docentr remitirán las ternas a la Dirección Nacional de Recursos Humanos para que la Ministra o Ministro de Educación realice la selección.

Artículo 13 Le lista de seleccionados será publicada en dos (2) diarios de circulación nacional, por dos (2) días consecutivos.

Los interesados podrán interponer recurso de reconsideración contra la selacción del Ministro o Ministra, dentro de los cinco (5) días hábiles, contados a partir de la publicación de la tista de seleccionados.

Artículo 14 Este Decreto modifica el decreto 236 de 2 de julio de 2009, por el cual se establece el procedimiento para la setección y nombramiento de los directores o directoras v subdirectores o subdirectoras regionales de educación y dicta ofras disposiciones, y carrará a regir desde su promulgación en la gaceta oficial.

Artículo 15 (Transitorio). El Ministerio de Educación someterá a concurso las Direcciones Regionales Comarcales cuando se den las condiziones para tales efectos.

Dado en la ciudad de Panama, a los piete (7) dias del mes de giulio de dos mil nueve (2009).

COMUNIQUESE Y CUMPLASE.

CUCINDA MOLINAR

Ministra de Educación

Presidente de la República

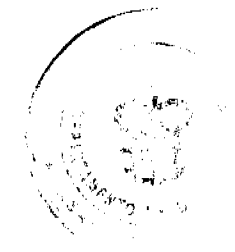

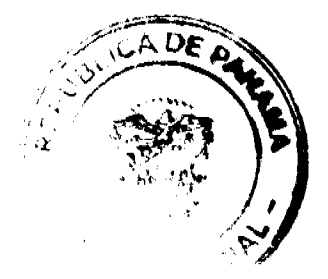

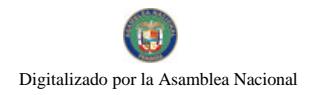

### Gaceta Oficial Digital, martes 07 de julio de 2009

# **ACUERDO No. 16**

## DEL 28 DE OCTUBRE DE 2008

# POR MEDIO DEL CUAL EL CONSEJO MUNICIPAL DEL DISTRITO DE ANTON, AUTORIZA UN CREDITO SUPLEMENTARIO POR LA SUMA DE B/. 60,029.00

### CONSIDERANDO

1.Que es competencia del consejo municipal aprobar las modificaciones del presupuesto municipal, cuando lo requiera la Institución con el fin de enfrentar situaciones inesperadas.

2. Que es necesario atender lo que establece el Decreto Ejecutivo No. 90 de 27 de agosto del 2008.

3.Que mediante el Articulo No. 14 de la Ley 106 de 8 de octubre de 1973,

Modificada por la Ley 52 de 1984 establece que: "Los Consejos Municipales regularan la vida jurídica de los municipios por medio de acuerdos que tienen fuerza de Ley dentro del respectivo Distrito."

### **ACUERDA:**

ARTICULO PRIMERO: aprobar un crédito suplementario de ingresos y egresos por un monto de B/. 60,029.00, la cual se detalla de la siguiente forma:

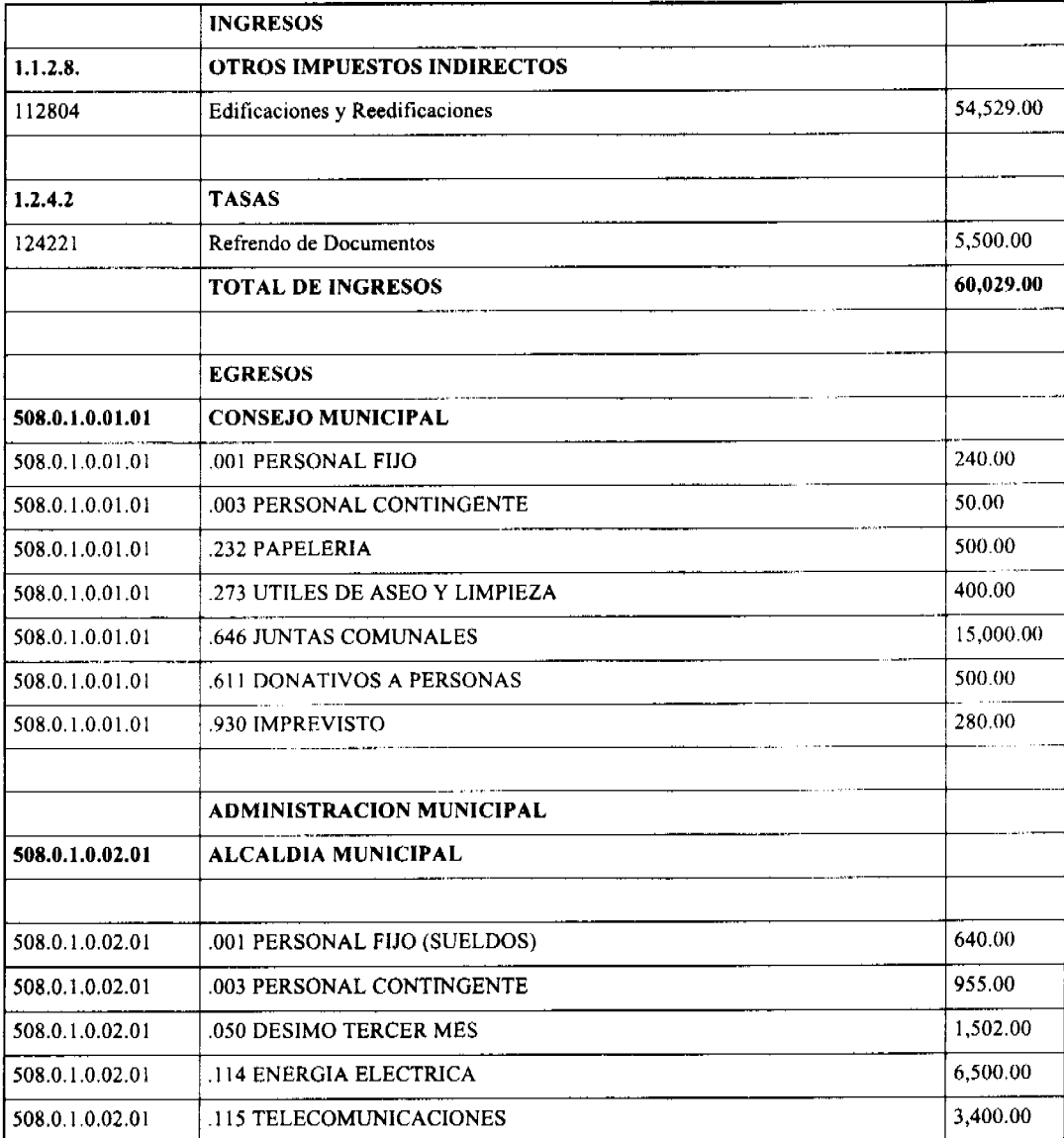

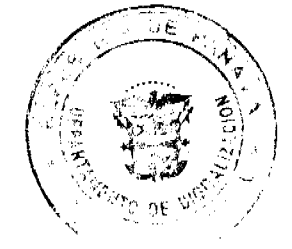

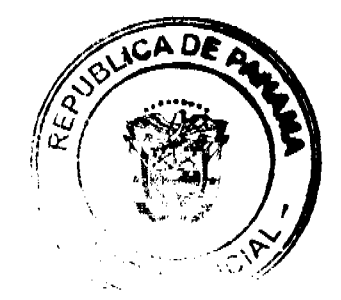

6

No 26318

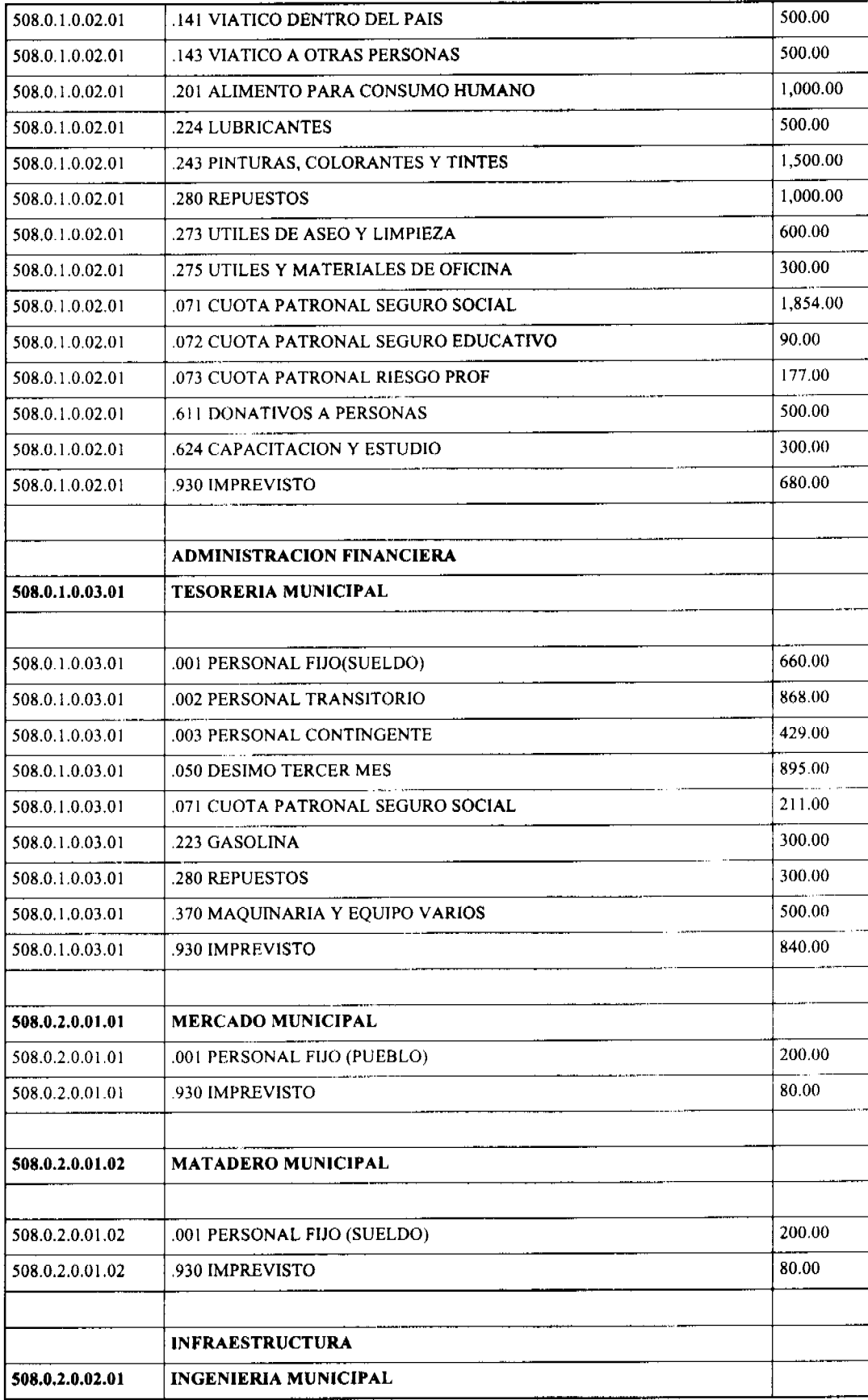

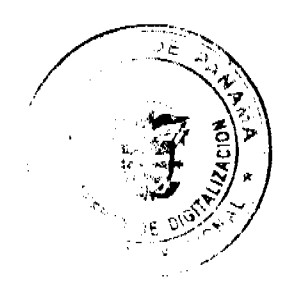

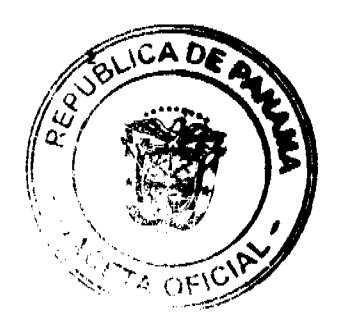

 $\bar{7}$ 

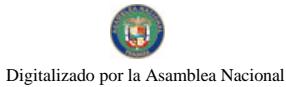

No 26318

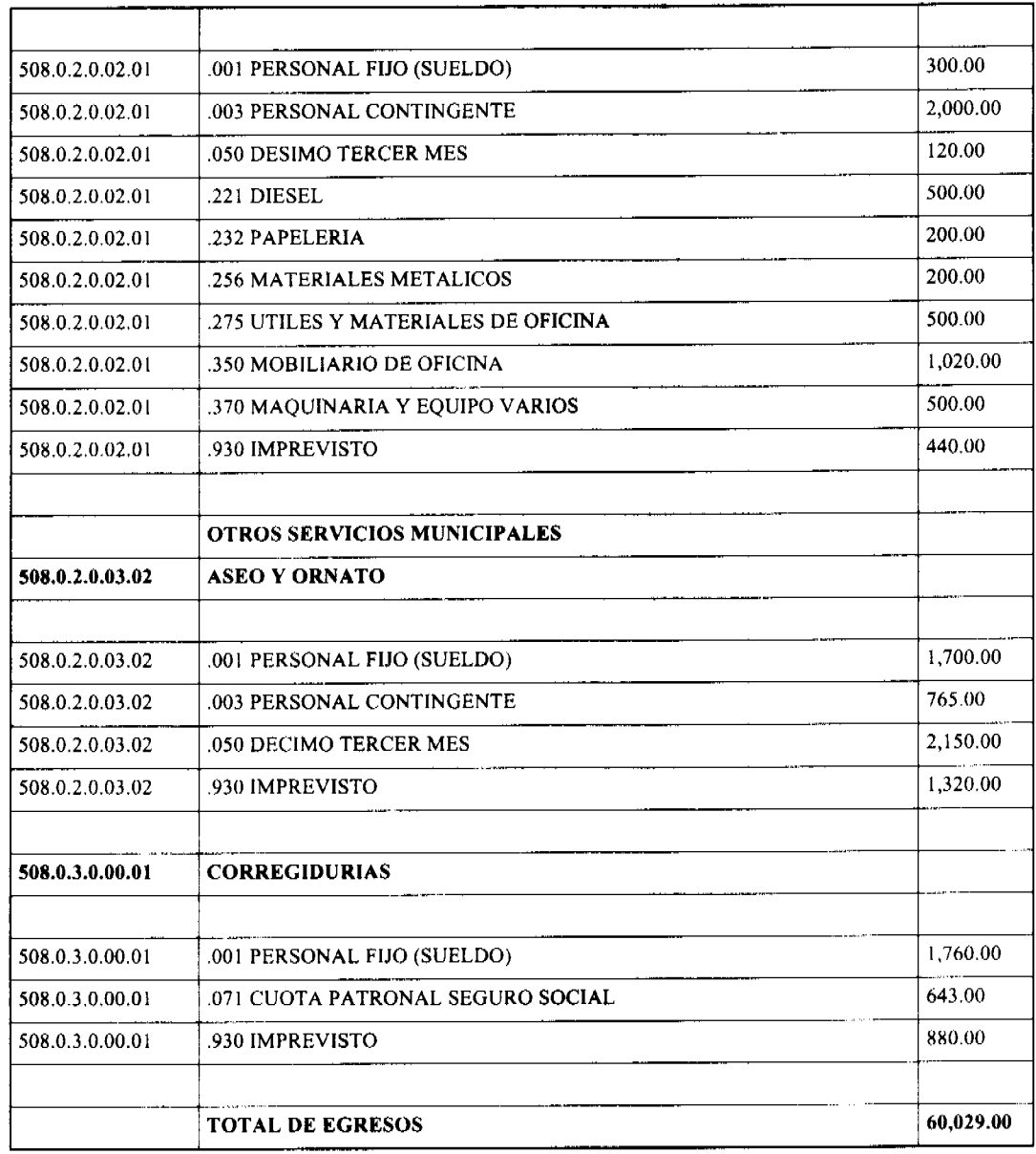

ARTICULO SEGUNDO: Las Juntas Comunales se le asignara la suma de B/. 1,500.00 c/u. Del código presupuestario .930 imprevisto de cada departamento se pagara la segunda partida de la gratificación que establece el Decreto Ejecutivo No. 90 de 27 de agosto del 2008 a los empleados públicos, en su articulo segundo.

PARÁGRAFO: Este crédito será para cumplir con las necesidades en el mes de diciembre de 2008.

ARTICULO TERCERO: Esta acuerdo municipal comenzara a regir a partir de su sanción y promulgación..

DADO EN LA CIUDAD DE ANTON A LOS VEINTIOCHO (28) DIAS DEL MES DE OCTUBRE DE DOS MIL ОСНО (2008).

REPUBLICA DE PANAMA, ALCALDÍA MUNICIPAL DEL DISTRITO DE ANTÓN, VEINTINUEVE $\left( 29\right)$ DE OCTUBRE DEL DOS MIL OCHO $\left( 2008\right) .$ 

H.R. ADRIAN GAMBOA

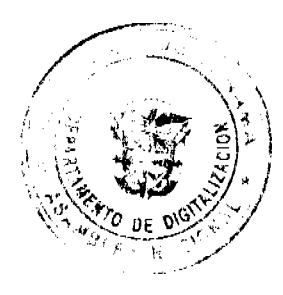

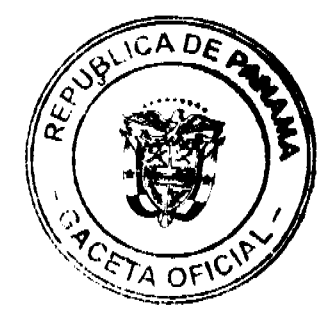

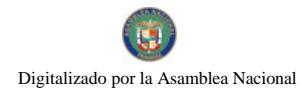

Gaceta Oficial Digital, martes 07 de julio de 2009

PRESIDENTE DEL CONSEJO

**MUNICIPAL DE ANTON** 

LICDA. LINETH PEREZ

SECRETARIA GENERAL

DEL CONSEJO

## SANCION Nº16

VISTOS:

APRUEBESE EN TODAS SUS PARTES, EL ACUERDO Nº16 DEL 28 DE OCTUBRE DE 2008. POR MEDIO DEL CUAL EL CONSEJO MUNICIPAL DEL DISTRITO DE ANTÓN, AUTORIZA UN CREDITO SUPLEMENTARIO POR LA SUMA DE B/ 60,029.00

REMITASE EL PRESENTE ACUERDO AL DESPACHO DE ORIGEN.

**CUMPLASE** 

ROGER DIVER RIOS V.

**ALCALDE MUNICIPAL** 

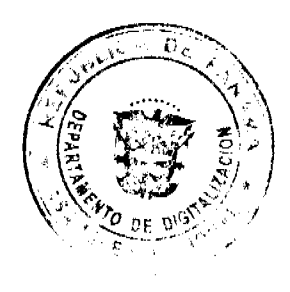

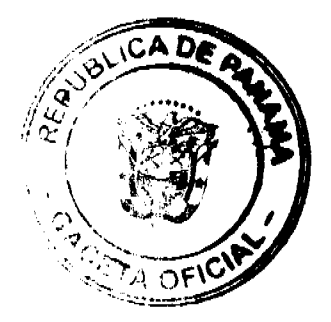

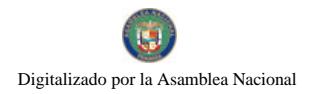

# **ACUERDO NO. 018**

## De 31 de diciembre de 2008 POR MEDIO DEL CUAL EL HONORABLE CONSEJO MUNICIPAL DEL DISTRITO DE ANTÓN, APRUEBA EL PRESUPUESTO DE RENTAS Y GASTOS PARA EL PERIODO FISCAL COMPRENDIDO DEL 1 DE ENRO AL 31 DE DICIEMBRE DE 2009.

# EL HONORABLE CONSEJO MUNICIPAL DEL DISTRITO DE ANTÓN

# EN USO DE SUS FACULTADES LEGALES Y

CONSIDERANDO:

- 1- Oue es competencia del Concejo Municipal aprobar el Presupuesto de Rentas y Gastos presentado por el señor Alcalde del Distrito de Antón, al Consejo Municipal. (Art. 17, numeral 2, Ley No. 52 de 12 de diciembre de 1984).
- 2- Que el Presupuesto es un acto del Gobierno Municipal que contiene el plan anual operativo, basado en la programación de actividades municipales. (Art. 121, Ley 32 de 12 de diciembre de 1984).

# **ACUERDA: CAPITULO I** RESUMEN DE INGRESOS Y GASTOS DEL PRESUPUESTO MUNICIPAL

**ARTICULO 1:** Aprobar el Presupuesto del Municipio de Antón para la vigencia fiscal comprendida del 1 de enero al 31 de diciembre del año 2009 como a continuación se detalla:

### REPUBLICA DE PANAMA **MUNICIPIO DE ANTON** PRESUPUESTO GENERAL DE INGRESOS PARA LA VIGENCIA 2009

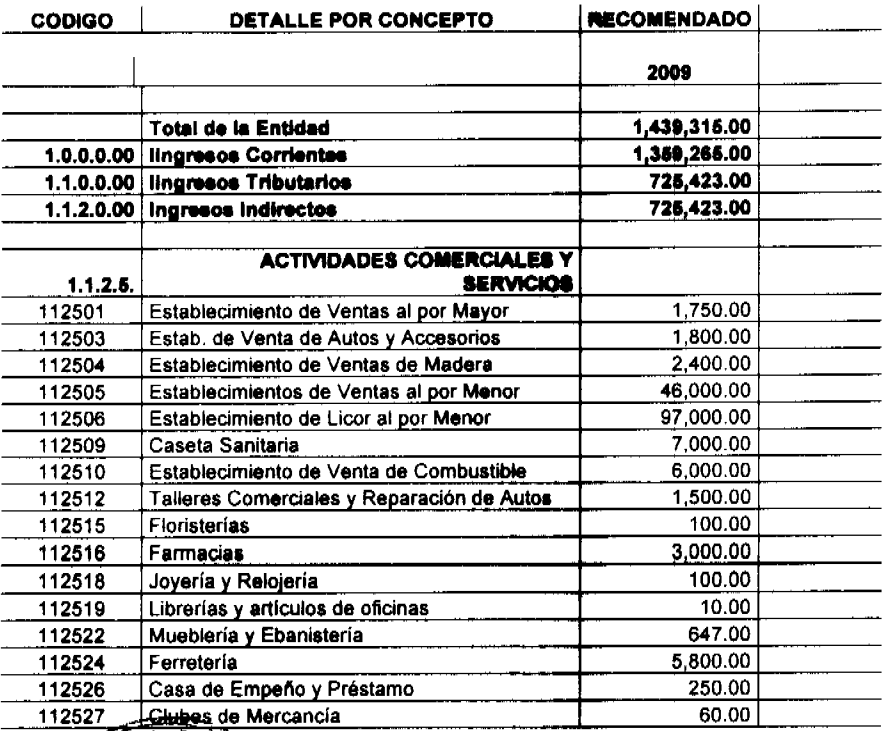

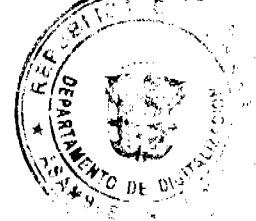

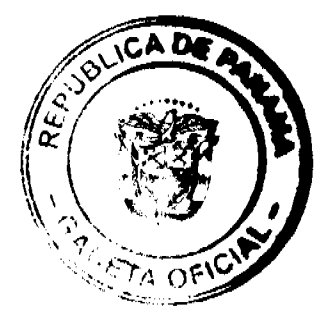

No 26318

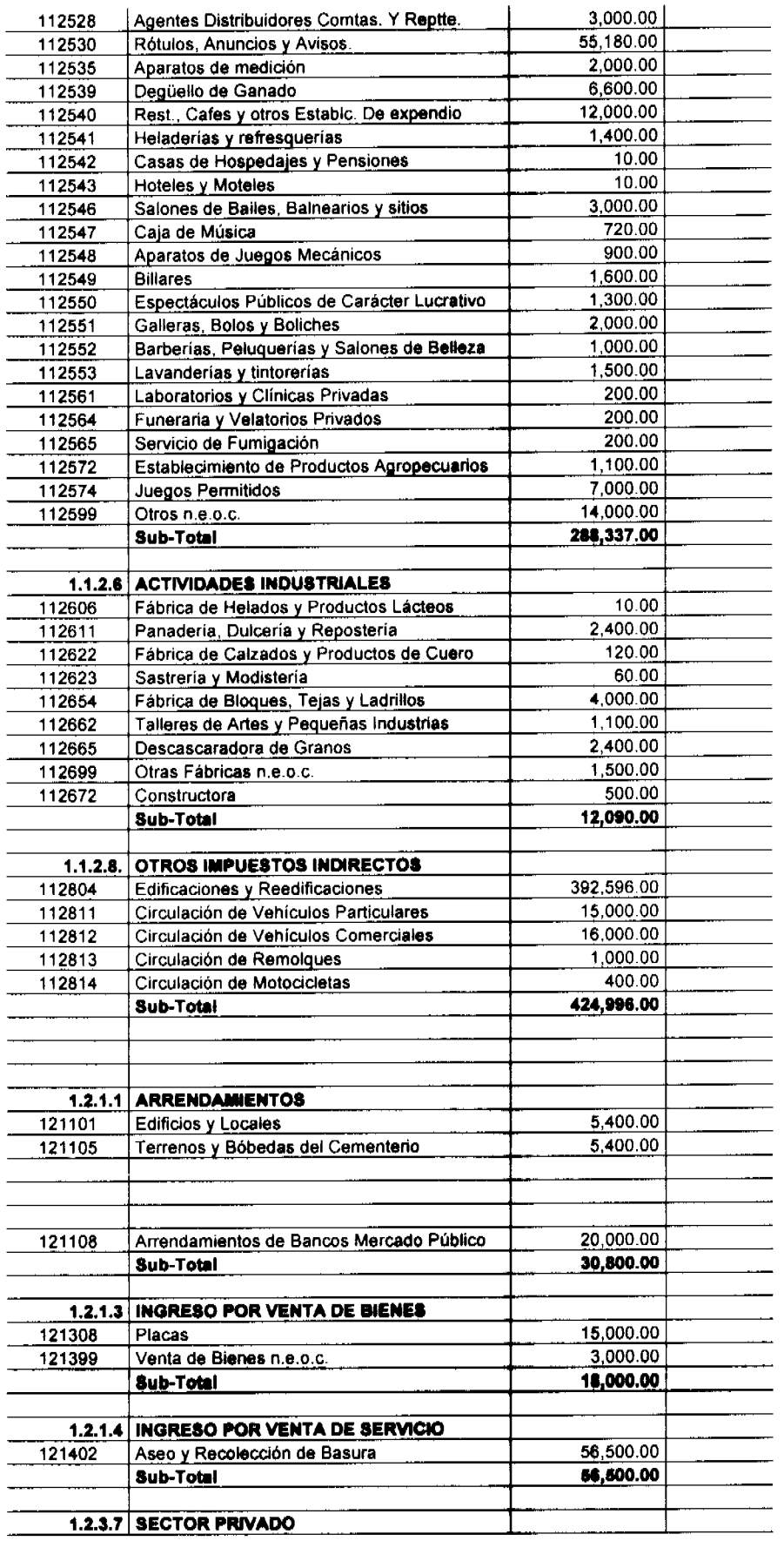

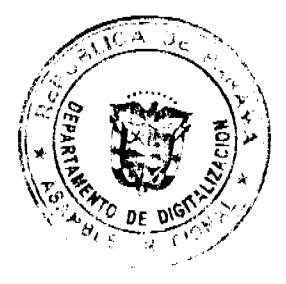

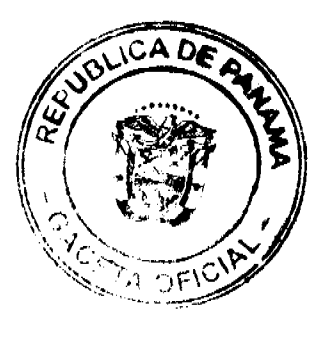

 $\mathbf{11}$ 

### No 26318

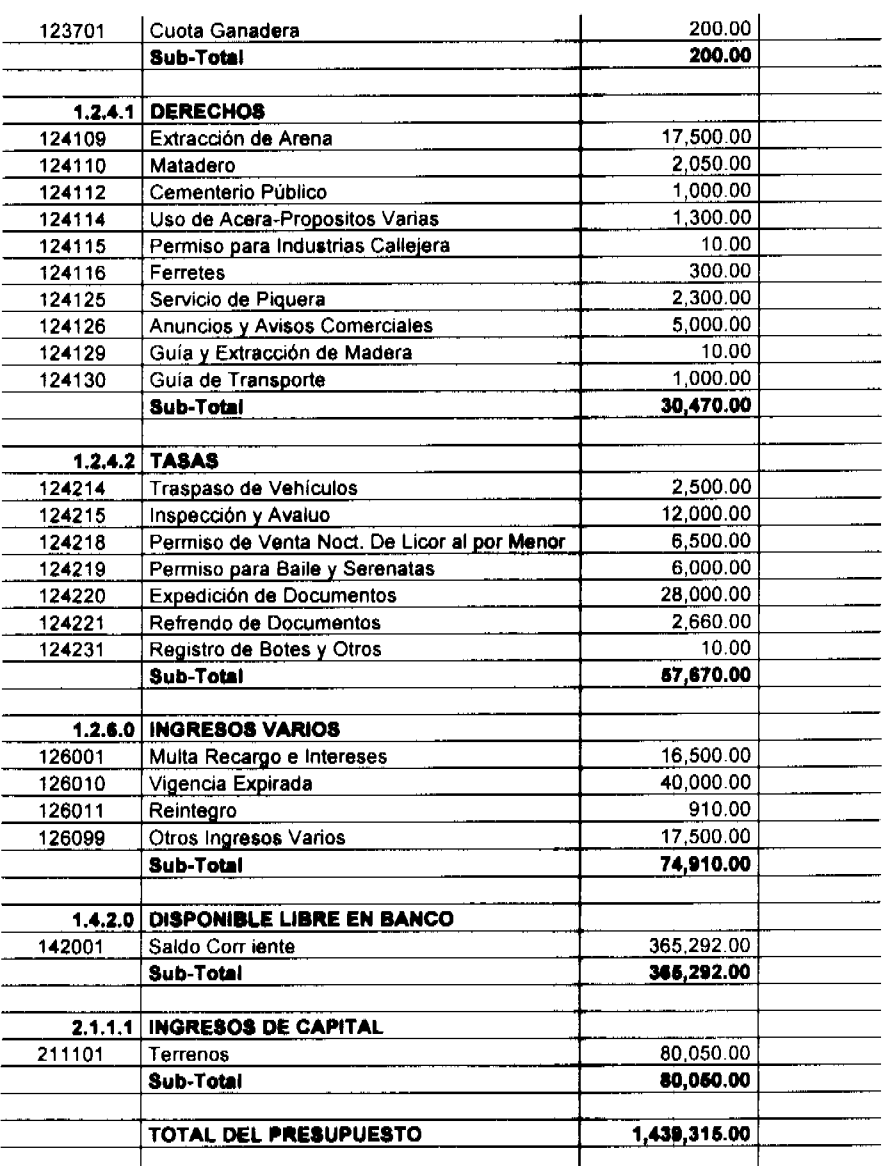

# **REPUBLICA DE PANAMA<br>MUNICIPIO DE ANTON** PRESUPUESTO GENERAL DE EGRESOS PARA LA VIGENCIA 2009

DETALLE DEL CONCEPTO

**RECOMENDADO** 

# 508.0  $508.01$

# FUNCIONAMIENTO DIRECCION Y COORDINACION CENTRAL

1,439,315.00 865,558.00

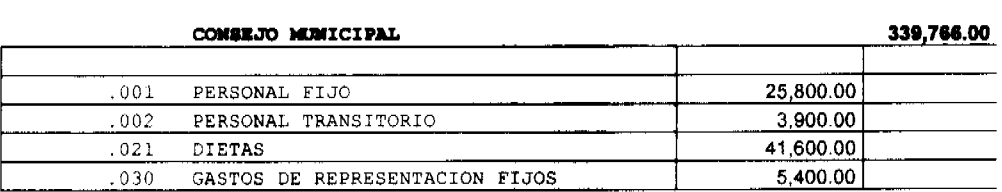

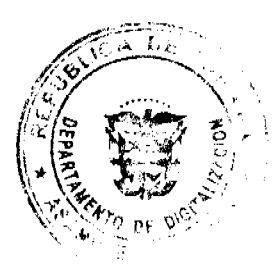

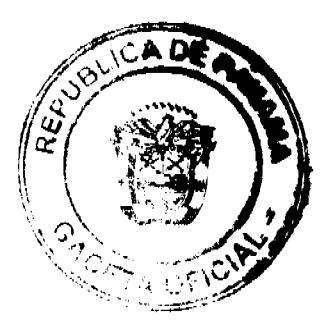

### Gaceta Oficial Digital, martes 07 de julio de 2009

2,442.00 050 DESIMO TERCER MES  $.091$ SUELDOS 450.00 1,000.00 IMPRESION ENCUADERNACION Y OTROS 120 1,000.00 141 VIATICOS DENTRO DEL PAIS 200.00 142 VIATICOS EN EL EXTERIOR 40,980.00 151 TRANSPORTES DENTRO DEL PAIS 152 TRANSPORTE PARA EL EXTERIOR 200.00 MANT.Y REP.DE EDIFICIOS 181 2,000.00 MANT. Y REP. DE MAQUINARIA Y OTROS  $.182$ 1,000.00 EQUIPO MANT.Y.REP. DE MOB.Y EQUIPO DE OF. 400.00 183 185 MANT.Y REP. DE EQUIPO DE COMPUTACION 300.00  $214$ PRENDA DE VESTIR 1,000.00 .201 ALIMENTO PARA CONSUMO HUMANO 1.000.00 500.00 232 PAPELERIA PINTURAS, COLORANTES Y TINTES 380.00 243  $259$ 2,000.00 OTROS MATERIALES DE CONSTRUCCIONES 2,000.00 261 ARTICULOS PARA RECEPCIONES OTROS PRODUCTOS VARIOS  $900.00$ 269 271 UTILES DE COCINA Y COMEDOR 1,000.00 273 UTILES DE ASEO Y LIMPIESA 900.00 275 UTILES Y MATERIALES DE OFICINA 1,000.00 2,500.00 PRODUCTOS VARIOS 297 350 MOB. DE OFICINA 500.00 500.00 370 MAO. Y EOUIPO VARIOS 380 EQUIPO DE COMPUTACIÓN 500.00 624 CAPACITACION Y ESTUDIOS 1,000.00 611 DONATIVOS A PERSONAS 4.000.00 176,400.00 646 JUNTAS COMUNALES  $071$ CUOTA PATRONAL SEGURO SOCIAL 4.521.00  $0\,7\,2$ CUOTA PATRONAL SEGURO EDUCATIVO 463.00 CUOTA PATRONAL RIESGO PROF 073 640.00  $076$ CUOTA ESPECIAL DE MAT. Y ENFE 100.00 074 FONDO COMPLEMENTARIO 90.00 659 OTRAS CONTRIBUCIONES 10,400.00 800.00 930 **IMPREVISTO** ADMINISTRACION MUNICIPAL **ALCALDIA MUNICIPAL** 352,806.00 001 PERSONAL FIJO (SUELDOS) 76,800.00 PERSONAL TRANSITORIO 002 7,800.00 003 PERSONAL CONTINGENTE 6,825.00  $021$ DIETAS 7,200.00  $030$ GASTOS DE REPRESENTACION FIJO  $8,400.00$  $0\,5\,0$ DECIMO TERCER MES 6,383.00  $080$ OTROS SERVICIOS PERSONALES 4,400.00 4,000.00 091 SUELDOS AGUA 1,500.00  $111$ 114 ENERGIA ELECTRICA 15,000.00 .115 TELECOMUNICACIONES 15,000.00 IMPRESION, ENCUADERNACION Y OTROS 1,000.00 120 130 INFORMACION Y PUBLICIDAD 600.00 3,820.00 141 VIATICOS DENTRO DEL PAIS 142 VIATICOS EN EL EXTERIOR 200.00 VIATICOS A OTRAS PERSONAS 3,010.00 143 151 TRANSPORTE DENTRO DEL PAIS 400.00 TRANSPORTE PARA EL EXTERIOR 2,500.00 152 164 GASTOS DE SEGUROS 800.00 172 SERVICIOS ESPECIALES 12,000.00 181 MANT.Y REP.DE EDIFICIOS 27.000.00

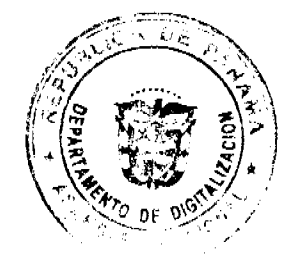

MANT.Y REP. DE MAQUINARIA Y OTROS

 $1\,8\,2$ 

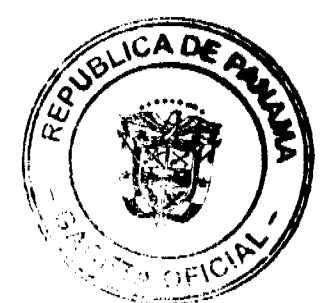

2,000.00

13

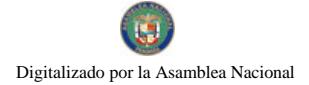

### Gaceta Oficial Digital, martes 07 de julio de 2009

EQUIPO MANT.Y REP. DE MOB.Y EQ. DE OFICINA 1,000.00 183  $, 201$ ALIMENTO PARA EL CONSUMO HUMANO 2,864.00  $\overline{214}$ 1,000.00 PRENDA DE VESTIR 6,000.00 221 DIESEL  $223$ 2,000.00 GASOLINA 800.00 224 LUBRICANTES 232 PAPELERIA 1.800.00 1,500.00  $.243$ PINTURAS, COLORANTES Y TINTES 1,000.00 255 MATERIALES ELECTRICO 3,500.00  $259$ OTROS MAT. DE CONSTRUCCION  $261$ 9,500.00 ARTICULOS PARA RECEPCCION 297 OTROS PRODUCTOS VARIOS 20.950.00 500.00 271 UTILES DE COCINA Y COMEDOR  $273$ UTILES DE ASEO Y LIMPIEZA 2 000.00 3,440.00 .275 UTILES Y MATERIALES DE OFICINA 4.000.00 280. **REPUESTOS** 1,000.00  $301$ EQUIPO DE COMUNICACION MOBILIARIO DE OFICINA  $350$ 2.500.00 OTRAS OBRAS URBANISTICAS 7,000.00 529 9,040.00 SOBRE SUELDOS .019  $611$ DONATIVOS A PERSONAS 4,000.00 SUBSIDIOS BENEFICOS 1,200.00 .631 1.100.00  $624$ CAPACITACION Y ESTUDIOS  $639$ OTRAS SI FINES DE LUCRO 300.00 GOBIERNO CENTRAL 4.000.00 641  $.071$ CUOTA PATRONAL SEGURO SOCIAL 12,755.00 CUOTA PATRONAL SEGURO EDUCATIVO 1,455.00 0.72 073 CUOTA PATRONAL RIESGO PROF 1.949.00 715.00  $.076$ CUOTA ESPECIAL DE MAT. Y ENFE 300.00  $074$ FONDO COMPLEMENTARIO PROYECTO COMUNITARIO 35,000.00 970 2,000.00 930 **IMPREVISTO** ADMINISTRACION FINANCIERA 157,586.00 TESORERIA MUNICIPAL PERSONAL FIJO (SUELDO) 66,780.00  $001$ 780000 002 PERSONAL TRANSITORIO  $.003$ 9,750.00 PERSONAL CONTINGENTE  $.091$ SUELDOS 2.000.00 GASTOS DE REPRESENTACION FIJOS 5,400.00 030  $050$ DESIMI TERCER MES 5.510.00 .120 IMPRESION, ENCUADERNACION Y OTROS 3,500.00 OTROS GASTOS-INFORMACION Y PUBLICIDAD 300.00 .139 .141 VIATICO DENTRO DEL PAIS 1.000.00 500.00  $.143$ VIATICO A OTRAS PERSONAS 400.00 .151 TRANSPORTE DENTRO DEL PAIS  $162$ COMISION Y GASTOS BANCARIOS 100.00 GASTOS DE SEGUROS 400.00 164 .189 OTROS MANT. Y REP. 950.00 MANT.Y REP. DE MOB.Y EQ.DE OFICINA .183 600.00 .185 500.00 .201 ALIMENTO PARA EL CONSUMO HUMANO 900.00 700.00 214 PRENDA DE VESTIR  $221$ 800.00 DIESEL 223 2,000.00 GASOLINA LUBRICANTES 300.00 224 2.900.00 231 **IMPRESOS** 232 PAPELERIA 1,000.00

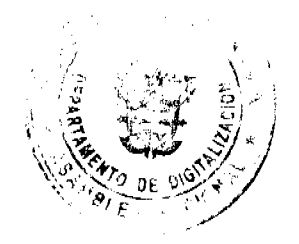

243

PINTURAS, COLORANTES Y TINTES

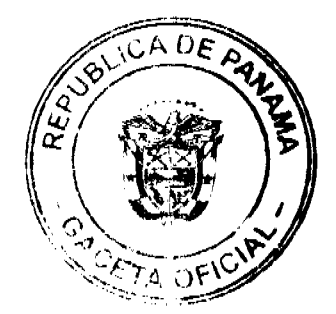

500.00

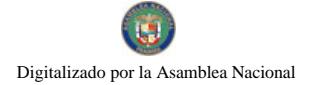

### Gaceta Oficial Digital, martes 07 de julio de 2009

12.000.00  $269$ OTROS PRODUCTOS VARIOS 273 UTILES DE ASEO Y LIMPIEZA 600.00  $1,000.00$  $275$ UTILES Y MAT. DE OFICINA RESPUESTOS 800.00 280 297 PRODUCTOS VARIOS 6,000.00 340 EQUIPO DE OFICINA 975.00 350 MOBILIARIO DE OFICINA 700.00 1.000.00 370 MAQUINARIA Y EQUIPOS VARIOS 380 EQUIPO DE COMPUTACION 1,000.00 CAPACITACION Y ESTUDIOS 2,000.00 624 OTRAS SIN FINES DE LUCRO 1,500.00 639 11,121.00 071 CUOTA PATRONAL SEGURO SOCIAL  $072$ CUOTA PATRONAL SEGURO EDUCATIVO 1.220.00 1,710.00 073 CUOTA PATRONAL RIESGO PROF  $076$ CUOTA ESPECIAL DE MAT. Y ENFE. 600.00  $074$ 270.00 FONDO COMPLEMENTARIO 500.00 930 **IMPREVISTO** ADMINISTRACION FINANCIERA 15,400.00 AUDITORIA MUNICIPAL 500.00 141 VIATICO DENTRO DEL PAIS TRANSPORTE DENTRO DEL PAIS 500.00  $.151$ 300.00 OTROS MANT. Y REP. 189 213 HILADOS 50.00  $273$ MATERIALES DE LIMPIESA 250.00 .255 MATERIALES ELECTRICO 200.00  $201$ ALIMENTOS PARA CONSUMO HUMANO 100.00  $350.00$  $232$ PAPELERIA PINTURAS, COLORANTES Y TINTES 200.00 243 269 OTROS PRODUCTOS VARIOS 100.00  $275$ UTILES DE OFICINA 300.00 12,000.00 641 **GOBIERNO CENTRAL**  $.350$ MOBILIARIO DE OFICINA 350.00 380 EQUIPO DE COMPUTACION 200.00 MERCADO MUNICIPAL 22,745.00 001 PERSONAL FIJO (PUEBLO) 7,800.00  $050$ DECIMO TERCER MES 670.00  $080$ OTROS SERVICIOS PERSONALES 2,000.00  $111$ 2,000.00 AGUA 114 ENERGIA ELECTRICA 5,000.00  $201$ ALIMENTO PARA EL CONSUMO HUMANO 200.00 212 200.00 CALZADO 214 PRENDA DE VESTIR 400.00 UTILES DE ASEO Y LIMPIEZA 273 3.000.00  $071$ CUOTA PATRONAL SEGURO SOCIAL 1,070.00 .072 CUOTA PATRONAL SEGURO EDUCATIVO 130.00 .073 CUOTA PATRONAL RIESGO PROF 180.00 076 CUOTA ESPECIAL DE MAT. Y ENFE. 65.00 074 FONDO COMPLEMENTARIO 30.00 MATADERO MUNICIPAL 20,715.00  $001$ PERSONAL FIJO (SUELDO) 7,800.00  $.002$ PERSONAL TRASITORIO 670.00  $050$ DESIMO TERCER MES 759.00  $.111$ **AGUA** 1,000.00 5.000.00 .114 ENERGIA ELECTRICA

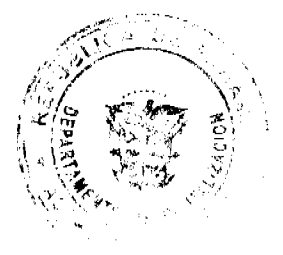

201

ALIMENTO PARA EL CONSUMO HUMANO

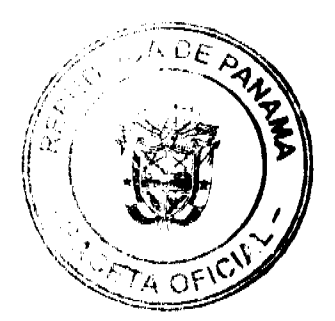

200.00

15

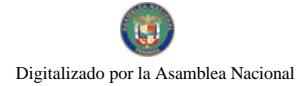

### Gaceta Oficial Digital, martes 07 de julio de 2009

400.00 212 CALZADO PRENDAS DE VESTIR 400.00  $214$ 1,500.00 .222 GAS UTILES DE ASEO Y LIMPIEZA 1,400.00 273 CUOTA PATRONAL SEGURO SOCIAL 1,160.00  $071$ 072 CUOTA PATRONAL SEGURO EDUCATIVO 131.00 200.00 073 CUOTA PATRONAL RIESGO PROF .076 CUOTA ESPECIAL DE MAT. Y ENFE. 65.00 30.00 .074 FONDO COMPLEMENTARIO **INFRAESTRUCTURA** INGENIERIA MUNICIPAL 135,000.00 56.040.00 PERSONAL FIJO (SUBLDO)  $001$ PERSONAL CONTINGENTE 6,470.00  $.003$ 9.600.00  $.030$ GASTOS DE REPRESENTACION FIJOS 4,545.00  $050$ DEESIMO TERCER MES 2.400.00  $.002$ PERSONAL TRASITORIO  $080.$ OTROS SERV. PERSONALES 1,300.00 IMPRESION ENCUADERNACION Y OTROS 5,500.00  $120$ VIATICO DENTRO DEL PAIS 2,000.00  $141$ 151 1,000.00 TRANSPORTE DENTRO DEL PAIS 164 GASTOS DE SEGUROS 1.000.00 SERVICIOS ESPECIALES 12,000.00 172 MANT. Y REP. DE MAQUINARIAS Y OTROS EQ. 1.000.00 182 ALIMENTO PARA EL CONSUMO HUMANO 1,000.00  $.201$ 350.00  $211$ CALZADO PRENDAS DE VESTIR 500.00 .214 3,000.00 DIESEL .223 GASOLINA 500.00 800.00 LUBRICANTES 224 PAPELERIA 232 3.500.00 OTROS PRODUCTOS DE PAPEL Y CARTON 1,000.00 .239 PINTURAS, COLORANTES Y TINTES 800.00 243  $256$ MATERIALES METALICOS 1,500.00 UTILES Y MATERIALES DE OFICINA 275 1,000.00 280 REPUESTOS 1,500.00 MAQUINARIAS Y EQUIPOS VARIOS 1,500.00 370 .350 MOBILIARIO DE OFICINA 200.00 1,000.00 .624 CAPACITACION Y ESTUDIOS 9,850.00  $.071$ CUOTA PATRONAL SEGURO SOCIAL CUOTA PATRONAL SEGURO EDUCATIVO 1,100.00 .072  $073$ CUOTA PATRONAL RIESGO PROF 1.470.00 076 CUOTA ESPECIAL DE MAT. Y ENFE. 525.00 FONDO COMPLEMENTARIO 250.00 074 930 IMPREVISTO 800.00 OTROS SERVICIOS MUNICIPALES 257,595.00 ASEO Y ORNATO PERSONAL FIJO (SUELDO) 87.840.00 .001 7.800.00  $003$ PERSONAL CONTINGENTE PERSONAL TRANSITORIO .002 23.520.00  $.050$ DECIMO TERCER MES 11,120.00 VIATICOS DENTRO DEL PAIS 4,000.00 141 182 MANT.Y REP. DE MAQ.Y OTROS EQUIPOS 7,000.00 4,000.00 164 GASTOS DE SEGUROS 201 ALIMENTO PARA EL CONSUMO HUMANO 1,500.00 212 CALZADO 2,000.00 214 PRENDAS DE VESTIR 2.200.00 34,000.00 .221 DIESEL  $223$ 2,000.00 GASOLINA

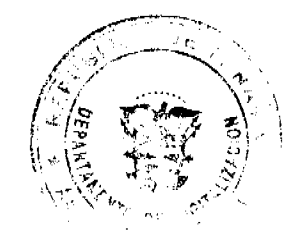

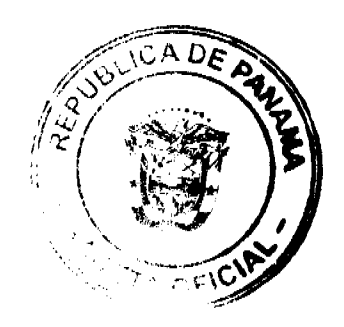

## Gaceta Oficial Digital, martes 07 de julio de 2009

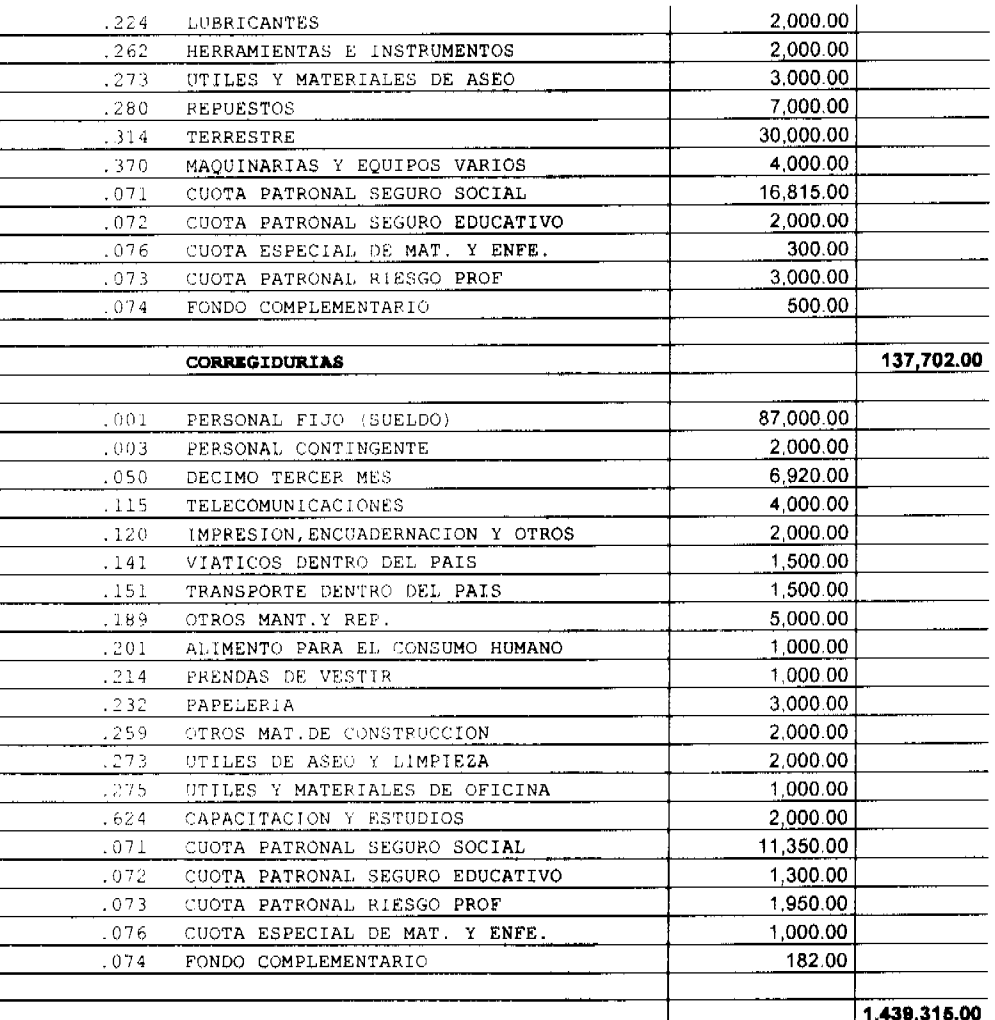

# ESTRUCTURA DE PERSONAL

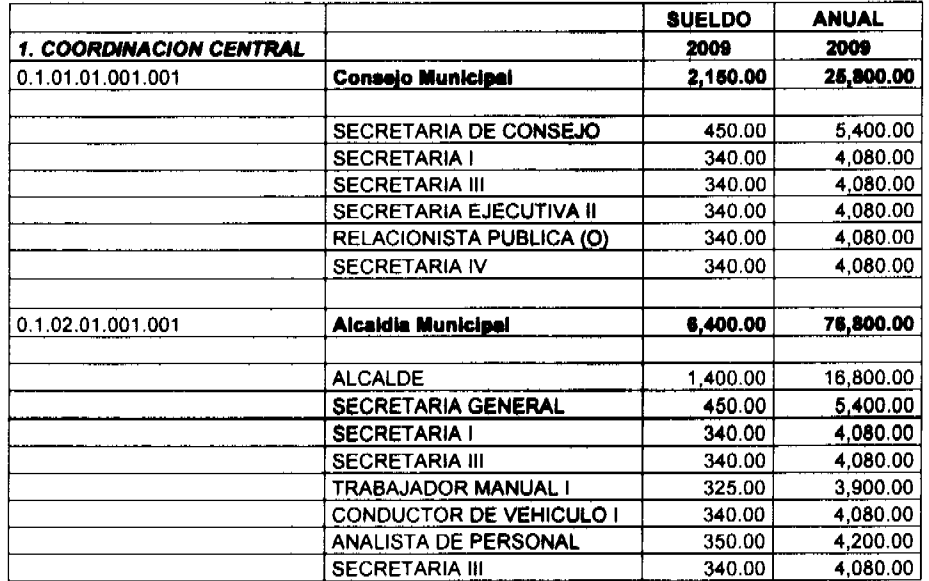

一定

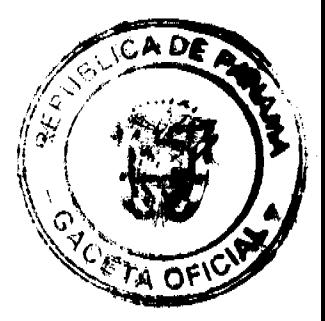

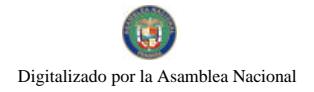

# Gaceta Oficial Digital, martes 07 de julio de 2009

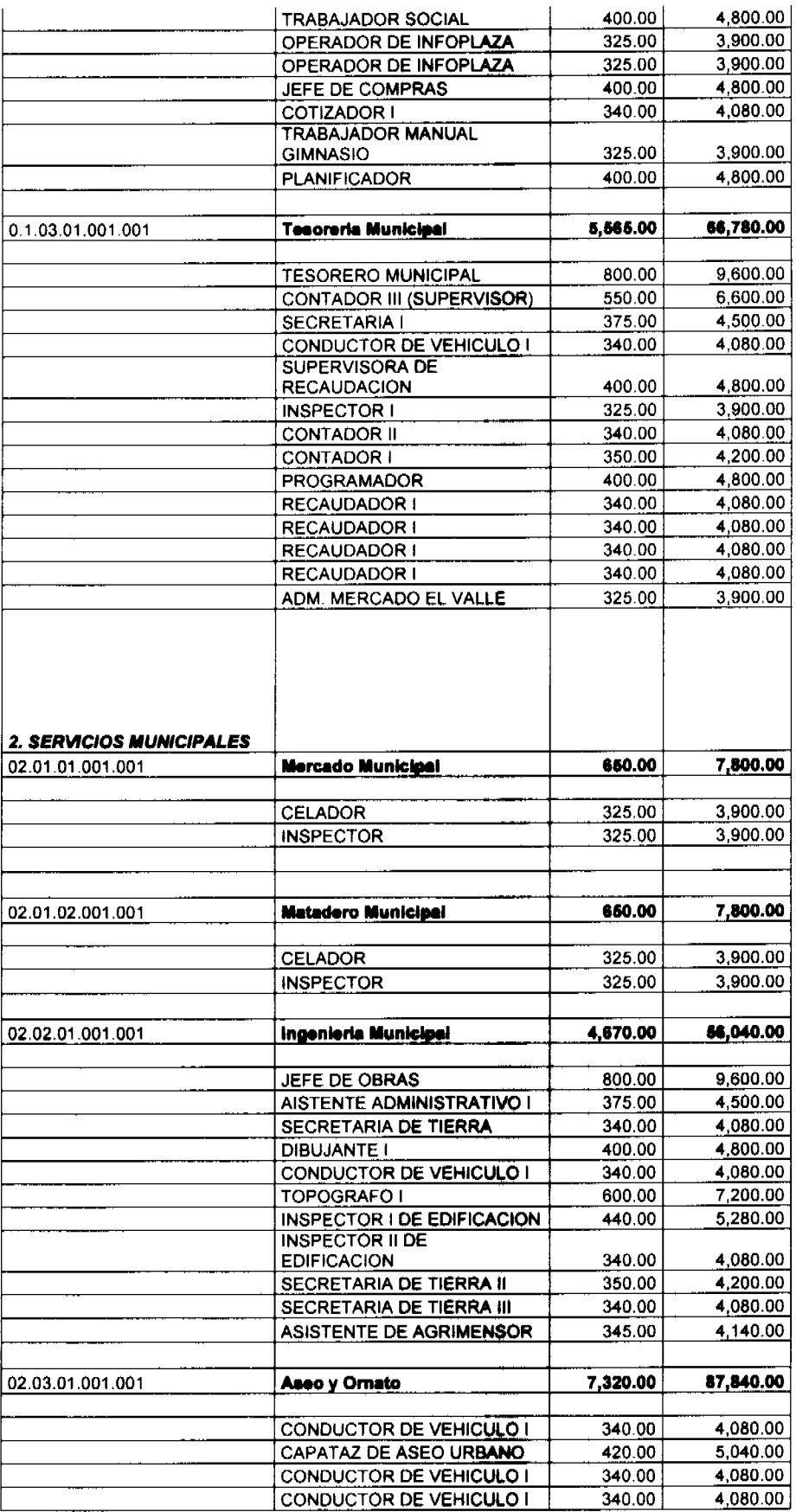

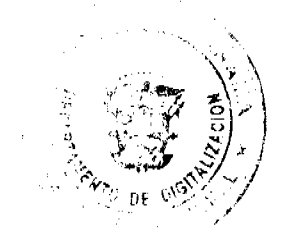

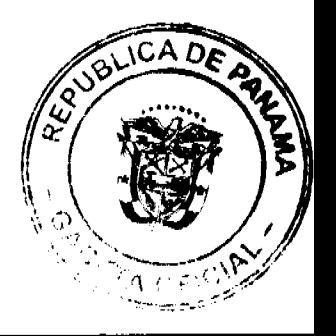

18

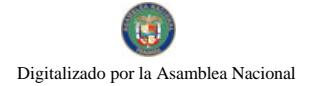

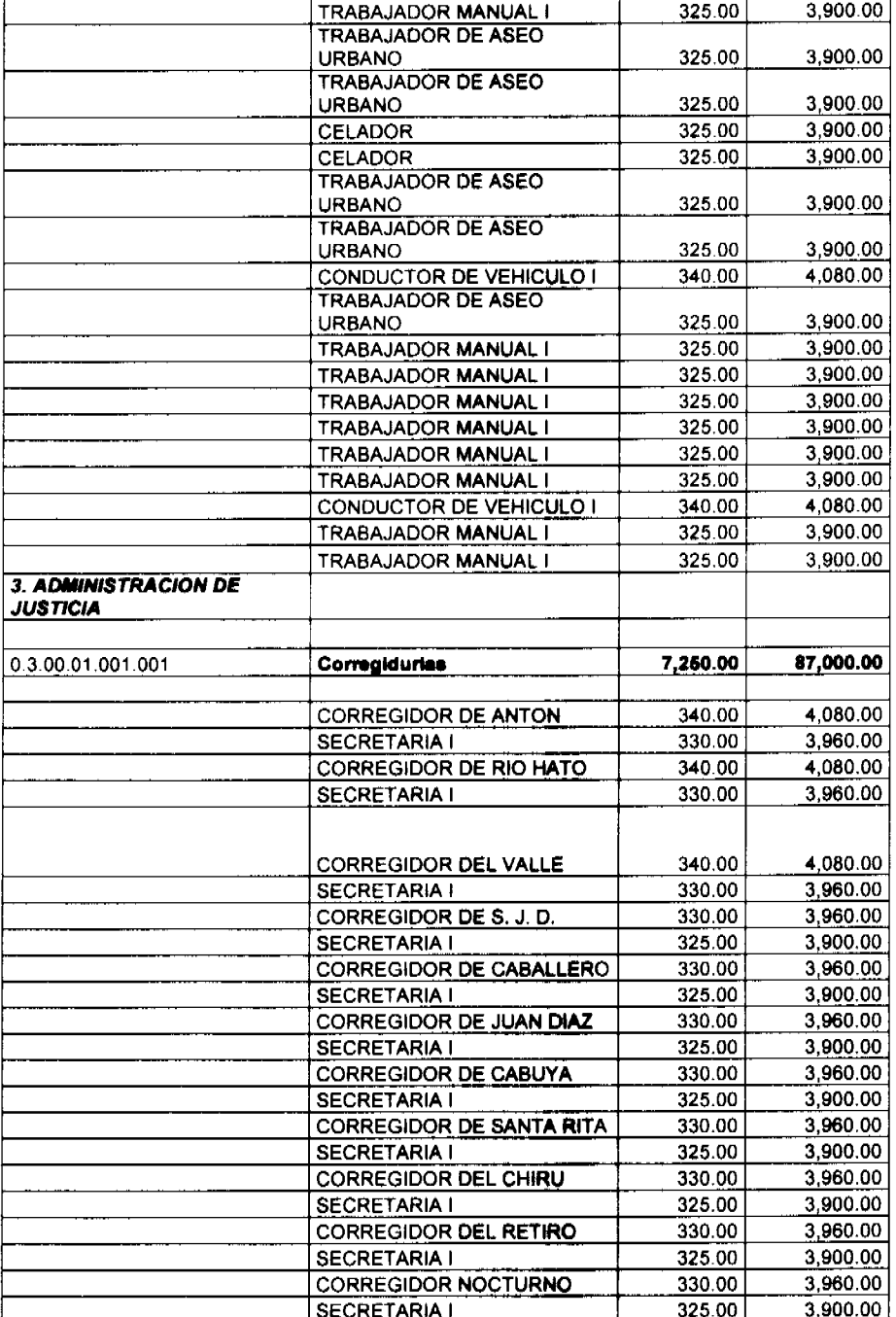

### **CAPITULO II** DISPOSICIONES GENERALES

ARTICULO 2: El presente Acuerdo fija y autoriza las asignación de Ingresos y Gastos que conforman el Presupuesto del Municipio de Antón para la vigencia Fiscal de 2009 y establece los principios y normas básicas que regirán la administración presupuestaria de las unidades administrativas bajo la autoridad del Alcalde, de las dependencias del Concejo Municipal, de la Tesorería Municipal, de la Dirección de Ingeniería, las entidades subsidiarias y de las Juntas Comunales.

ARTICULO 3: El Presupuesto Municipal consiste en la estimación de los ingresos y la autorización máxima de los gastos, que podrán comprometer las Dependencias Municipales en el ejercicio anual correspondiente, para ejecutar sus programas y proyectos y lograr los

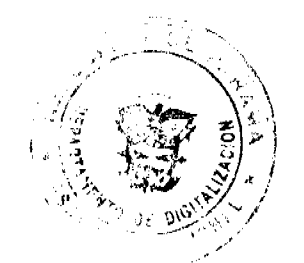

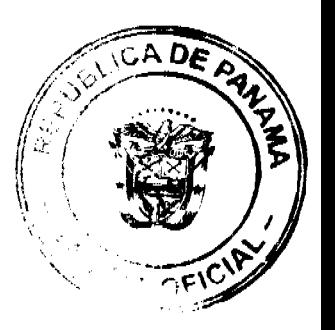

No 26318

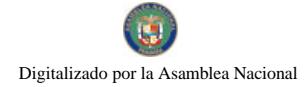

objetivos y metas, de acuerdo con las Políticas Municipales en materia de Desarrollo Socioeconómico.

El presupuesto Municipal obedece al principio de equilibrio entre sus dos componentes, los ingresos estimados y los gastos autorizados. Todo cambio en el presupuesto aprobado deberá mantener ese equilibrio.

La finalidad primordial de las normas generales de administración **ARTICULO 4:** presupuestaria es establecer la competencia, los métodos y los procedimientos en cada una de las etapas de programación, formulación, elaboración, aprobación, ejecución, control, seguimiento, evaluación, cierre y liquidación; etapas que conforman el ciclo presupuestario y se consideran viables para alcanzar los objetivos y metas de los planes de desarrollo, con la integración y mejor utilización de los recursos humanos, materiales y financieros que se le asignan a cada dependencia municipal, entidades subsidiadas y Juntas Comunales.

Las fases del ciclo presupuestario a las que se refiere el articulo **ARTICULO 5:** anterior, de acuerdo a disposiciones constitucionales y a la Ley 16 del 28 de febrero de 1973, modificada por la ley 97 del 21 de diciembre de 1998, Orgánica del Ministerio de Economía y Finanzas; Ley 32 del 8 de noviembre de 1984, Orgánica de la Contraloria General de la Republica; la Ley 105 del 8 de octubre de 1973, reformada por la Ley 53 del 12 de diciembre de 1984, por la cual se regula el funcionamiento de las Juntas Comunales y locales y la ley 106 del 8 de octubre de 1973, reformada por la Ley 52 del 12 de diciembre de 1984, sobre el régimen municipal y que competen a los organismos que se señalan a continuación:

PROGRAMACIÓN PRESUPUESTARIA: El Alcalde la ejecuta, a través de sus dependencias (Directores, Gerentes y Asesores), estableciendo las políticas y los objetivos del Municipio, así como actividades y acciones que tengan que realizar para alcanzar una o varias metas, a través de la Gerencia financiera, con la asesoria, cuando así se requiera, del Ministerio de Economía y Finanzas.

FORMULACION PRESUPUESTARIA: Le ejerce el alcalde, mediante el establecimiento de las políticas presupuestarias, la cual está en concordancia con la política del Municipio, en materia de desarrollo socioeconómico.

ELABORACIÓN PRESUPUESTARIA: El Alcalde elabora, a través de la Gerencia Financiera, en colaboración con las demás dependencias del Municipio, el plan de trabajo y presupuesto. Para ello, se recopilan los Anteproyectos de presupuesto de Funcionamiento e Inversiones, tomando como referencia los datos e informes de la Tesorería Municipal y utiliza como referencia los datos e informes de la Tesorería Municipal y utiliza como referencia los lineamientos del Ministerio de Economía y Finanzas. A efecto de ajustar las cifras, la Gerencia Financiera del Municipio realiza las vistas presupuestarias internas con cada una de las unidades administrativas, a fin de elaborar el Anteproyecto de presupuesto, el cual será remitido al pleno del Consejo Municipal.

DISCUSIÓN Y APROBACIÓN: Consiste en el análisis técnico y político del contenido del proyecto de presupuesto (Ingresos y Gastos) por la Comisión de Hacienda Municipal, a efecto de estudiar, evaluar y recomendar al Alcalde algunas modificaciones al anteproyecto de presupuesto.

EJECUCIÓN Y CONTROL: Es el conjunto de decisiones y acciones operativas, administrativas y financieras, para la realización de los programas y proyectos contemplados en el Presupuesto y las modificaciones debidamente aprobadas de conformidad con los procedimientos legales y reglamentarios.

REGISTRO Y FISCALIZACIÓN: La ejerce la Contraloría General de la republica, sin perjuicio de los registros internos que realice la Tesorería Municipal y las Direcciones de Auditoria Interna.

SEGUIMIENTO Y EVALUACIÓN: Comprende la mediación y examen de los resultados de la ejecución presupuestaria de ingresos y gastos, a efecto de verificar si la eiecución se esta llevando de acuerdo con los programas y proyectos, a fin de identificar los problemas y realizar los correctivos necesarios. Esta acción la ejerce el Alcalde a través de la Gerencia Financiera, sin perjuicio de las acciones que pueda realizar el Consejo Municipal y la Contraloría General de la Republica.

CIERRE Y LIQUIDACIÓN: El 31 de diciembre de cada año finaliza la vigencia anual del presupuesto, después de la cual no se debe registrar ningún ingreso ni se debe realizar ningún gasto con cargo al presupuesto clausurado. La liquidación del presupuesto la ejerce la gerencia financiera en coordinación con la Oficina de Control Fiscal de la Controlaría General de la Republica y la Tesorería Municipal, a más tardar el 31 de enero del siguiente periodo fiscal. A través del análisis presupuestario se dan a conocer los resultados de la ejecución presupuestaria de ingresos y gastos del periodo fiscal que ha finalizado.

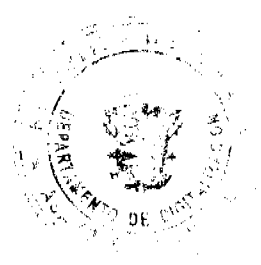

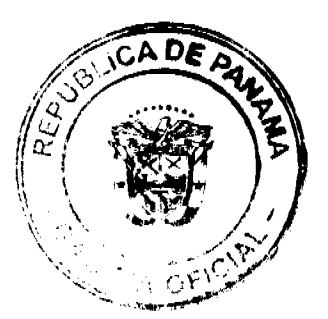

No 26318

ARTÍCULO 6: Cada unidad administrativa deberá cumplir con las normas Generales de Administración Presupuestaria a fin de:

- Orientas los recursos disponibles, coordinada y armónicamente, para el logro de  $1$ los objetivos prioritarios del Desarrollo Socioeconómico del Distrito.
- $2 -$ Lograr que el presupuesto municipal sea fiel expresión de los proyectos y programas para el período fiscal vigente.
- Asegurar el cumplimiento de cada una de las etapas del ciclo presupuestaria, a  $3$ efecto de que se cumplan en el tiempo y formas requeridos para la buena marcha de la Administración Municipal
- Facilitar el control presupuestario interno por cada unidad Administración.  $\overline{4}$
- Utilizar la ejecución y evaluación presupuestaria, como elemento para la  $5 -$
- corrección de desviaciones en la programación de las acciones. Lograr que el presupuesto se constituya en instrumento del sistema de  $6$ planificación y administración del Municipio de Antón.
- $7 -$ Lograr la presentación oportuna de información comparativa entre las estimaciones presupuestarias y los resultados de las operaciones.

ARTÍCULO 7: EJECUCIÓN DEL PRESUPUESTO: La ejecución del Presupuesto es el conjunto de decisiones y acciones operativas, administrativas y financieras para la realización de los programas y proyectos contemplados en el presupuesto del Municipio de Antón.

ARTICULO 8: Se entiende por compromiso presupuestario toda obligación financiera adquirida por una unidad administrativa que conlleve una erogación a favor de terceros con cargo al periodo fiscal vigente y que haya sido registrada en la respectiva partida de egresos. En el caso que se adquiera una obligación por la ejecución de obras o prestación de servicios, a la vez que se hace el registro presupuestario debe preverse la reserva de caja correspondiente, a fin de satisfacer su pago si éste ocurre después de la vigencia del presupuesto en que fue consignado su compromiso, evitando así, afectar las asignaciones presupuestarias del año siguiente.

# **CAPITULO III**

# DE LOS INGRESOS O RENTAS

ARTÍCULO 9: EL PRESUPUESTO DE INGRESOS: Reflejará el total de los ingresos probables, en concepto de Ingresos Corrientes e Ingresos de Capital y de Gestión Institucional, de acuerdo a las fuentes de ingresos establecidos en el Régimen Impositivo Municipal Vigente y en el Manual de Clasificación Presupuestaria del Ingresos Público, adoptado por el Ministerio de Economía y Finanzas.

ARTÍCULO 10: EXCEDENTE DE LOS INGRESOS: Son aquellas cifras de los ingresos que superan las estimaciones presupuestarias. Para que los excedentes de los ingresos sobre las estimaciones presupuestarias puedan ser utilizados, es necesario incorporarlos en el Presupuesto Municipal, a través de los mecanismos de créditos adicionales y conforme al principio de equilibrio presupuestario. En caso de no proceder según lo indicado, se reflejará como saldo en caja al final del período.

ARTÍCULO 11: INGRESOS ADICIONALES: Si el Municipio de Antón devenga, recauda o percibe un ingresos adicional autorizado por Ley, Decreto, Acuerdo, o Resolución y se quiere hacer uso de este ingreso, deberá incorporarlo al Presupuesto mediante la figura de Crédito Adicional.

### PARÁGRAFO: Las donaciones serán administradas como cuentas financieras motivo del objeto de donación y el gasto.

**ARTÍCULO 12:** Si una dependencia Municipal devenga, recauda o percibe un ingreso de gestión Institucional (constituye recurso extraordinario de excepción y que se produce por una sola vez), estarán autorizadas a disponer en forma expedita, de acuerdo al procedimiento que establezca la Contraloría General de la República y la Tesorería Municipal.

ARTÍCULO 13: PLAZOS E INFORMES: La Tesorería Municipal deberá remitir a la Presidencia del Concejo y a la Administración, el informe de ingresos recaudados comparados con los ingresos presupuestados, dentro de los primeros cinco (6) días calendarios del mes siguiente. Igualmente deberá remitir el Estado Financiero del Municipio en un período no mayor de quince días calendarios.

RECAUDADOS INFERIORES **ARTÍCULO**  $14:$ **INGRESOS**  $\mathbf{A}$ **LOS** PRESUPUESTADOS: En la eventualidad de que los ingresos recaudados sean inferiores a lo presupuestado, el Alcalde ordenará trimestralmente, a partir del 1º de abril y basado, en primera instancia, en el cierre del primer trimestre, una contención proporcional del gasto de las siguientes dependencias municipales: Administración Alcaldicia, Consejo Municipal

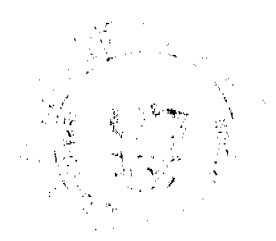

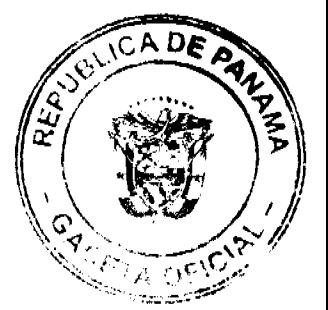

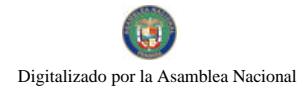

No.26318

,Tesorería Municipal e Ingeniería Municipal. Quedan exentas de esta contención las Juntas Comunales

**ARTÍCULO 15:** Todos los ingresos deberán consignarse en el presupuesto y se depositarán en la cuenta del Tesoro Municipal por separado en le Banco Nacional de Panamá, contra la cual se expedirá toda orden de pago para cubrir los compromisos causados por las autorizaciones de gastos originadas en sus distintas dependencias.

**ARTICULO 16:** DEPÓSITO DE LOS FONDOS PÚBLICOS. El Banco Nacional de Panamá será el único depositario oficial de los fondos Municipales y la Contraloría General de la República será responsable de fiscalizar que, por ningún concepto se abran cuentas en otras instituciones financieras.

ARTÍCULO 17: La Tesorería Municipal será responsable de recaudar y cobrar los créditos a favor del Municipio de Antón, en concepto de todos los tributos establecidos y de las otras rentas de cualquier naturaleza que no hubiesen sido cobrados durante las vigencias fiscales anteriores, conforme a las Leyes, Acuerdos, Sentencias Ejecutoriadas y Reglamentos pertinentes.

PARÁGRAFO: LOS INGRESOS RECAUDADOS en los meses de enero, febrero y marzo, se destinarán a los desembolsos de forzoso cumplimiento, como lo son: los Servicios Personales, Servicios Básicos y Transferencias Corrientes. El saldo resultante se aplicará al pago de cuentas a proveedores de Vigencias Expiradas.

## **CAPÍTULO IV**

## DE LOS EGRESOS O GASTOS

**ARTÍCULO 18:** NIVELES DE ASIGNACIÓN DE RECURSOS: La asignación de recursos corresponderá al último rango o nivel de la estructura programática, que está constituida por programas, subprogramas y actividades o proyectos.

**ARTÍCULO 19:** EJECUCIÓN DE LAS ASIGNACIONES MENSUALES: El Presupuesto de gastos se ejecutará mensualmente, basándose en el concepto contable de compromiso presupuestario, en función de las asignaciones mensuales.

PARÁGRAFO 1: La ejecución de las asignaciones mensuales se registrará mensualmente en la contabilidad presupuestaría por los montos comprometidos exclusivamente en el correspondiente mes.

PARÁGRAFO 2: La sección de compras antes de proceder en la elaboración de las órdenes de compras por el Sistema de Panamá Compra deberá solicitar al Departamento de Tesorería si la partida a comprometer tiene saldo disponible. Además de ello coordinara con el Departamento de Tesorería y la Contraloría las estrategias a seguir para hacer efectivo el buen funcionamiento del proceso de adquisición de los bienes y servicios de la institución. Además de ello cada departamento deberá asignar la unidad o persona responsable en recibir los bines y servicios que esta institución adquirirá con fondos públicos municipales y ellos serán responsables legalmente de que dicha adquisición cumpla con lo dispuesto en la respectiva orden de compra o requisición. Estas personas deben ser notificadas a Tesorería y a Contraloría.

ARTÍCULO 20: CONTROL DE LAS ASIGNACIONES MENSUALES: La Contraloría General de la República mantendrá el control mensual de las partidas presupuestarias de cada mes conforme a las sumas asignadas por el Municipio de Antón, a fin de asegurar que no se produzcan sobregiros. El saldo libre de una partida al finalizar un mes será acumulado a la asignación del siguiente mes.

ARTÍCULO 21: REDISTRIBUCIÓN DE LAS ASIGNACIONES MENSUALES: Las dependencias municipales podrán solicitar redistribución de las asignaciones mensuales a la Tesorería Municipal, quien las analizará y comunicará, según proceda, al solicitante y a la contraloría General de la República.

ARTÍCULO 22: PROHIBICIÓN DE EJERCER UN CARGO ANTES DE LA TOMA DE POSESIÓN: Ninguna persona entrará a ejercer cargo municipal de carácter permanente, probatorio o transitorio, con fondos municipales, sin que antes hubiese tomado posesión del cargo, de acuerdo con el trámite administrativo establecido y sólo tendrá vigencia fiscal con posterioridad a la fecha de la misma. Si un funcionario pasa a ocupar otro cargo municipal, recibirá la remuneración desde la fecha de toma de posesión y en ningún caso tendrá efecto retroactivo.

ARTÍCULO 23: PROHIBICIÓN DE NOMBRAR PERSONAL INTERINO: No se podrá nombrar personal, con carácter interino, cuando el titular del cargo se encuentre en uso de vacaciones o de licencia con derecho a sueldo, a excepción de aquellos casos de funcionarios cuyas actividades sean imprescindibles para el Municipio de Antón y que se haya asignado en el Presupuesto la partida necesaria para pagar sueldo reemplazado.

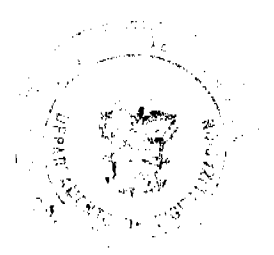

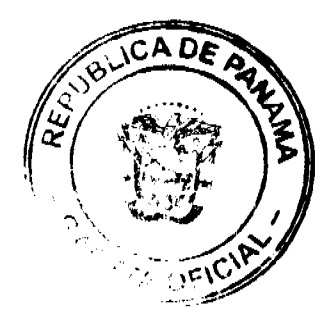

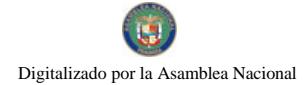

ARTÍCULO 24: ASIGNACIÓN DE PRESUPUESTO: La asignación autorizada para cada programa de funcionamiento e inversión en el presupuesto, sus distribuciones no serán necesariamente equivalentes, pues de acuerdo al tipo de gasto, se podrá dar el caso en el que no se prevea el gasto de uno o más meses y éstos se concentren en los meses restantes.

PARÁGRAFO: Las asignaciones mensuales serán establecidas, para cada partida, por cada unidad administrativa con base en les pregramas de trabajo, cronograma de actividades y de acuerdo al comportamiento previo en el presupuesto de ingresos y la caja fiscal. No podrá reconocerse gasto alguno que exceda a la suma asignada a cada partida.

ARTÍCULO 25: CONGELAMIENTO DE GASTOS: La Tesorcría Municipal y la Alcaldía quedan autorizada para congelar los gastos de funcionamiento de las diferentes unidades administrativas que conforman este Municipio cuando sea necesario. Para ello instruirá a la sección de Compras.

**ARTÍCULO 26:** En lo relativo al pago de las partidas correspondientes a las subvenciones o auxilios concedidos por el Municipio de Antón, el presente Acuerdo se regirá por lo establecido en la Ley 106 del 8 de octubre de 1973, modificada por la Ley 52 del 12 de diciembre de 1984.

# **CAPÍTULO V**

## DE LA EJECUCIÓN DE LAS INVERSIONES MUNICIPALES

ARTÍCULO 27: INVERSIONES PARA LOS GOBIERNOS LOCALES: Las transferencias de capital correspondiente a los proyectos comunitarios y de inversión local, destinadas a cubrir inversiones múltiples de desarrollo en los corregimientos del distrito, serán asignadas en el mes correspondiente y una vez autorizados, se emite y ordena la solicitud de los representante con el detalle de los proyectos elaborados.

PARÁGRAFO 1: De estos fondo el 84% será destinado a Gasto de Funcionamiento y para Apoyo Social el 1% para gasto de impreso (confección de cheques y ordenes de compras), y el 15% en Obras o Proyectos Comunitarios.

PARÁGRAFO 2: Del Fondo Común se pagara la suma de B/. 300.00 mensual a cada honorable representante en concepto de Gasto de Movilización del código .151 del Conseio Municipal.

PROYECTOS DE INVERSIÓN DE ARTÍCULO  $28 -$ FONDO. PARA REPRESENTANTES DE CORREGIMIENTO: El Municipio destinará un fondo para las 10 Juntas Comunales hasta por B/. 176,400.00, consignado en el objeto del gasto 646, para que sea manejado por éstas en proyectos comunitarios.

Estos fondos, se desembolsarán en la presente vigencia 2009 en tres (3) partidas, así:

- Primera Partida: corresponde de enero a abril
- $\checkmark$  Segunda Partida: corresponde de mayo a agosto

Tercera Partida: corresponde de septiembre a diciembre

PARÁGRAFO: A cada Junta Comunal le corresponderá la suma de B/. 17,640.00 distribuida mensualmente en B/. 1,470.00

Nota: Todo lo referente a uso de liquides será a partir del 19 de enero, con el fin de atender los compromisos adquiridos en periodo fiscal anterior. Además si alguna Junta se sobrepasa la asignación mensual esta debe selicitar su transferencia dentro del trimestre correspondiente. Las Juntas Comunales solo podrán disponer de dichos saldos hasta el día 14 de diciembre de cada año. Además es deber de cada Junta Comunal presentar su presupuesto de gasto primoro antes de disponer del subsidio. CAPÍTULO VI

### DE LAS MODIFICACIONES AL PRESUPUESTO

ARTÍCULO 29: LOS TRASLADOS DE PARTIDAS: Es la transferencia de recursos de partidas de presupuesto, con saldo disponible o sin utilizar, a otras que se hayan quedado con saldos insuficientes o que no tengan asignación presupuestaria. Los traslados de partidas se podrán realizar, a partir del 15 de marzo hasta el 29 de diciembre de cada año. Las dependencias municipales presentaran las transferencias de partida por medio de resoluciones a la Tesorería Municipal quien se encargara de registrar dichos traslados.

Los traslados de partida podrán realizarse en cualquier mes del año en el caso de obras de inversión.

ARTÍCULO 30: LIMITACIONES A LOS TRASLADOS DE PARTIDAS: Las solicitudes de traslados de saldos de las partidas de gastos deberán ajustarse a las siguientes normas:

1. Los saldos de las partidas de gastos de funcionamiento podrán ser traslados entre sí, a excepción de los saldos de las partidas de sueldos fijos, servicios básicos, cuotas a organismos internacionales y contribuciones a la Caja de Seguro Social, cuando no corresponda a ahorros comprobados.

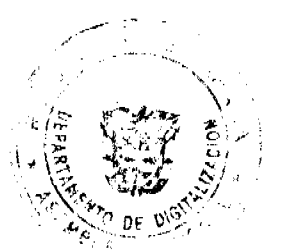

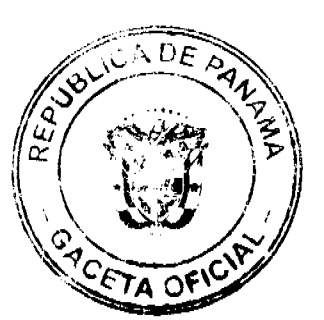

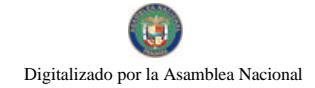

- 2. Los saldos de las partidas de funcionamiento podrán reforzar proyectos de inversión; no obstante, las partidas de inversión no podrán trasladarse para reforzar partidas de funcionamiento.
	- Los saldos de las partidas de inversión podrán trasladarse entre sí.

ARTICULO 31: CRÉDITOS ADICIONALES: Los Créditos Adicionales son aquellos que aumentan el monto del Presupuesto Municipal y se dividen en dos clases: Extraordinarios son aquellos que se aprueban con el fin de atender, por causas imprevistas y urgentes, los que demanden las creaciones de un servicio y/o proyecto no previsto en el Presupuesto, y los Suplementarios, aquellos destinados a proveer la insuficiencia en las partidas existentes en el Presunuesto.

ARTICULO 32: VIABILIDAD DE LOS CRÉDITOS ADICIONALES: Los créditos adicionales serán viables cuando exista un superávit o excedente real en el Presupuesto de Ingresos o exista un ingreso que no haya sido incluido en el Presupuesto o se establezca uno nuevo

**ARTÍCULO 33:** PLAZOS PARA LOS CRÉDITOS ADICIONALES: Los créditos adicionales se solicitarán al Alcalde, acompañados de una justificación que permita a la Tesorería Municipal y a la Contraloría General de la Republica realizar un análisis evaluativo de su viabilidad. El Alcalde a su vez, podrá presentar las solicitudes respectivas entre el 1<sup>°</sup> de abril hasta el 15 de noviembre del año de la vigencia del presupuesto ante el Consejo Municipal y éstas serán remitidas a la Comisión de Hacienda, a fin de ser votadas por ésta.

PARÁGRAFO: El Consejo Municipal, a solicitud expresa del Alcalde del Distrito, está facultado para considerar créditos adicionales fuera de los períodos estipulados en este artículo y la Comisión de Hacienda del Consejo Municipal, debe darle el trámite correspondiente.

ARTÍCULO 34: PROCEDIMIENTOS DE LOS CRÉDITOS ADICIONALES: La Comisión de Hacienda es la encargada de atender las solicitudes de Créditos Adicionales que se den durante el periodo fiscal vigente. Dicha Comisión deberá pronunciarse por escrito en un plazo no mayor de ocho (8) días hábiles, contados desde la fecha en que se reciba la documentación si el crédito es viable o no y enviar dicha decisión al Presidente del Consejo Municipal y al Alcalde Municipal.

**ARTÍCULO 35: MODIFICACIONES PRESUPUESTARIAS ENTRE DEPENDENCIAS** MUNICIPALES: LAS Modificaciones al Presupuesto Municipal se podrán realizar por medio de la reducción del monto de una o más dependencias, con el propósito de incrementar la asignación de una u otras, mediante el procedimiento de traslado de partida.

### **CAPÍTULO VII** DEL SEGUIMIENTO Y EVALUACIÓN DEL PRESUPUESTO.

ARTÍCULO 36: CONCEPTO: Seguimiento es la verificación objetiva de la ejecución del Presupuesto, de acuerdo con los programas, proyectos y decisiones, con el objeto de identificar problemas y soluciones. Evaluación, la verificación de los resultados obtenidos y logros alcanzados, si han sido oportunos y logrados a costos razonables, con el objeto de reajustar los programas y proyectos, de ser necesarios.

ARTÍCULO 37: PROCEDIMIENTO: La Tesorería Municipal y la Contraloría General de la Republica realizará el seguimiento y evaluación de los programas incluídos en el Presupuesto del Municipio, para asegurar que su avance físico y financiero corresponda a lo previsto

ARTÍCULO 38: SEGUIMIENTO DE INVERSIONES DEL MUNICPIO: La Alcaldía y la Tesorería Municipal conocerá de los problemas o situaciones de orden técnico, legal, financiero y/o gestión que impiden la normal ejecución de los programas y proyectos de inversiones municipales, con el propósito de dictar expeditamente las medidas correctivas pertinentes, en el diseño e instrumentación del sistema de seguimiento y evaluación.

ARTÍCULO 39: PLAZOS E INFORMES: La Tesorería Municipal remitirá al resto de las Direcciones y Gerencias del Municipio, dentro de los primeros quince días de cada mes, un informe de la ejecución presupuestaria y los detalles respectivos, ospecialmente el informe referente a sus ingresos, inversiones y logros programáticos, a fin de valoren y envíen sus comentarios en cinco días hábiles. Con base a lo anterior, la Tesorería Municipal presentará al Alcalde y a la Contraloría General de la República, un informe trimestral analítico consolidado sobre la ejecución del presupuesto. La ejecución presupuestaría de los gastos deberá reflejar los compromisos registrados en la contabilidad presupuestaría a la fecha de la presentación del informe, ajustando los contingentes que se hayan comprometido.

# CAPÍTULO VIII

# DEL CIERRE Y LIQUIDACIÓN DEL PRESUPUESTO

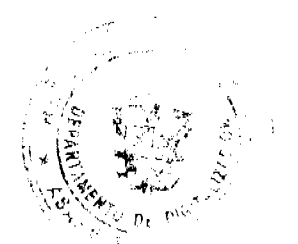

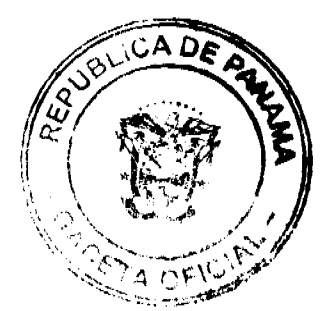

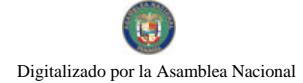

**ARTÍCULO 40:** CONCEPTO: Cierre es la finalización de la vigencia presupuestaria anual, después de la cual no se registra recaudación de ingresos ni se realiza compromiso de gasto con cargo al Presupuesto clausurado. El cierre se realizará el 14 de diciembre de 2009. La liquidación es el análisis de los resultados de la ejecución presupuestaria y de la situación financiera del Municipio. La liquidación del Presupuesto de 2009 se realizará, a más tardar, el 31 de enero de 2009.

ARTÍCULO 41: RESPONSABILIDAD DE LA LIQUIDACIÓN: Corresponde a la Tesorería Municipal, en coordinación con la Contraloría General de la República, realizar la liquidación del Presupuesto Municipal, con base a los informes presentados por las dependencias del municipio y a la información proporcionada por el Departamento de Contabilidad.

RESERVA DE CAJA: Con el propósito de facilitar el cierre del **ARTÍCULO 42** Presupuesto Municipal, las dependencias del Municipio y entidades subsidiadas podrán solicitar ante la Tesorería Municipal la Reserva de la Caja, para cumplir con los compromisos legalmente adquiridos que se encuentran en proceso de trámite. Esta reserva será, para aquellos compromisos adquiridos en la vigencia 2008 que deberán pagarse a partir del mes de enero de 2009.

ARTÍCULO 43: SALDO EN CAJA: Es la disponibilidad financiera de recursos, menos las reservas de caja, autorizadas por la Contraloría General de la República.

# **CAPÍTULO IX**

### DISPOSICIONES COMPLEMENTARIOS

ARTÍCULO 44: Los gastos autorizados en el presente Acuerdo serán realizados en el ámbito de programas, proyectos, subsidios e inversiones municipales.

**ARTÍCULO 45:** Los Jefes de Departamentos del Consejo, Alcaldía, Tesorería e Ingeniería Municipal y el asesor de ingeniería se le asignara del código .030 un Gasto de Representación mensual, el mismo será pagadero en los primeros días de cada mes. El presidente de Hacienda y el Vice-Presidente del Consejo se le asignara del código .151 la suma de B/. 300.00 y B/. 115.00 mensuales respectivamente.

Nota: cuando el presidente de Hacienda esta de vacaciones el vicepresidente se le otorgara el gasto de movilización.

ARTÍCULO 46: El Anteproyecto de Presupuesto que comprende las estimaciones de gastos de funcionamiento, inversión y subsidios municipales, deberán ser presentados por cada unidad ejecutora a la Gerencia Financiera, a más tardar el 1 de septiembre de cada año, para su análisis, revisión y su adecuación a las políticas municipales.

ARTÍCULO 47: Los saldos de los subsidios municipales que no haya sido presentados por los beneficiarios y comprometidos por la Tesorería Municipal al 14 de diciembre del año fiscal, serán automáticamente eliminados y no se efectuará la Reserva de Caja para el siguiente período. Se exceptúan las instituciones benéficas que brindan un servicio específico al Municipio. El Alcalde queda facultado para asignar o reasignar los subsidios municipales, según las necesidades y niveles de cumplimiento y ejecución por parte de los beneficiarios, previa evaluación de la Gerencia Social.

ARTÍCULO 48: Todas las cuentas por pagar del Municipio de Antón estarán sujetas a una programación de pago elaborada mensualmente por el Alcalde, a través de la Gerencia Administrativa, en coordinación con la Tesorería Municipal, correspondiéndole al Tesorero hacer los pagos así como los registros en un término perentorio en función a la programación establecida.

Dicho pago deberá efectuarse, a más tardar, después de 15 días de haber recibido la programación de pago. Se eximen de la programación de pago los servicios básicos de telefonía, agua, electricidad.

ARTÍCULO 49: La Tesorería Municipal y la Alcaldía Municipal, trabajarán armónicamente en el desarrollo de las acciones de recuperación de las cuentas morosas.

ARTÍCULO 50: Los gastos máximos a pagar en la Caja Menuda de esta Institución será de B/. 25.00, no se podrá realizar división de materia.

ARTÍCULO 51: Del código presupuestario .172 de Alcaldía será destinado para la contratación de un asesor legal y del código .172 de Ingeniería será para la contratación de un arquitecto para que asesore a la Junta de Planificación, al Departamento de Ingeniería y Alcaldía. El nombramiento de estos asesores lo realizara el Alcalde.

PARÁGRAFO 1: Del Fondo Común se pagara la suma de B/. 50.00 en concepto de Dieta a los miembros de la Junta Planificadora del código .021 de Alcaldía. Esta Junta se reunirá cada dos veces al mes, la misma debe elaborar las actas correspondientes y asistencia para hacer efectivo los pagos de las dietas.

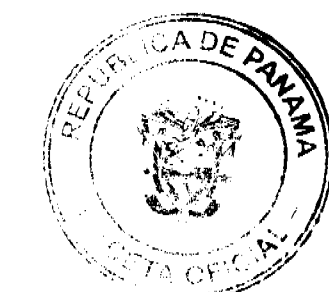

 $25$ 

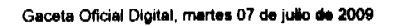

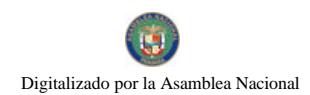

ARTÍCULO 52: Este Acuerdo comenzará a regir a partir de su sanción y dejará sin efecto todas las disposiciones que le sean contrarias.

## DADO EN EL SALON DE SESIONES DEL CONSEJO MUNICIPAL DEL DISTRITO DE ANTÓN A LOS TREINTA Y UN (31) DIAS DEL MES DE DICIEMBRE DE 2008.

H. R. ADRIAN GANBOA PRESIDENTE DEL CONSEJO LIC. LINETH PEREZ **SECRETARIA** REPÚBLICA DE PANAMÁ, ALCALDÍA MUNICIPAL DEL DISTRITO DE ANTÓN ANTÓN, CINCO (5) DE ENERO DEL AÑO DOS MIL OCHO (2008). SANCIÓN No. 18

VISTOS:

APRUÉBENSE EN TODAS SUS PARTES EL ACUERDO No. 18 DEL 31 DE DICIEMBRE DEL 2008. POR MEDIO DEL CUAL EL HONORABLE CONSEJO MUNICIPAL DEL DISTRITO DE ANTÓN, APRUEBA EL PRESUPUESTO DE RENTAS Y GASTOS PARA EL PERIODO FISCAL COMPRENDIDO DEL 1 DE ENERO AL 31 DE DICIEMBRE DE 2009.

REMÍTASE EL PRESENTE ACUERDO AL DESPACHO DE ORIGEN.

CÚMPLASE ROGER DIVER RÍOS V. **ALCALDE MUNICIPAL** RICARDO SAMANIEGO A. SECRETARIO GENERAL

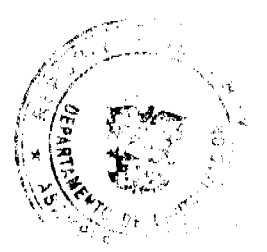

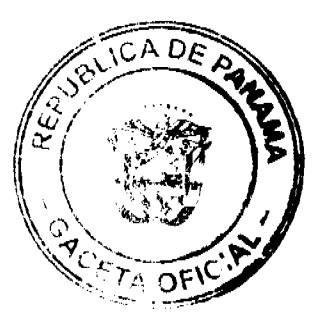

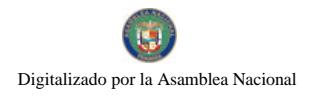

### Gaceta Oficial Digital, martes 07 de julio de 2009

DISTRITO DE LA CHORRERA CONCEJO MUNICIPAL ACUERDO No. 43

### (de 30 de diciembre 2008)

"Por medio del cual se dicta el Presupuesto de Rentas y Gastos, Funcionamiento e Inversiones del Municipio de La Chorrera para el periodo fiscal del 1º de enero al 31 de diciembre de 2009" EL HONORABLE CONCEJO MUNICIPAL DE REPRESENTANTES DE CORREGIMIENTOS DEL

DISTRITO DE LA CHORRERA.

en uso de sus facultades legales,

CONSIDERANDO

Que el Presupuesto Municipal es un acto de los gobiernos locales que contiene el plan anual operativo preparado de conformidad con la misión y visión sobre las políticas de mediano y largo plazo y los planes nacionales de desarrollo.

Que es competencia del Concejo Municipal, estudiar, evaluar y aprobar el Presupuesto de Rentas y Gastos Municipales para el período fiscal correspondiente, presentado por el Señor Alcalde del Distrito de La Chorrera.

### ACUERDA: **CAPITULO I**

OBJETIVO: Mejorara la capacidad e implementación de políticas en materia de desarrollo local. MISION: Fortalecer la capacidad gubernamental, modernizar los procesos de recaudación VISION: Modernizar y fortalecer las unidades ejecutoras en los recursos humanos y capacitación para brindar un servicio eficiente.

# **CAPITULO II** DETALLE DE INGRESOS Y GASTOS

ARTICULO 1<sup>\*</sup>: Apruébese el Presupuesto de Rentas, Gastos, Funcionamiento e Inversiones del Municipio de la Chorrera, para la vigencia fiscal comprendida entre el 1 de enero al 31 de diciembre de 2009.

### MUNICIPIO DE LA CHORRERA **CONSOLIDADO DE INGRESOS Y EGRESOS**

2009

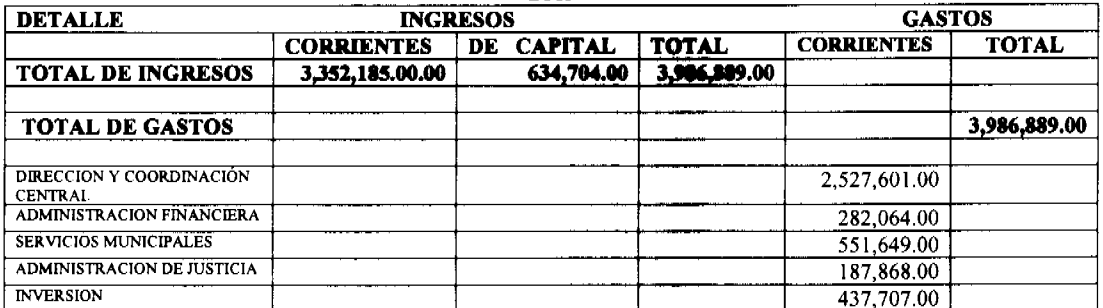

ARTICULO 2<sup>\*</sup>: Apruébese el Presupuesto de Ingresos del Municipio de La Chorrera, para la vigencia comprendida entre el 1 de enero al 31 de diciembre 2009 por un monto de tres millones novecientos ochenta y seis mil ochocientos ochenta y nueve balboas (B/. 3,986,889.00).

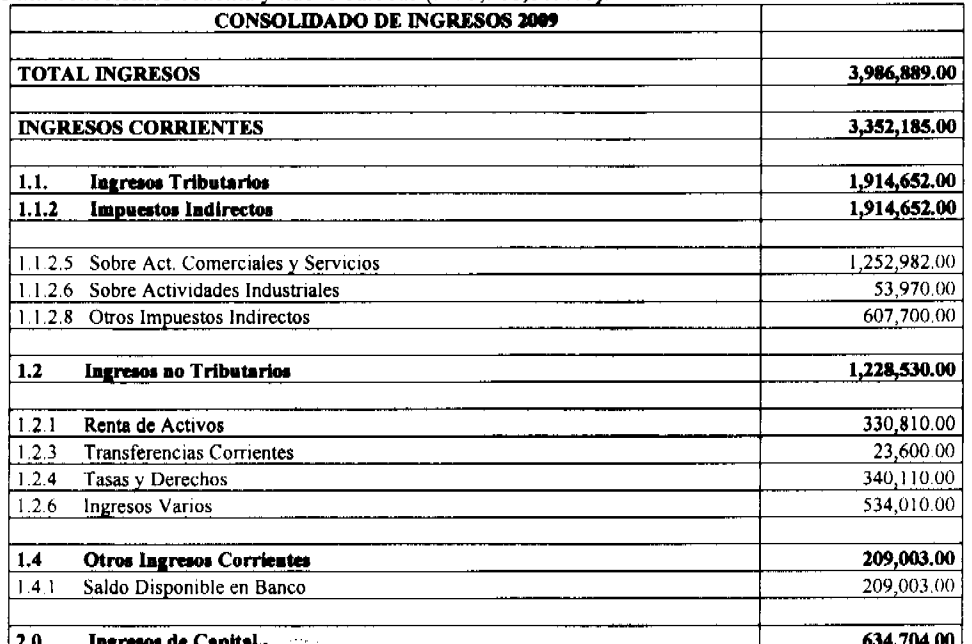

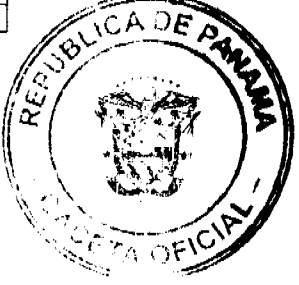

27  $\mathbf{I}$ 

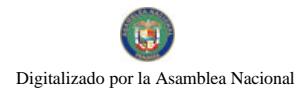

### Gaceta Oficial Digital, martes 07 de julio de 2009

 $\begin{array}{c} 28 \\ 2 \end{array}$ 

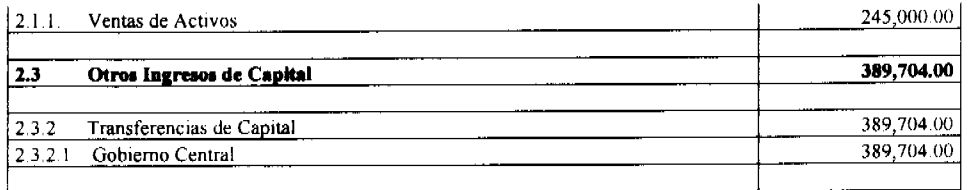

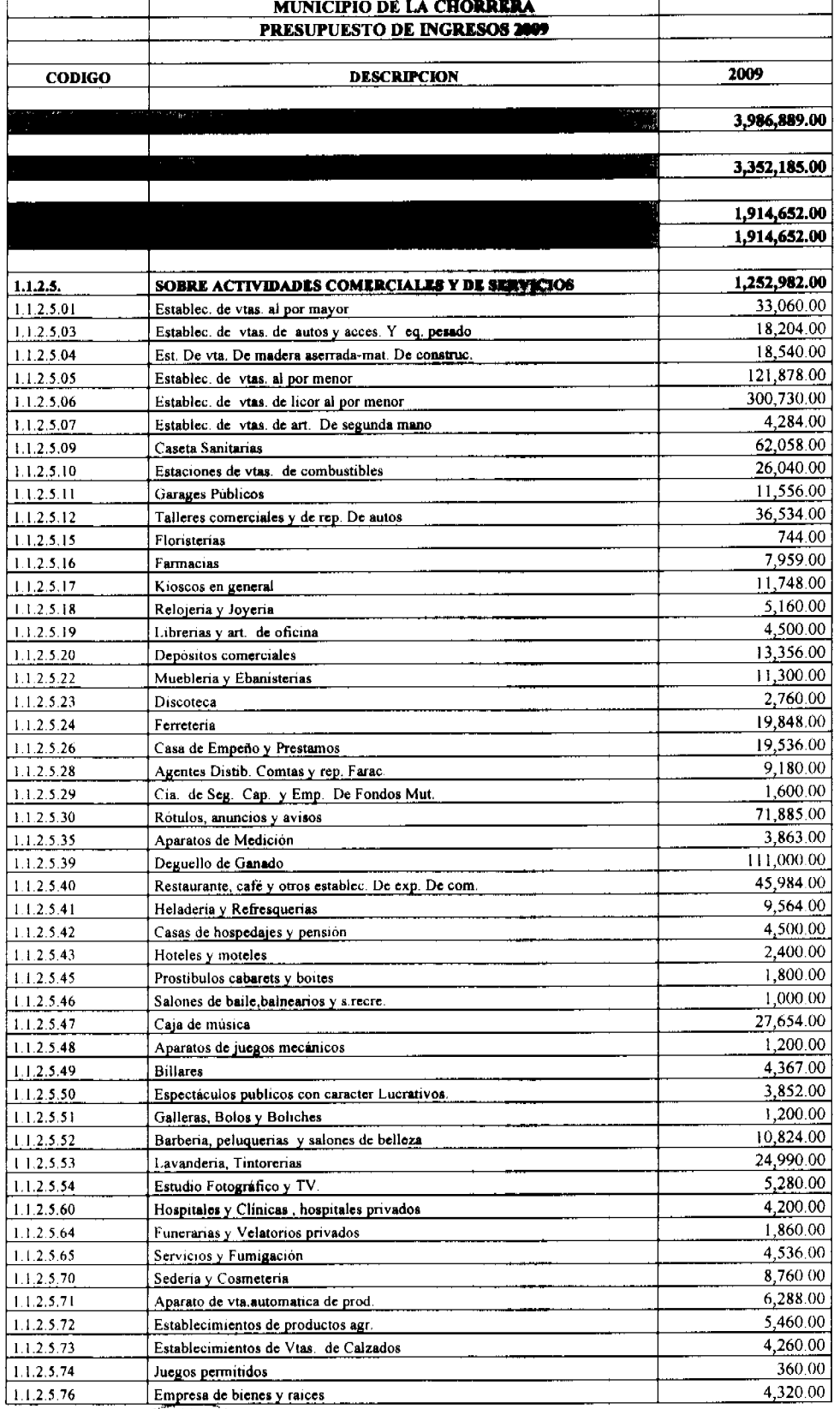

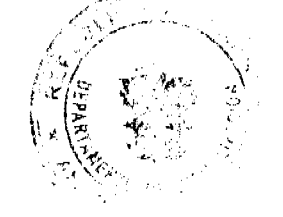

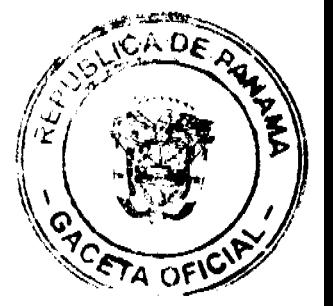

## No 26318

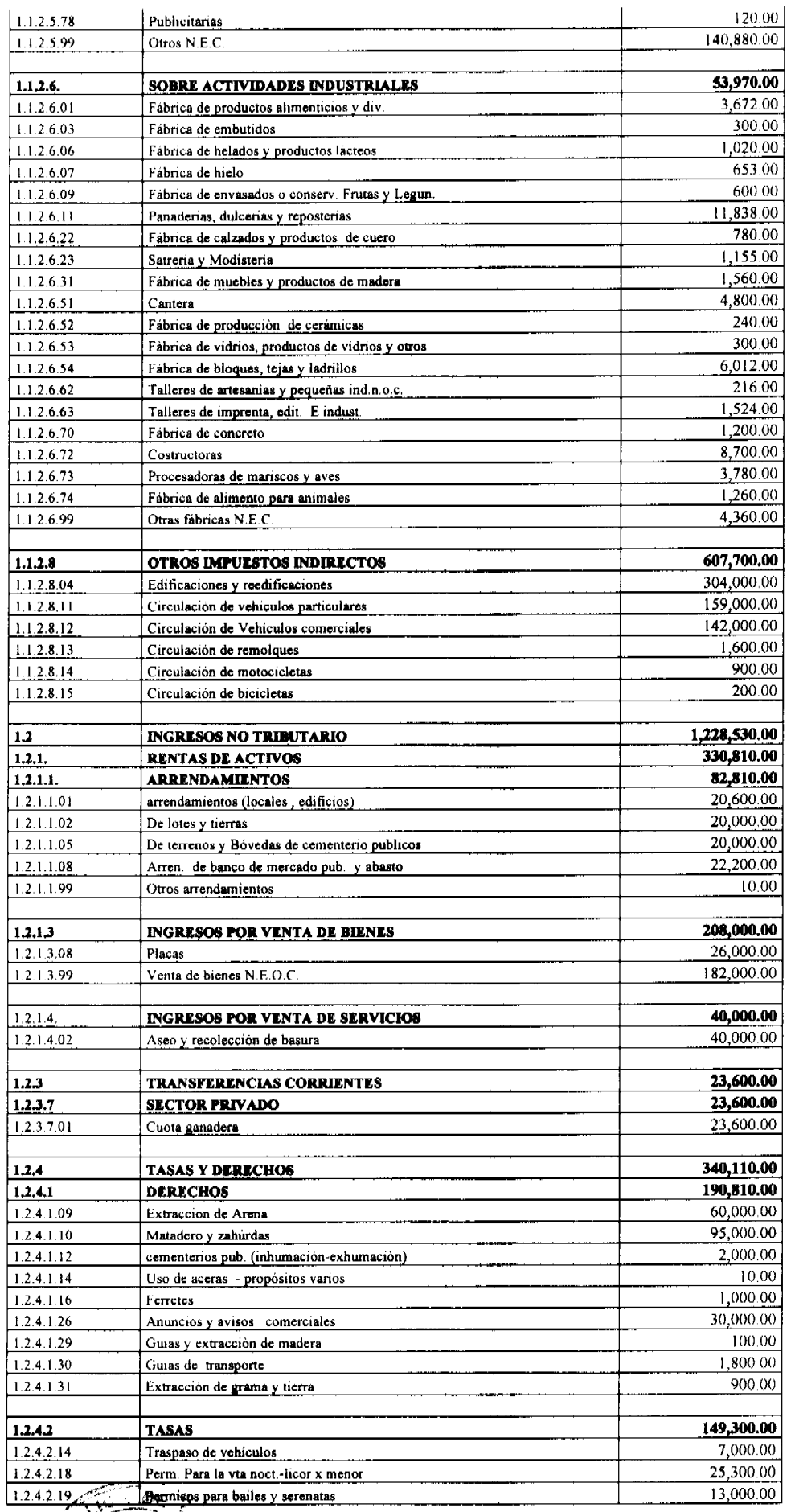

N řφ

 $\infty$  or  $\gamma\chi$ 

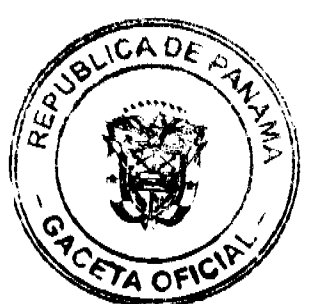

 $\begin{array}{c} 29 \\ 3 \end{array}$ 

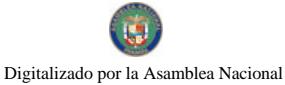

No 26318

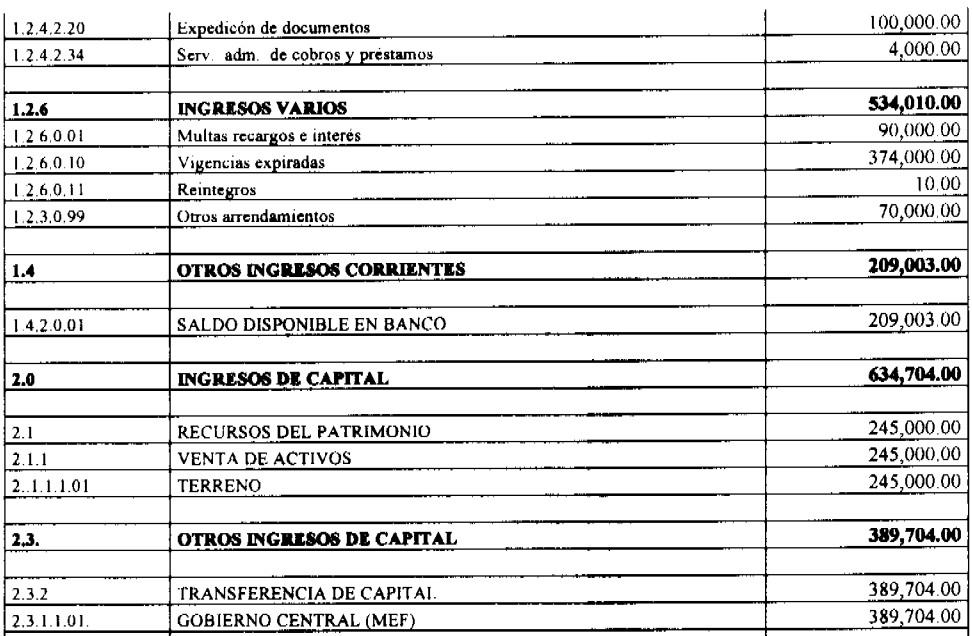

**ARTICULO 3<sup>o</sup>:** Detalle del Presupuesto de Gastos del Municipio de La Chorrera, por grupo en los diferentes programas 2009.

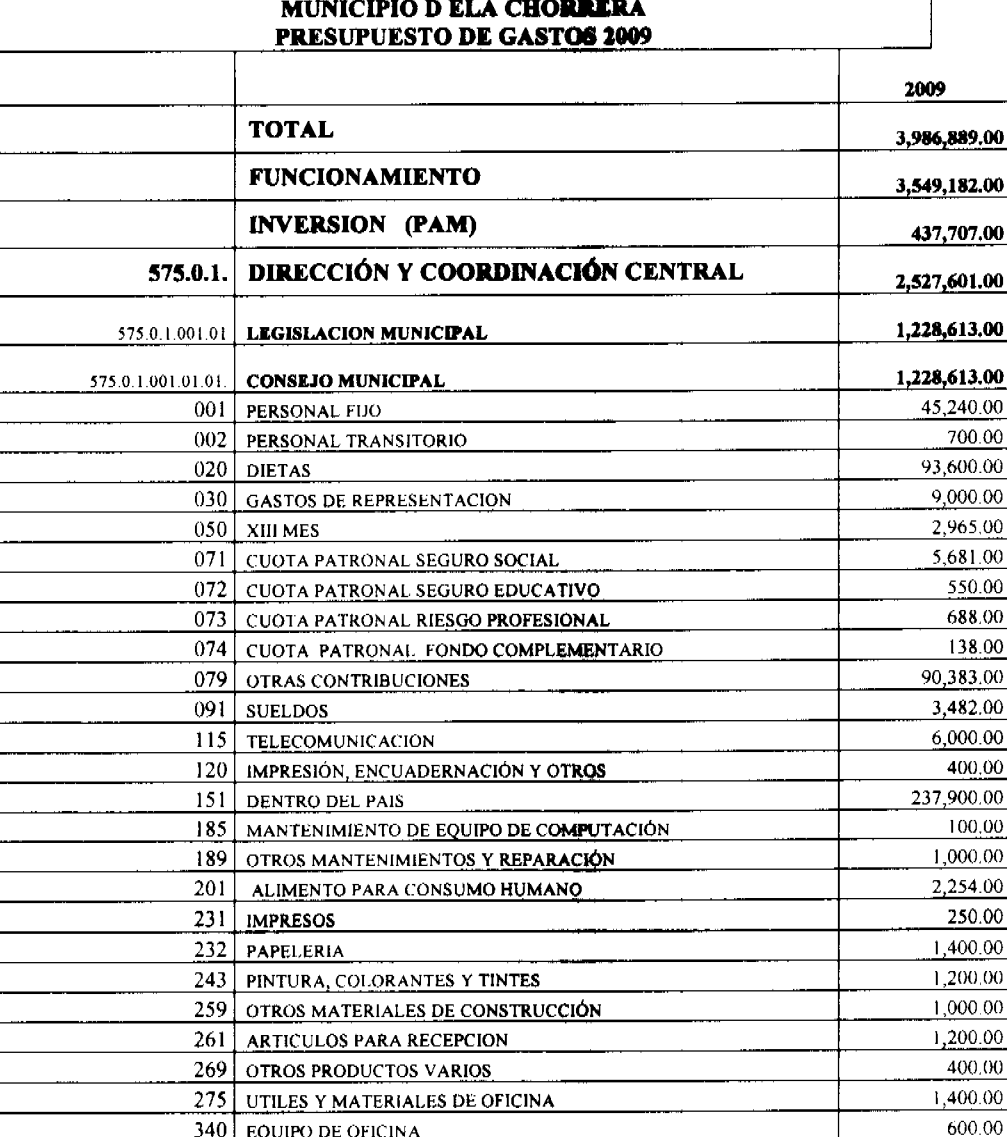

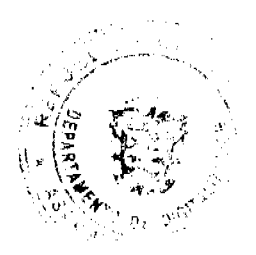

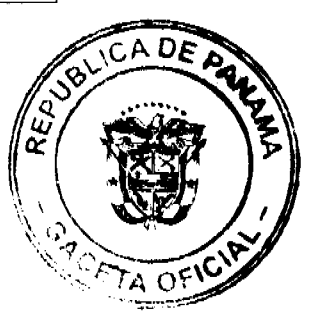

 $\frac{30}{4}$ 

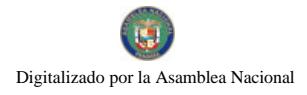

# Gaceta Oficial Digital, martes 07 de julio de 2009 350 MOBILIARIO DE OFICINA

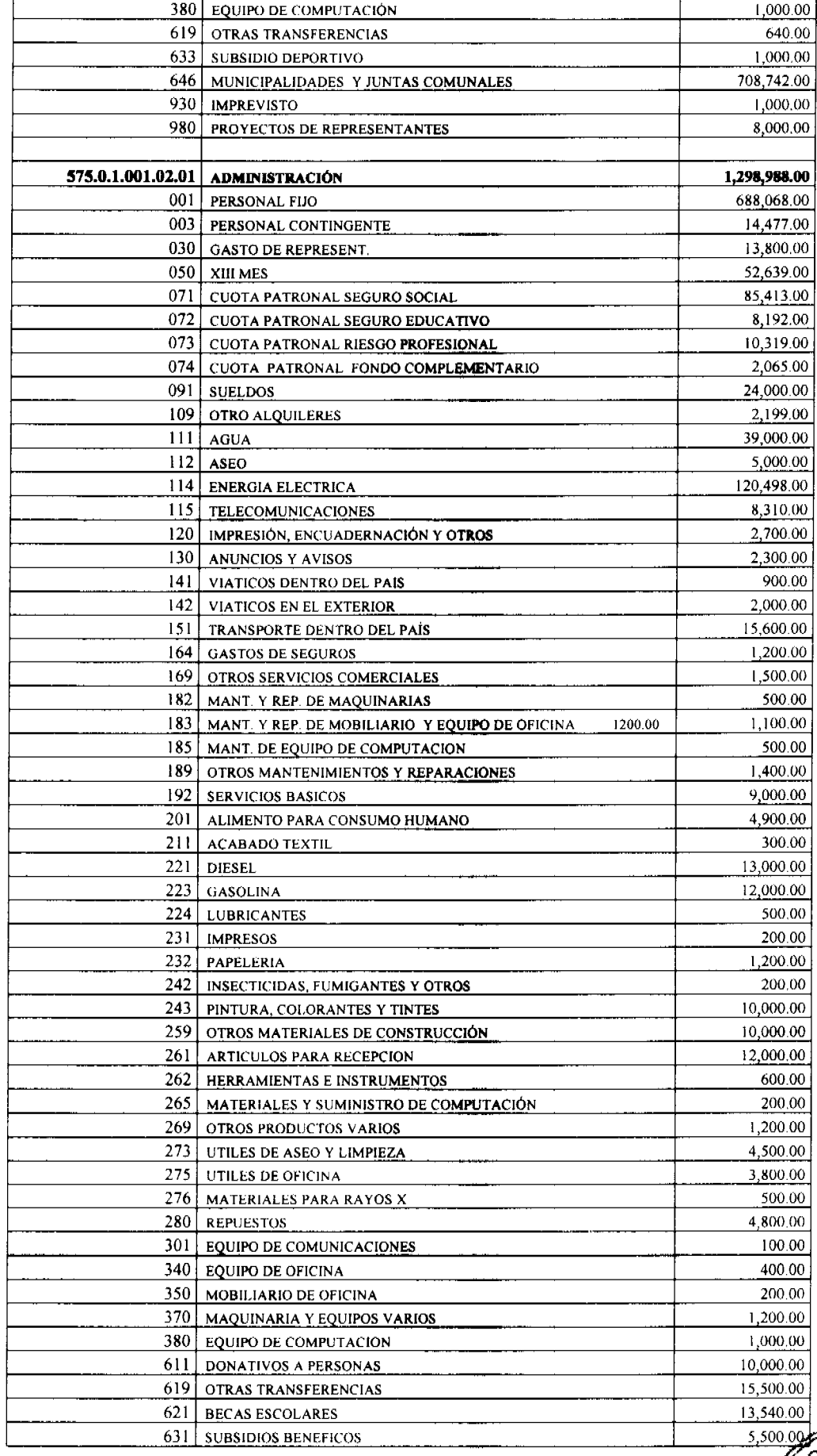

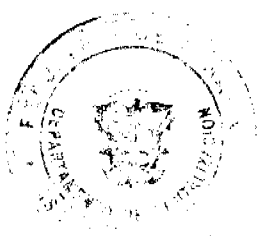

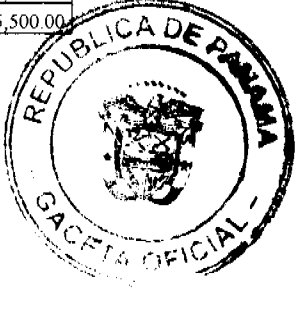

 $\begin{array}{c} 31 \\ 5 \end{array}$ 

 $700,00$ 

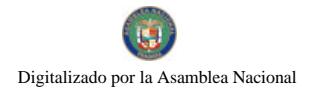

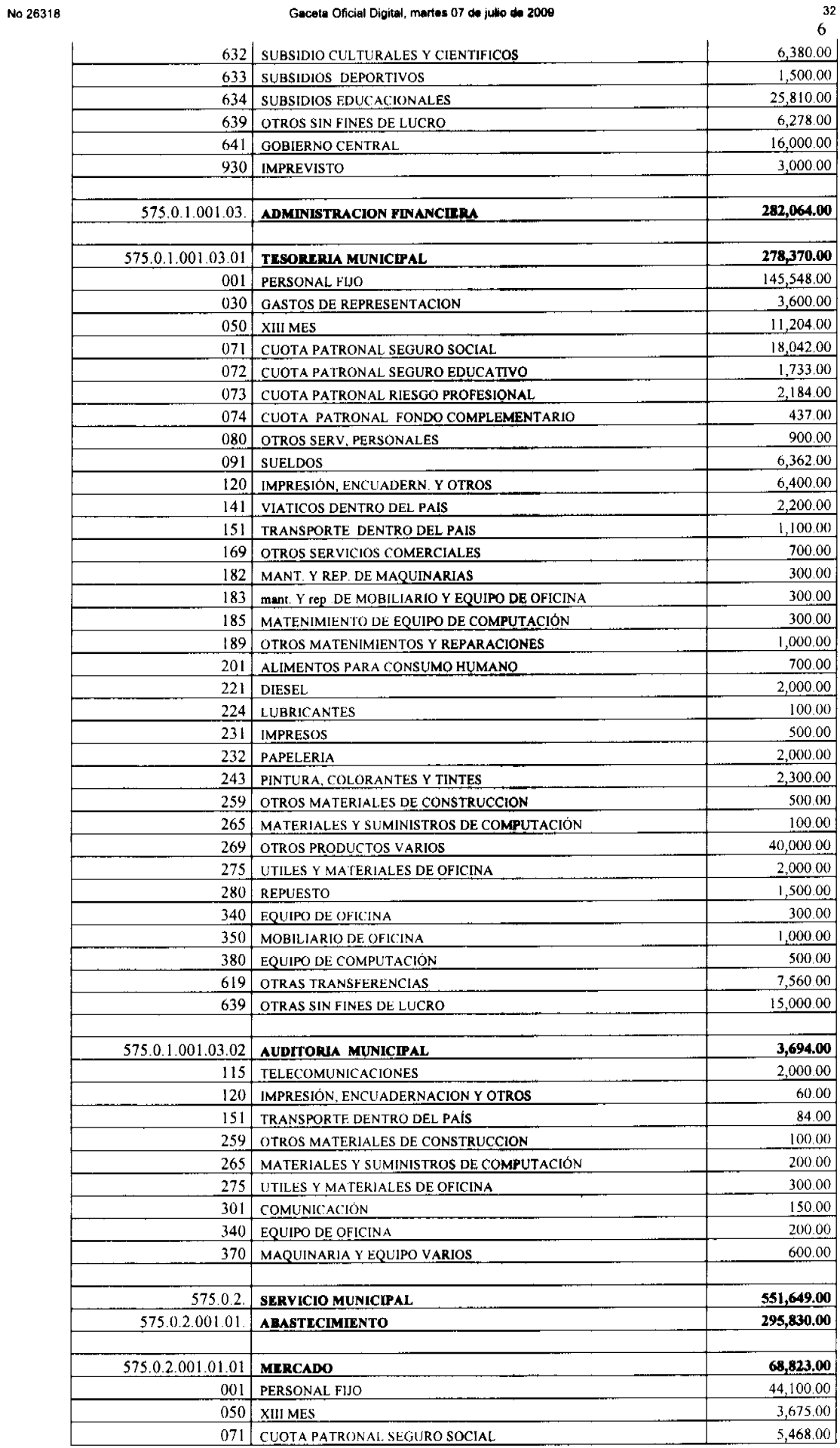

# SUICADE PAYS 5,468.00 Q œ ű TETA OFIC

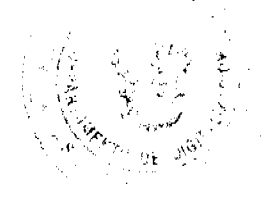

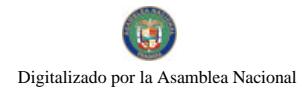

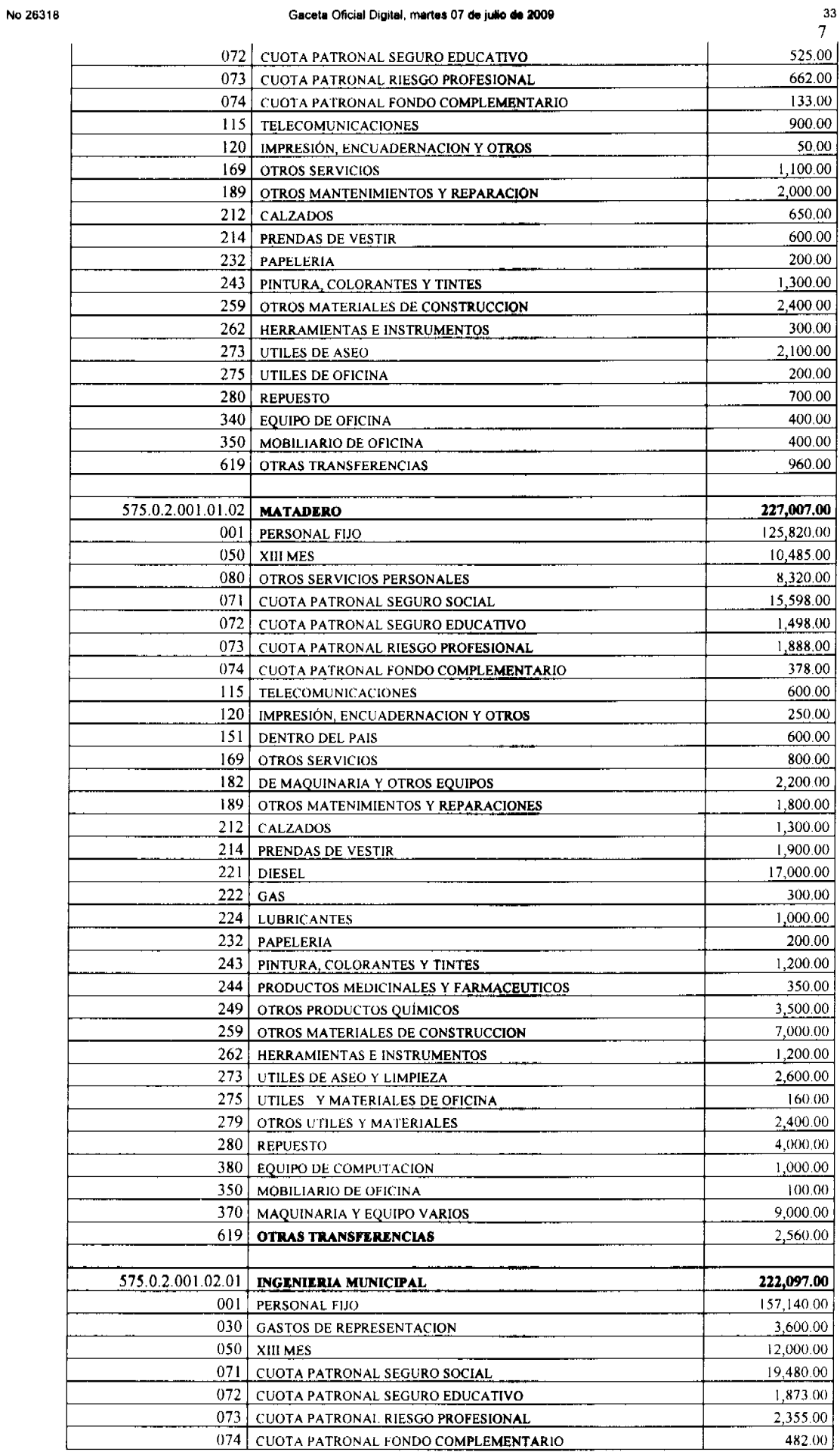

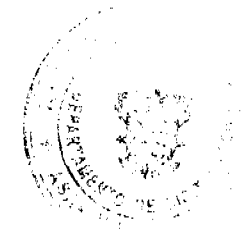

ł

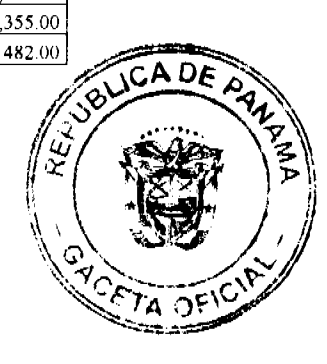

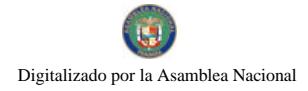

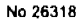

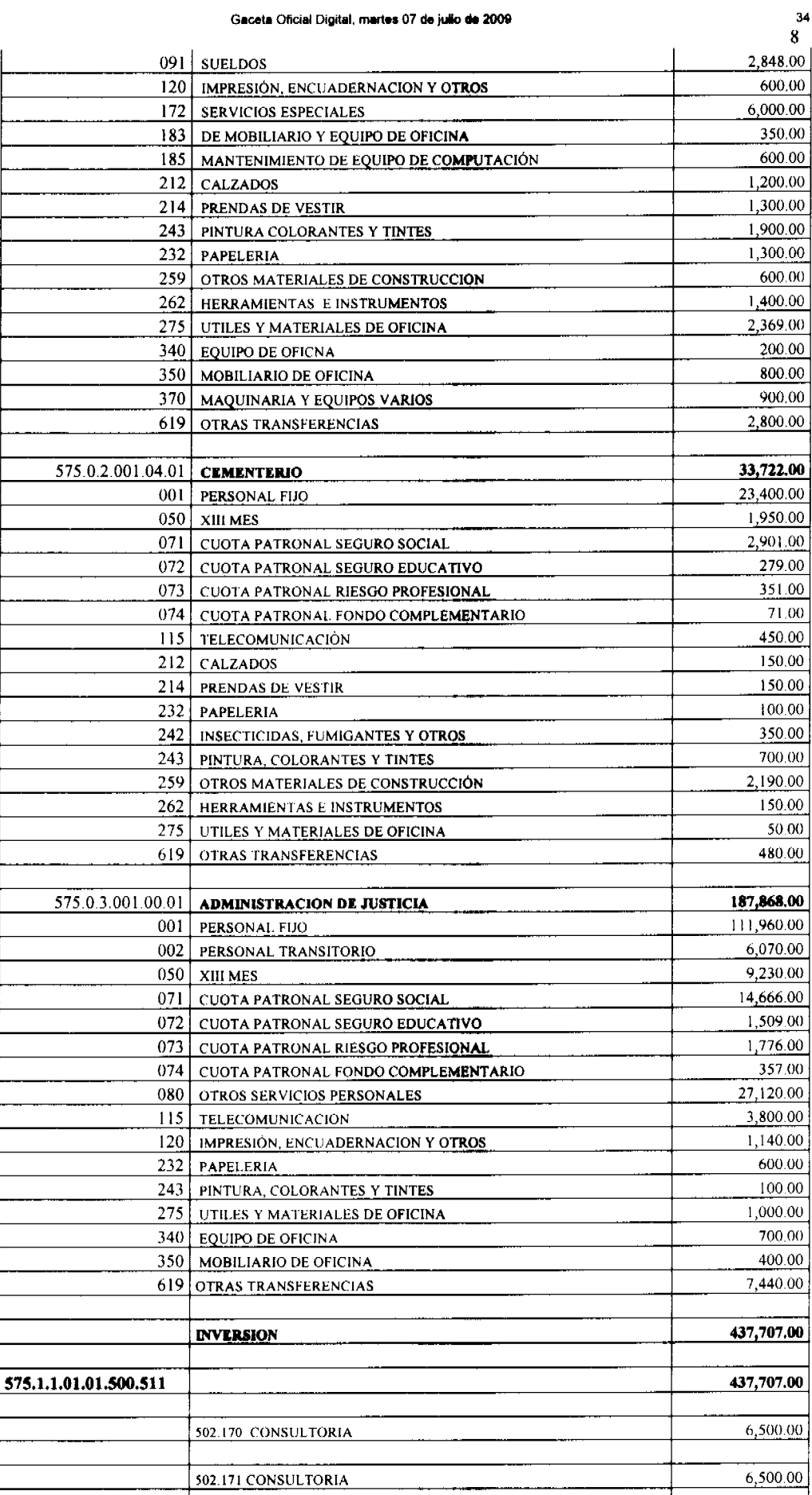

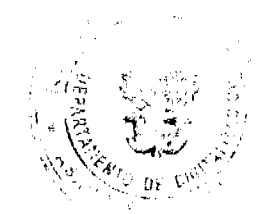

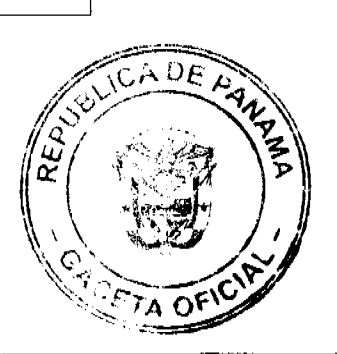

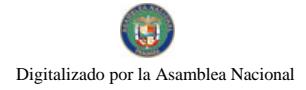

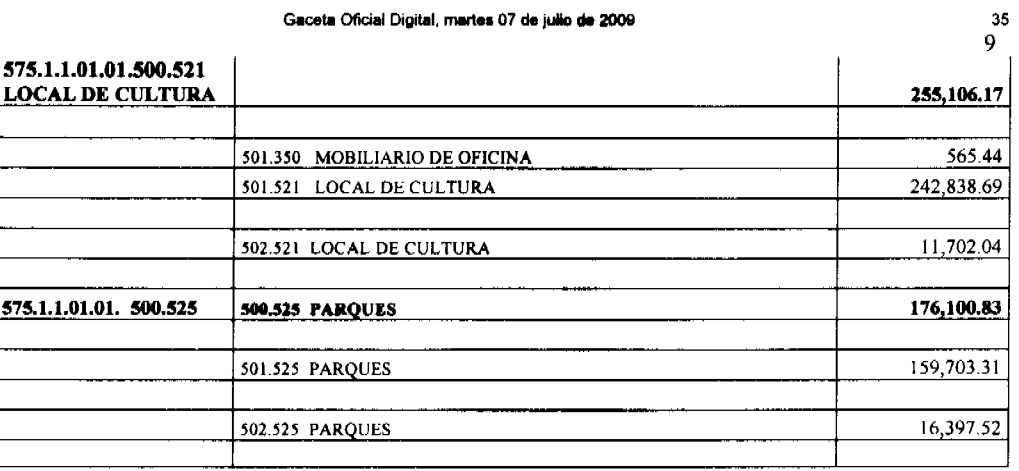

# **ESTRUCTURA DE PERSONAL 2009**

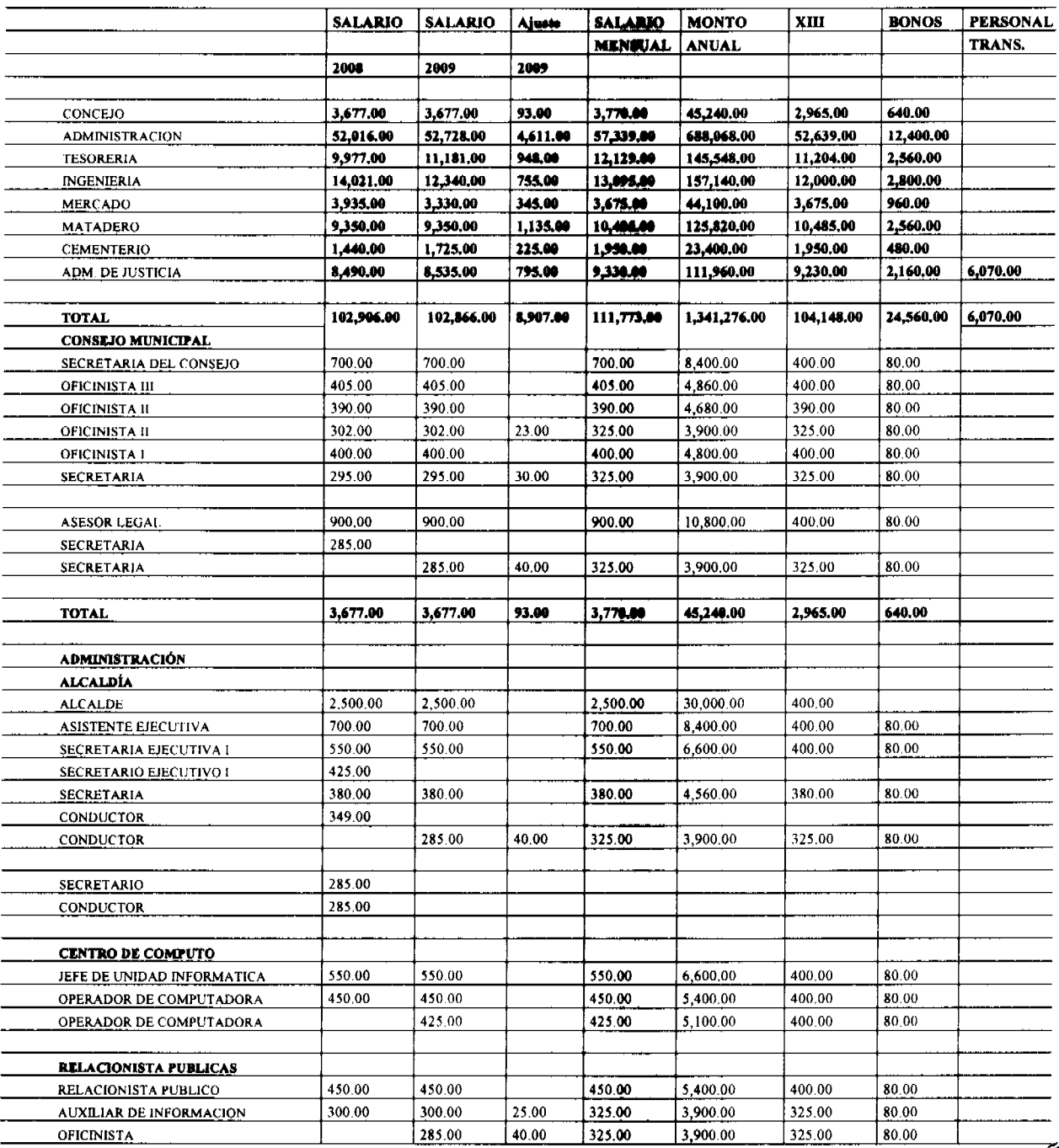

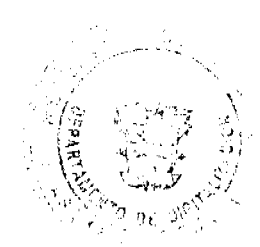

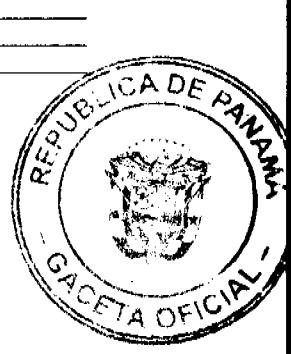

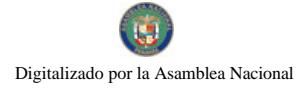

# Gaceta Oficial Digital, martes 07 de julio de 2009

 $\frac{36}{10}$ 

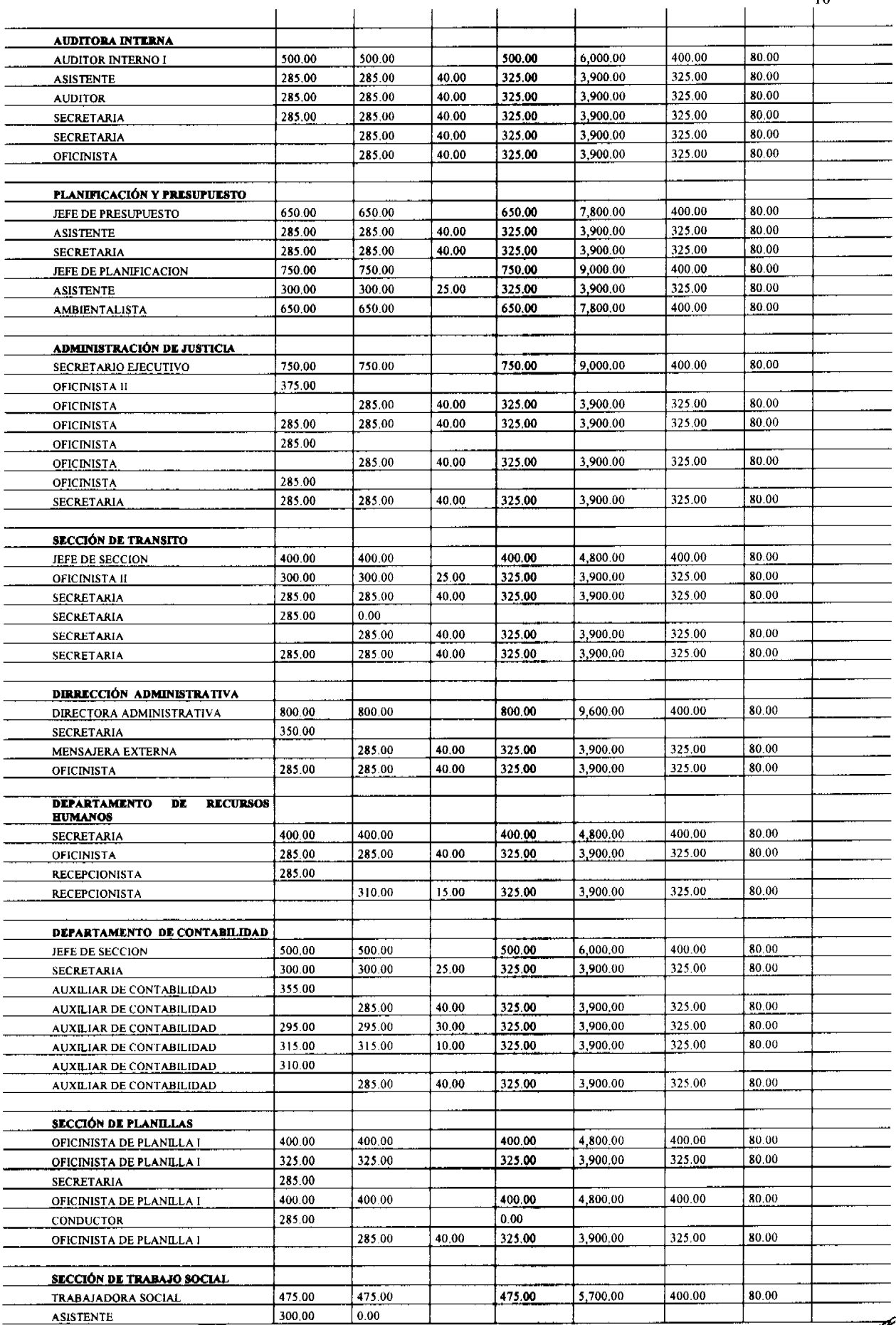

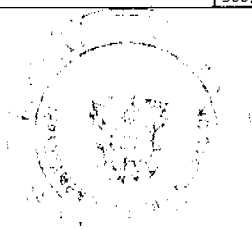

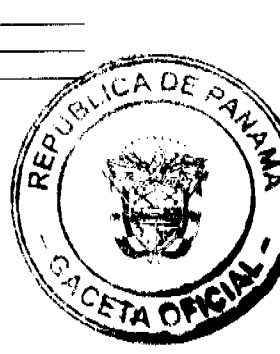

# Gaceta Oficial Digital, martes 07 de julio de 2009

# $37$

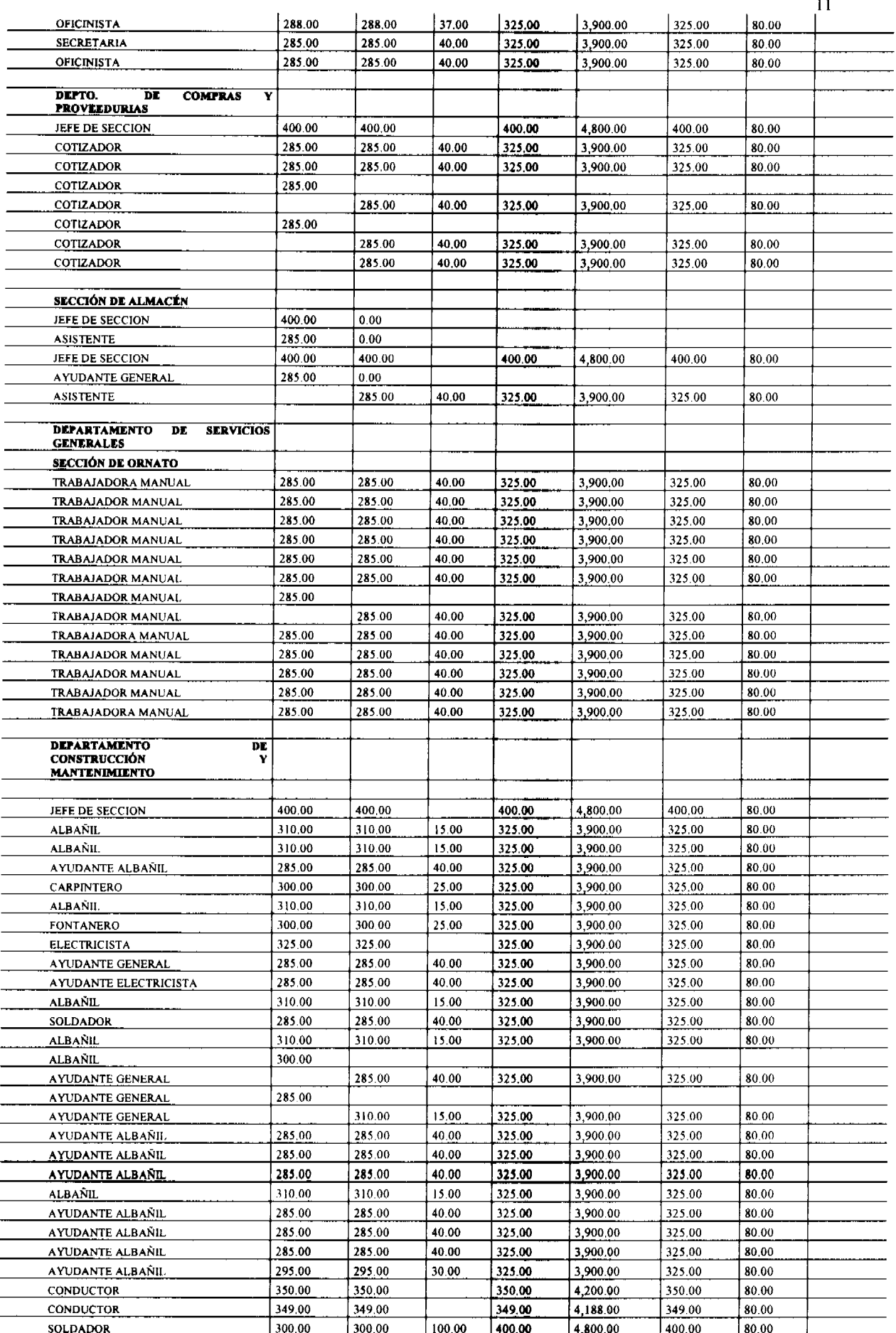

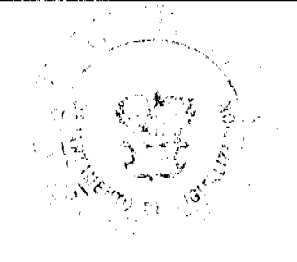

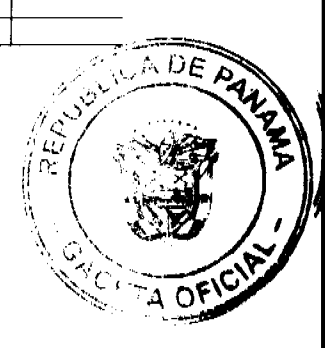

## Gaceta Oficial Digital, martes 07 de julio de 2009

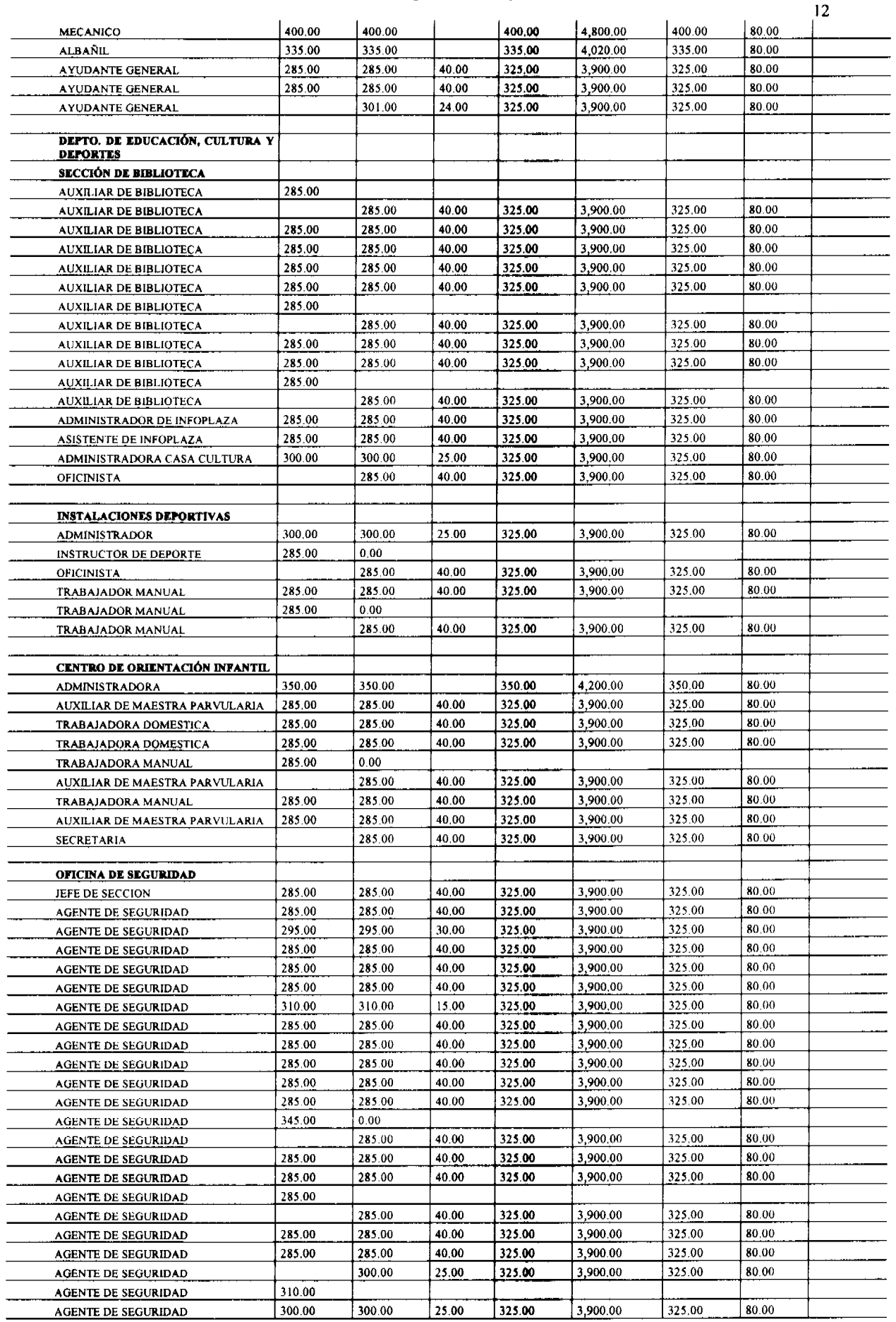

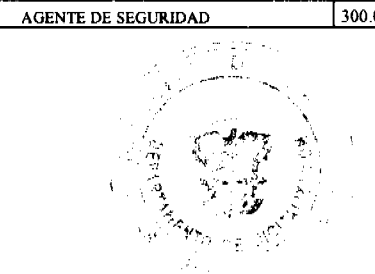

l,

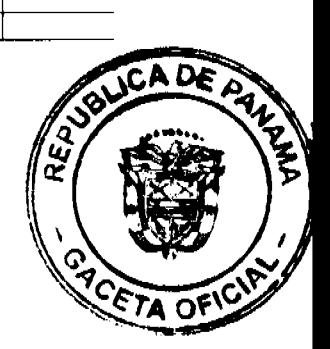

38

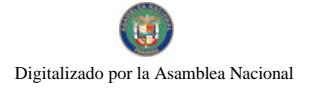

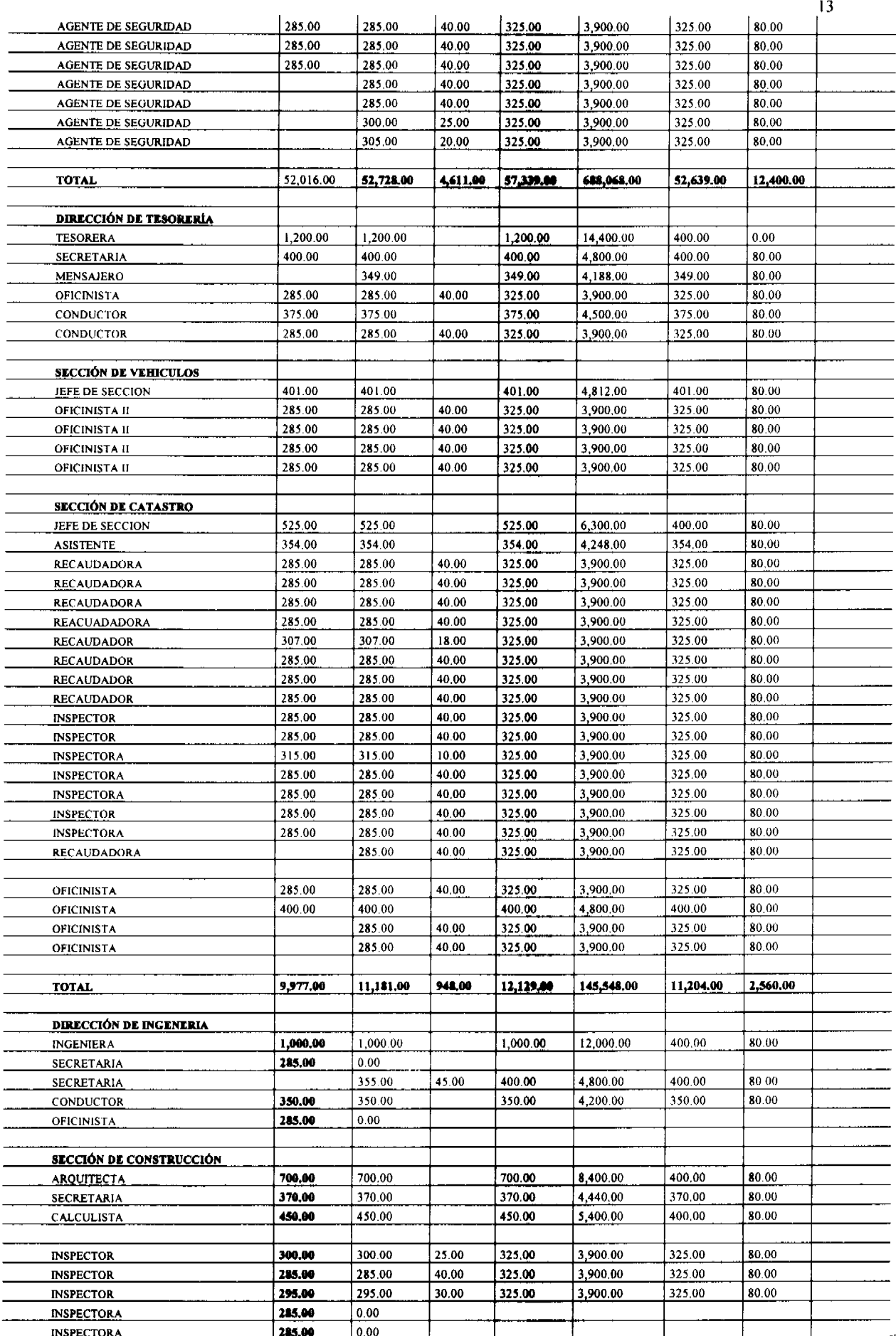

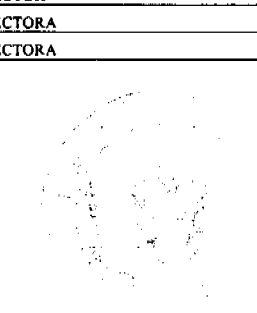

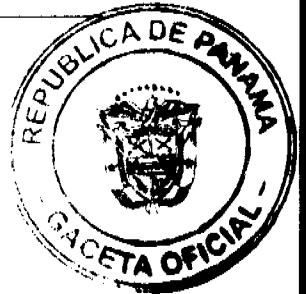

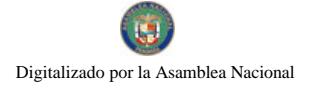

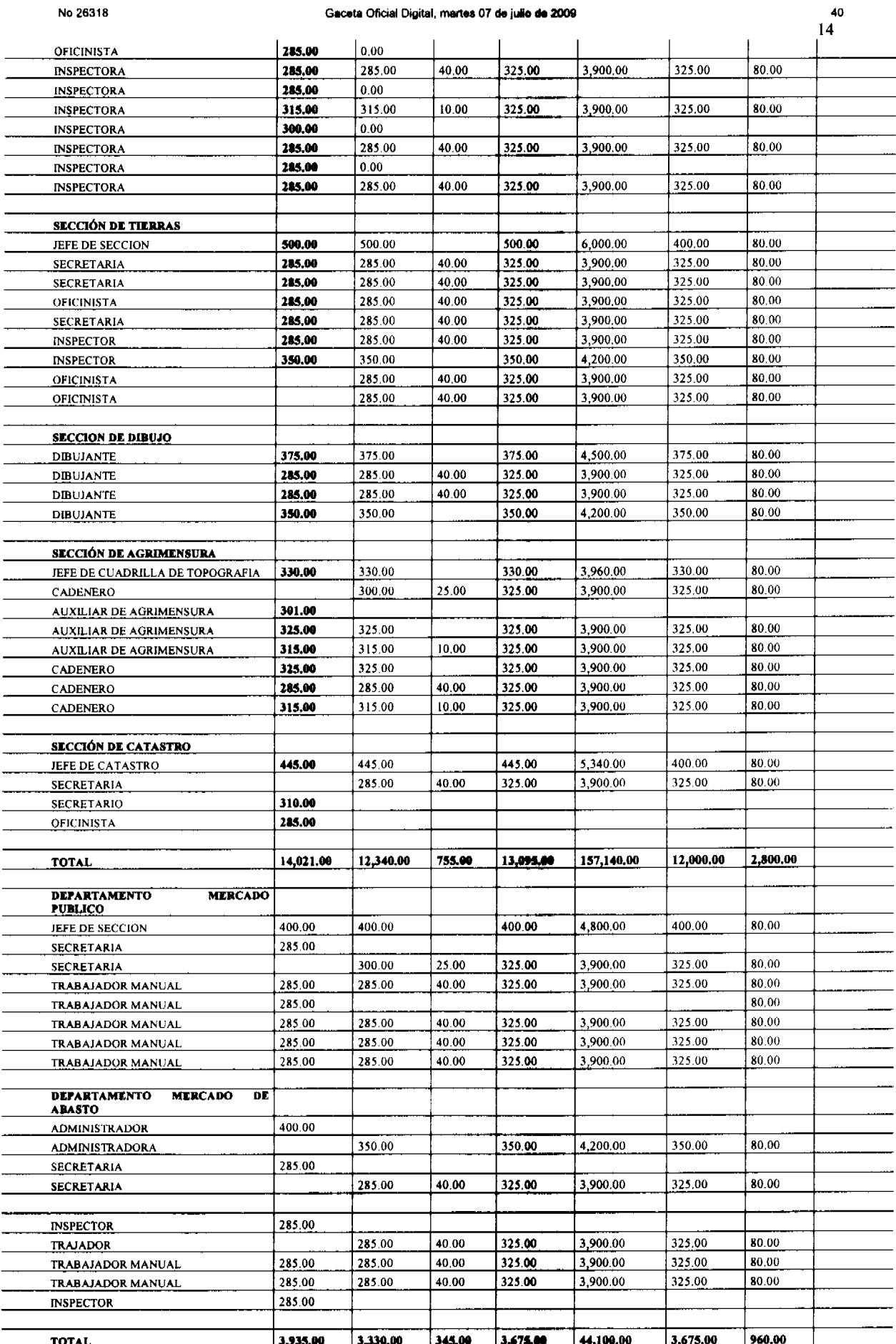

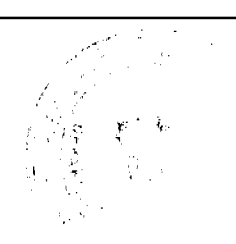

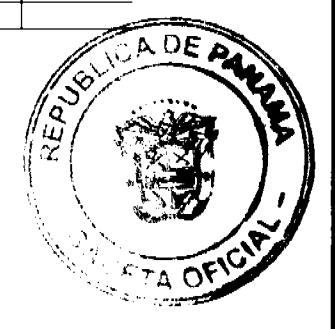

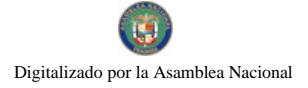

## Gaceta Oficial Digital, martes 07 de julio de 2009

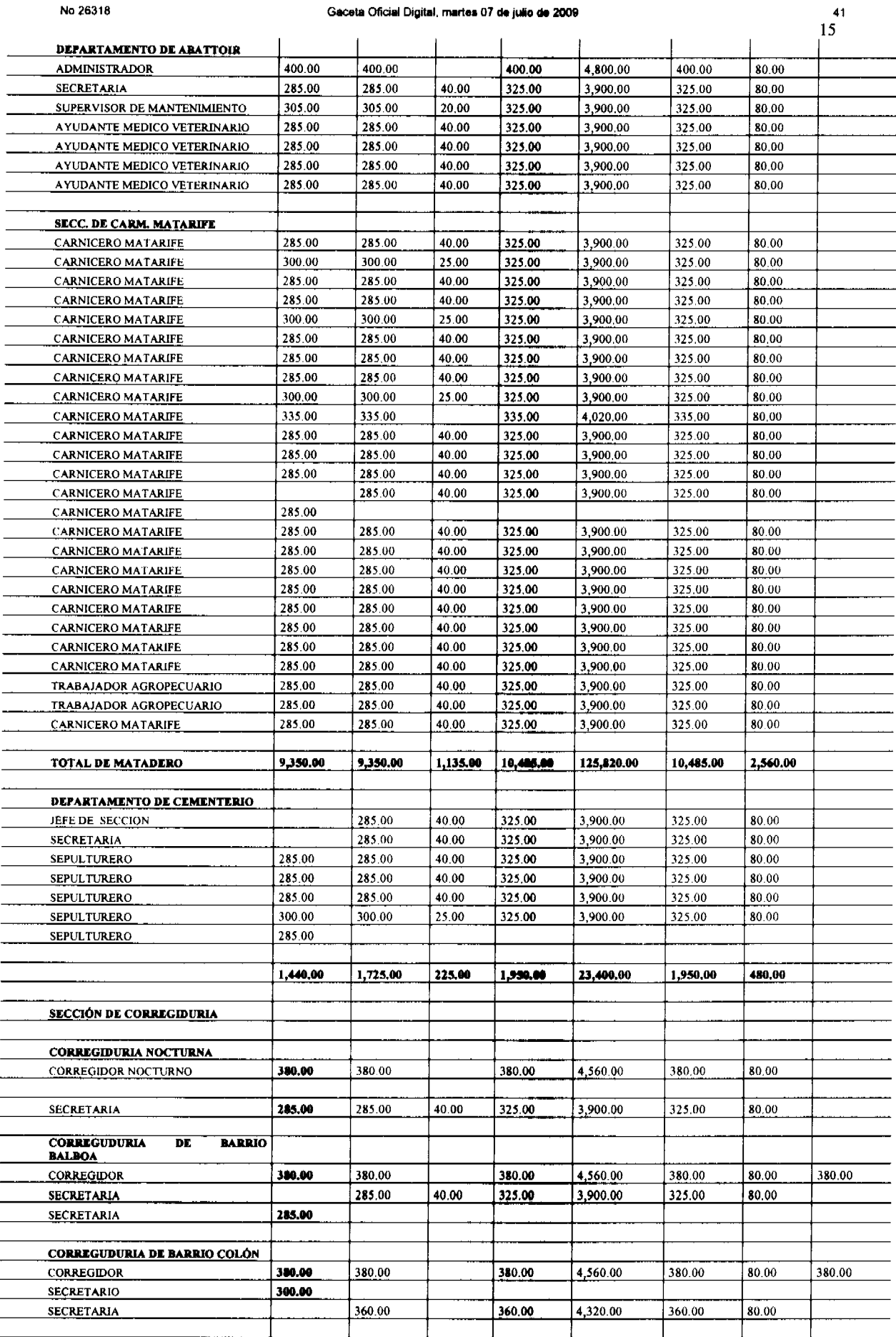

**CORREGIDURIA DE GUADALUPE** 

 $\cdot$ io<br>Ma  $\mathbf{z}$ ै ą فكردوء

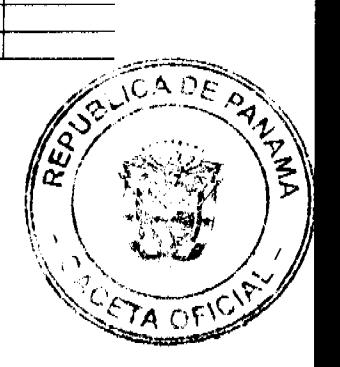

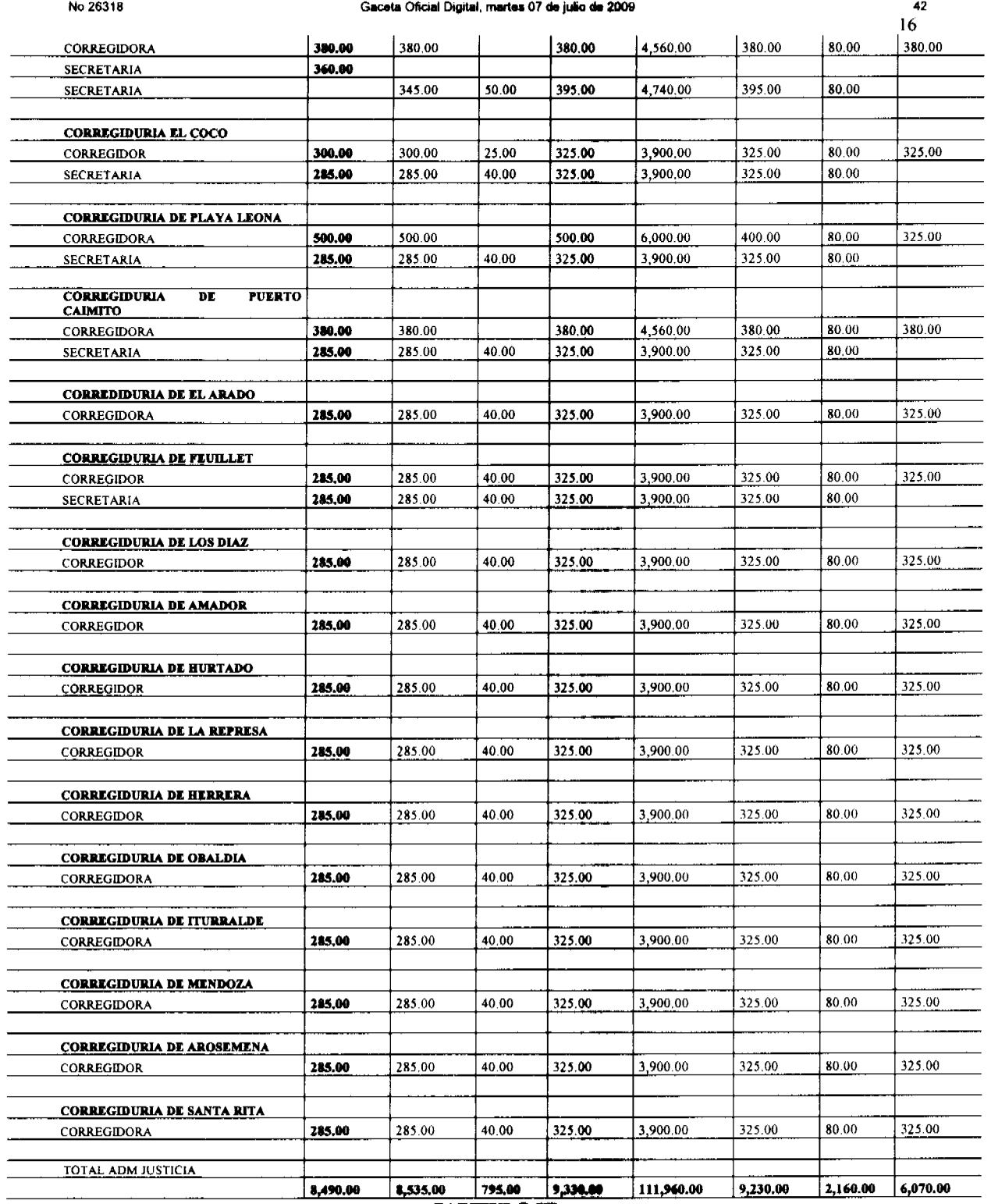

### **CAPITULO III** DISPOSICIONES GENERALES

ARTICULO 4: El presente Acuerdo fija y autoriza las asignaciones de Ingresos y Gastos que conforman el y establece los principios y Presupuesto del Municipio de La Chorrera para la Vigencia Fiscal de 2009 normas básicas que regirán la administración presupuestaria de las unidades administrativas bajo la autoridad del Alcalde, de las dependencias del Concejo Municipal, de la Tesorería Municipal, de la Dirección de Ingeniería, las entidades subsidiadas y de las Juntas Comunales.

ARTICULO 5: El Presupuesto Municipal consiste en la estimación de los ingresos y la autorización máxima de los gastos, que podrán comprometer las Dependencias Municipales en el ejercicio anual correspondiente, para ejecutar sus programas y proyectos lograr los objetivos y metas de acuerdo con las Políticas Municipales en materia de Desarrollo Socioeconómico.

ARTICULO 6: La finalidad primordial de las normas generales de administración presupuestaria es establecer la competencia, los métodos y los procedimientos en cada una de las etapas de Programación,

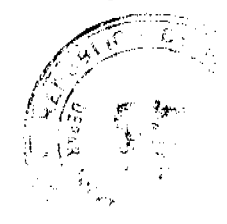

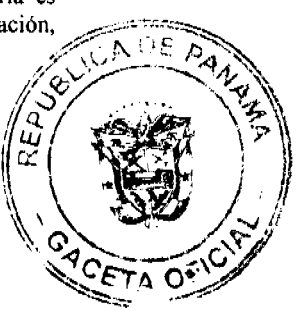

No.26318

Formulación. Elaboración. Aprobación, Ejecución, Control, Seguimiento, Evaluación, Cierre y Liquidación; etapas que conforman el ciclo presupuestario y se consideran viables para alcanzar los objetivos y metas de los planes de desarrollo, con la integración y mejor utilización de los Recursos Humanos, Materiales y Financieros que se le asignan a cada Dependencia Municipal, Entidades Subsidiadas y Juntas Comunales.

**ARTICULO 7:** las fases del ciclo presupuestario a las que se refiere el artículo anterior de acuerdo a disposiciones Constitucionales y a la Ley 16 del 28 de febrero de 1973, modificada por la Ley 97 del 21 de diciembre de 1998, Orgánica del Ministerio de Economía y Finanzas; Ley 32 del 8 de noviembre de 1984, Orgánica de la Contraloría General de la República; la Ley 105 del 8 de octubre de 1973 reformada por la Ley 53 del 12 de diciembre de 1984 por la cual se regula el funcionamiento de la Juntas Comunales y Locales y la Ley 106 del 8 de octubre de 1973 reformada por la Ley 52 del 12 de diciembre de 1984 sobre el régimen municipal; y que competen a los organismos que se señalan a continuación:

PROGRAMACIÓN PRESUPUESTARIA: El Alcalde la ejecuta a través de sus Dependencias (Directores, Asesores) estableciendo las políticas y los objetivos del Municipio, así como actividades y acciones que tengan que realizar para alcanzar una o varias metas, a través de la Sección de Planificación y presupuesto, con la asesoría, cuando así se requiera, del Ministerio de Economía y Finanzas.

FORMULACIÓN PRESUPUESTARIA: La ejerce el Alcalde mediante el establecimiento de las Políticas Presupuestarias, la cual está en concordancia con la política del Municipio, en materia de Desarrollo Socioeconómico.

ELABORACIÓN PRESUPUESTARIA: El Alcalde elabora, a través de la Sección de Planificación y Presupuesto en colaboración con las demás Dependencias del Municipio el plan de trabajo y presupuesto. Para ello se recopilan los Anteproyectos de Presupuesto de Funcionamiento e Inversiones, tomando como referencia los datos e informes de la Tesorería Municipal y utiliza como referencia los lineamientos del Ministerio de Economía y Finanzas. A efecto de ajustar las cifras, la Sección de Planificación y Presupuesto del Municipio, realiza las vistas Presupuestarias internas con cada una de las unidades Administrativas, a fin de elaborar el Anteprovecto de Presupuesto, el cual será remitido al pleno del Concejo Municipal, previa consulta de la necesidad de las Juntas Comunales del Distrito de La Chorrera.

DISCUSIÓN Y APROBACIÓN: Consiste en el análisis Técnico y Político del contenido del Proyecto de Presupuesto (Ingresos y Gastos) por la Comisión de Hacienda Municipal, a efecto de estudiar, evaluar y recomendar al pleno del Concejo modificaciones, aprobación o rechazo.

EJECUCIÓN Y CONTROL: Es el conjunto de decisiones y acciones operativas, administrativas y financieras para la realización de los programas y proyectos contemplados en el presupuesto y las modificaciones debidamente aprobadas de conformidad con los procedimientos legales y reglamentarios.

REGISTRO Y FISCALIZACIÓN: La ejerce la Contraloría General de la República, sin perjuicio de los registros internos que realice la Tesorería Municipal y las Secciones de Auditoria Interna y Planificación y Presupuesto.

SEGUIMIENTO Y EVALUACIÓN: Comprende la medición y examen de los resultados de la ejecución presupuestaria de ingresos y gastos a efecto de verificar si la ejecución se está llevando de acuerdo con los programas y proyectos, a fin de identificar los problemas y realizar los correctivos necesarios.

Esta acción la ejerce el Alcalde a través de la Sección de Planificación y Presupuesto, sin perjuicio de las acciones que pueda realizar el Concejo Municipal y la Contraloría General de la República.

CIERRE Y LIQUIDACIÓN: El 31 de Diciembre de cada año finaliza la vigencia anual del presupuesto, después de la cual no se debe registrar ningún ingreso ni se debe realizar ningún gasto con cargo al Presupuesto clausurado. La liquidación del presupuesto la ejerce la Sección de Planificación y presupuesto en coordinación con la Oficina de Control Fiscal de la Contraloría General de la República, la Tesorería Municipal y la Comisión de Hacienda, a más tardar el 31 de enero del siguiente período fiscal. A través, del análisis presupuestario se dan a conocer los resultados de la ejecución presupuestaria de ingresos y del período fiscal que ha finalizado.

ARTÍCULO 8: Cada unidad administrativa deberá cumplir con las Normas Generales de Administración Presupuestaria a fin de:

- a. Orientar los recursos disponibles, coordinada y armónicamente, para el logro de los objetivos prioritarios del Desarrollo Socioeconómico del Distrito.
- b. Lograr que el presupuesto Municipal sea fiel expresión de los proyectos y programas para el período fiscal vigente.
- c. Asegurar el cumplimiento de cada una de las etapas del ciclo presupuestario, a efecto de que se cumplan en el tiempo y formas requeridos para la buena marcha de la Administración Municipal.
- $d_{-}$ Garantizar que la ejecución Presupuestaria se programe y desarrolle coordinadamente, utilizando las técnicas apropiadas y asignando los recursos, según las necesidades de cada sector, programa subprograma, actividad o proyecto.
- Facilitar el control presupuestario interno por cada unidad Administrativa.
- $f_{\cdot}$ Utilizar la ejecución y evaluación presupuestaria como elemento para la corrección de desviaciones en la programación de las acciones.
- g. Lograr que el presupuesto se constituya en instrumentos del sistema de Planificación y Administración del Municipio de La Chorrera.

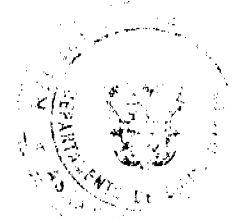

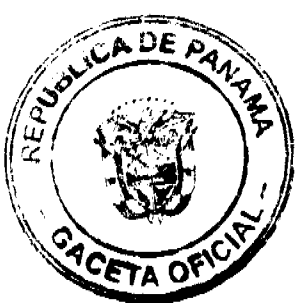

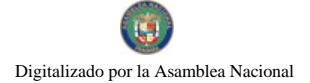

### Gaceta Oficial Digital, martes 07 de julio de 2009

18

h. Lograr la presentación oportuna de información comparativa entre las estimaciones presupuestarias y los resultados de las operaciones.

ARTICULO 9: El Presupuesto Municipal obedece al principio de equilibrio entre sus dos componentes los ingresos estimados y los gastos autorizados. Todo cambio en el Presupuesto aprobado, deberá mantener ese equilibrio

ARTICULO 10: Se entiende por compromiso presupuestario toda obligación financiera adquirida por una unidad administrativa que conlleve una erogación a favor de terceros con cargo al período fiscal vigente y que haya sido registrada en la respectiva partida de gastos. En el caso que se adquiera una obligación por la ejecución de obra o prestación de servicio, a la vez que se hace el registro presupuestario debe preverse la reserva de caja correspondiente, a fin de satisfacer su pago si éste ocurre después de la vigencia del presupuesto en que fue consignado su compromiso, evitando así, afectar las asignaciones presupuestarias del año siguiente.

### **CAPITULO IV** DE LOS INGRESOS

ARTICULO 11: El Presupuesto de Ingresos: Reflejará el total de los Ingresos probables, en conceptos de Ingresos Corrientes e Ingresos de Capital de acuerdo a las fuentes de ingresos establecidas en el Régimen Impositivo Municipal Vigente y en el Manual de Clasificación Presupuestaria del Ingreso Público, adoptado por el Ministerio de Economía y Finanzas.

ARTÍCULO 12: Excedente de los Ingresos: Entiéndase por excedente aquellas cifras de ingresos que superan las estimaciones presupuestarias. Para que los excedentes de los ingresos sobre las estimaciones presupuestarias puedan ser utilizados, es necesario incorporarlos en el presupuesto municipal, a través de los mecanismos de créditos adicionales y conforme al principio de equilibrio presupuestario. En caso de no proceder según lo indicado se reflejará como saldo de caja al final del período.

ARTÍCULO 13: Si el Municipio de La Chorrera devenga, recauda o percibe un ingreso adicional autorizado por Acuerdo, Ley, Decreto o Resolución y se quiere hacer uso de este ingreso, deberá incorporarlo al Presupuesto mediante la figura de Crédito Adicional.

**PARÁGRAFO:** Las donaciones serán administradas como cuentas financieras motivo del objeto específico de la donación y el gasto.

ARTICULO 14: Si una dependencia Municipal devenga, recauda o percibe un ingreso de gestión Institucional (Constituye recurso extraordinario de excepción y que se produce por una sola vez) estarán autorizada a disponer en forma expedita, de acuerdo al procedimiento que establezca la Contraloría General de la República y Sección de Planificación y Presupuesto.

ARTICULO 15: El Banco Nacional de Panamá será el único depositario oficial de los fondos Municipales y la Contraloría General de la República será responsable de fiscalizar que por ningún concepto se abran cuentas en otras Instituciones Financieras.

ARTICULO 16: Todos los ingresos deberán consignarse en el presupuesto y se depositarán en la cuenta del Tesoro Municipal por separado en el Banco Nacional de Panamá, contra la cual se expedirá toda orden de pago para cubrir los compromisos causados por las autorizaciones de gastos originadas en sus distintas dependencias.

ARTICULO 17: Si en cualquier época del año fiscal la Sección de Planificación y presupuesto conjuntamente con la Tesorería Municipal y la Contraloría General de la República, consideran que los ingresos recaudados son inferiores a los presupuestados en el Municipio de La Chorrera, presentarán al Alcalde un plan de reducción de gastos y éste al Concejo Municipal, el cual deberá ser considerado en la Comisión de Hacienda y aprobado por el Concejo Municipal.

ARTICULO 18: La Tesorería municipal será responsable de recaudar y cobrar los créditos a favor del Municipio de La Chorrera, en concepto de todos los tributos establecidos y de las otras rentas de cualquier naturaleza que no hubiesen sido cobradas durante la vigencia fiscales anteriores conforme a las Leyes, Acuerdos, Sentencias Ejecutoriadas y Reglamentos pertinentes.

### **CAPITULO V** DE LOS GASTOS

ARTÍCULO 19: Niveles de asignación de recursos: La asignación de recursos corresponderá al último rango o nivel de la estructura programática, que está constituida por programa, sub-programa y actividades o proyectos.

**ARTÍCULO 20:** Ejecución de las asignaciones mensuales: El Presupuesto de gastos se ejecutará mensualmente basándose en el concepto contable de compromiso presupuestario, en función de las asignaciones mensuales.

PARÁGRAFO: La ejecución de las asignaciones mensuales se registrará mensualmente en la contabilidad presupuestaria por los montos comprometidos exclusivamente en el correspondiente mes.

ARTÍCULO 21: Control de las asignaciones mensuales: La Contraloría General de la República mantendrá el control mensual de las partidas presupuestarias de cada mes conforme a las sumas asignadas por el Municipio de la Chorrera, a fin de asegurar que no se produzcan sobregiros. El saldo libre de una partida al finalizar un mes será acumulado a la asignación del siguiente mes.

ARTÍCULO 22: Redistribución de las asignaciones measuales: Las dependencias municipales podrán solicitar redistribución de las asignaciones mensuales a la Sección de Planificación y Presupuesto con vist bueno del alcalde, quien las analizará y comunicará, según proceda, al solicitante y a la Contraloría Q de la República.

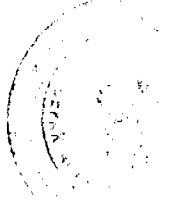

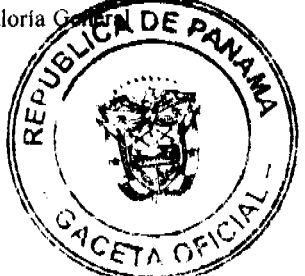

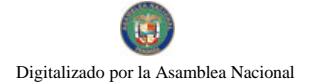

### Gaceta Oficial Digital, martes 07 de julio de 2009

45  $19$ 

ARTICULO 23: Cambios en la estructura de puestos: Las dependencias municipales podrán solicitar al Alcalde, a través de la Sección de Planificación y Presupuesto, cambios en sus estructuras de puestos, a fin de eliminar posiciones vacantes, crear posiciones nuevas, modificar posiciones existentes y asignar dietas no incluidas en Reglamentos o Leyes Especiales. Los cambios podrán ser solicitados a partir del 1º de abril hasta el 30 de noviembre; procediendo la elaboración del Acuerdo Municipal, el cual deberá ser aprobado por el Concejo Municipal. El monto de las asignaciones presupuestarias para los cambios en la estructura de puestos no será mayor al monto original anterior a los cambios propuestos.

ARTÍCULO 24: Escala Saiarial y Límite de Remuneración: La escala salarial para el nivel directivo de la Administración Municipal queda consignada conforme a la estructura de puestos aprobada en el Presupuesto **Municinal** 

**ARTÍCULO 25: Regidores:** El Municipio podrá asignar en calidad de colaboradores de corregidores a personas que estime convenientes en los sectores que detalle la presente norma y se le reconocerá incentivo mensual de acuerdo a lo siguiente:

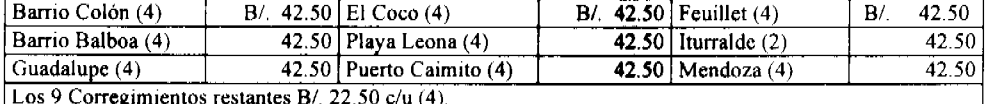

Corregimiento de amador 1 regidor adicional B/. 22.50 (5 regidores)

ARTÍCULO 26: Prohibición de ejercer un cargo antes de la tema de posesión: Ninguna persona entrará a ejercer cargo municipal de carácter permanente, probatorio o transitorio, pagado con fondos municipales sin que antes hubiese tomado posesión del cargo de acuerdo con el trámite administrativo establecido y sólo tendrá vigencia fiscal con posterioridad a la fecha de la misma. Si un funcionario pasa a ocupar otro cargo municipal recibirá la nueva remuneración desde la fecha de toma de posesión y en ningún caso tendrá efecto retroactivo.

**ARTÍCULO 27: Acciones de personal:** Las acciones de personal relativas a nombramientos, destituciones, ajustes salariales y ascensos emitidos por las dependencias Municipales deberán ser de conocimiento de la Sección de Planificación y Presupuesto para su revisión, y control presupuestario; para consideración y aprobación del Alcalde. En los casos de nombramientos de personal contingente a que se refiere el manual de Clasificación Presupuestaria del Gasto Público, sólo se requerirá la acción interna del Municipio y la fiscalización de la Contraloría General de la República.

ARTÍCULO 28: Prohibición de nombrar personal interino: No se podrá nombrar personal con carácter interino cuando el titular del cargo se encuentre en uso de vacaciones o de licencia con derecho a sueldo. A excepción de aquellos casos de funcionarios cuyas actividades sean imprescindibles para el Municipio de La Chorrera y que se haya asignado en el Presupuesto la partida necesaria para pagar el sueldo reemplazado.

ARTÍCULO 29: Honorarios: Sólo podrá imputarse a la partida de honorario, la remuneración por contratos con personas naturales nacionales o extranjeras, por servicios personales prestados como profesionales independientes. Se podrá cargar a dicha partida la contratación de funcionarios del Municipio de La Chorrera cuando éstos obtengan licencia sin sueldo en la institución donde laboran.

PARÁGRAFO: Los contratos con profesionales o técnicos, personas naturales, nacionales o extranjeras para la realización de estudios, investigaciones, diseños, supervisión de obras, capacitación y otros de similar naturaleza se imputarán a la partida de Servicios Especiales o de Inversión. En los contratos de consultoría se deberán definir los objetivos, las tareas a realizar el cronograma de actividades.

ARTICULO 30: Gastos de Representación: Sólo tendrán derecho a gastos de representación los funcionarios que ocupen como titulares los cargos de: Presidente del Concejo, Vicepresidente del Concejo, Alcalde, Tesorero Municipal y aquellos cargos que por ley tengan derecho siempre que en el presupuesto se prevea la correspondiente asignación. Los gastos de representación se pagarán a los funcionarios mientras desempeñen sus respectivos cargos detallados así:

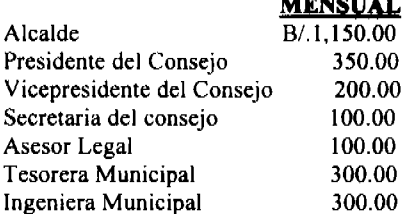

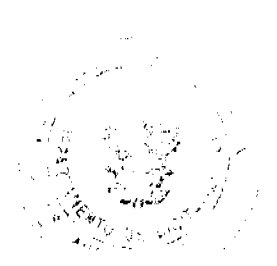

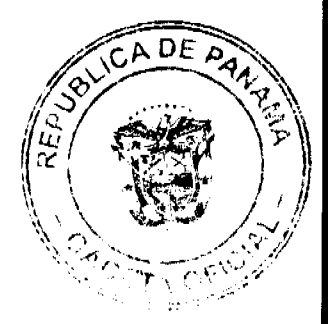

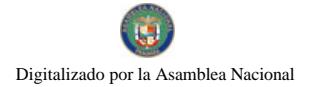

No 26318

ARTICULO 31: Otros servicios personales: Se reconoce el pago por servicios especiales a veterinarios del Ministerio de Salud, por la asistencia a la matanza del Matadero Municipal los días domingos a razón de B/.80.00 cada día.

ARTÍCULO 32: Viáticos en el interior del país: Cuando se viaje en misión oficial dentro del territorio nacional, se reconocerá viáticos por concepto de alimentación y hospedaje de la siguiente tabla:

Todos los Funcionarios Municipales

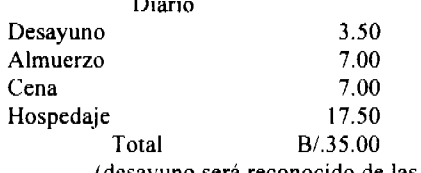

(desayuno será reconocido de las 6:30 a.m.)

Cuando la misión se cumpla en un solo día, se reconocerán los gastos de transportes y alimentación, en caso de que deba cumplirse en el lugar habitual de trabajo podrá reconocerse la alimentación, siempre y cuando se realice, fuera de las horas laborales.

 $12:00 p.m.$ a 6:00 p.m.  $B/.3.50$ almuerzo  $B/3.50$ cena

(se reconocerá la cena después de las 6:00 p.m.)

ARTÍCULO 33: Transporte de personas y bienes: Se reglamenta el uso de la partida 151 dentro del país de la siguiente manera: como gasto de movilización

Concejo:

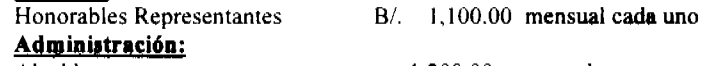

Alcalde

 $1,200.00$  mensual

ARTÍCULO 34: Asignación de presupuesto. La asignación autorizada para cada programa de funcionamiento e inversión en el presupuesto se distribuirá en 12 partidas correspondientes a cada mes del periodo fiscal. Estas distribuciones no serán necesariamente equivalentes, pues de acuerdo al tipo de gasto se podrá dar el caso en el que no se prevea el gasto de uno (1) o más meses y éste se concentren en los meses restantes.

**ARTÍCULO 35:** En lo relativo al pago de las partidas correspondientes a las subvenciones o auxilios concedidos por el Municipio de La Chorrera, el presente Acuerdo se regirá por lo establecido en la Ley 106 del 8 de octubre de 1973, modificada por la Ley 52 del 12 de diciembre de 1984.

PARÁGRAFO: La Administración municipal podrá autorizar donativos a personas en forma de ayuda o apoyo hasta un monto de B/. 5,000.00 mensuales.

### **CAPITULO VI**

### DE LA EJECUCIÓN DE LAS INVERSIONES MUNICIPALES

ARTÍCULO 36: Inversiones municipales por contrato: Las Inversiones municipales se podrán realizar por contrato. Para este propósito las unidades ejecutoras podrán contratar, con cargo al proyecto los servicios de firmas privadas para la confección de los correspondientes pliegos, planos, especificaciones y cronogramas de trabajo que servirán para la realización del acto público y demás trámites pertinentes, en base a la Lev vigente.

ARTÍCULO 37: Inversiones Municipales por administración directa: En caso que las inversiones se ejecuten por administración directa la unidad administrativa ejecutora deberá contar, previo inicio de la obra, con los planos terminados, presupuesto de la obra, cronograma de realizaciones y deberá someter a la aprobación de la Dirección de Planificación y Presupuesto la estructura de puestos. Los puestos de carácter temporal serán eliminados una vez concluida la obra.

Anticipo y pago a contratista: No se autorizarán pagos sin la presentación de las **ARTÍCULO 38:** cuentas debidamente examinadas por la Contraloría General de la República sobre obras efectivamente realizadas o sobre sus avances. Cuando la ejecución del contrato o de la obra requiera de desembolsos anticipados, el pliego de cargos y especificaciones del acto público así lo hará constar, al igual que el respectivo contrato de ejecución de obra, con indicación del requisito de constitución de la fianza de anticipo que deberá ser por el 100% del valor anticipado.

ARTÍCULO 39: Inversiones multianuales: Cuando la ejecución de un proyecto de inversión se extienda por varios años, se deberá asignar en cada Presupuesto el monto que se ejecutará en el correspondiente año fiscal.

ARTÍCULO 40: Aumento del Costo de la Inversión: Los aumentos del costo total de un proyecto de inversión debidamente justificado por razones técnicas, no previstas en los planos y especificaciones originales, deberán contar previamente con las asignaciones presupuestarias respectivas.

**ARTÍCULO 41:** El Municipio de La Chorrera por conducto de la Sección de Planificación y Presupuesto queda debidamente facultado por este acuerdo para coordinar la ejecución y evaluación de todas las inversiones contenidas en el actual presupuesto, con excepción de las Juntas comunales.

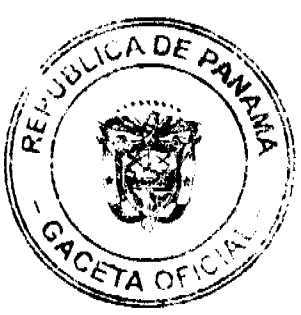

20

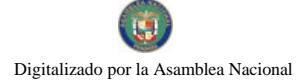

### Gaceta Oficial Digital, martes 07 de julio de 2009

47  $21$ 

### **CAPITULO VII** DE LAS MODIFICACIONES AL PRESUPUESTO

ARTÍCULO 42: Traslados de partidas: Es la transferencia de recursos de partidas del presupuesto, con

saldo disponible o sin utilizar a otras que se hayan quedado con saldos insuficientes o que no tengan asignación presupuestaria. Los traslados de partidas se podrán realizar a partir del 15 de febrero hasta el 15 de noviembre de cada año.

ARTÍCULO 43: Limitaciones a los traslados de partidas: Las solicitudes de traslados de saldos de las partidas de gastos deberán ajustarse a las siguientes normas:

- 1. Los saldos de las partidas de gastos de funcionamiento podrán ser trasladados entre sí, a excepción de los saldos de las partidas de sueldos fijos, servicios básicos, contribuciones a la Caja del Seguro Social, cuando no corresponda a ahorros comprobados, con la aprobación del Honorable Concejo Municipal.
- 2. Los saldos de las partidas de funcionamiento podrán reforzar proyectos de inversión; no obstante, las partidas de inversión no podrán trasladarse para reforzar partidas de funcionamiento.
- 3. Los saldos de las partidas de inversiones podrán trasladarse entre sí.
- 4. No se trasladarán saldos disponibles a las partidas del objeto del gasto codificado en el grupo de Asignaciones Globales con excepción de las partidas 980 Proyectos de Representantes 910 Fondo de Emergencia nacional y 930 de Imprevistos cuando así lo amerite.

ARTÍCULO 44: Créditos Adicionales: Los créditos Adicionales son aquellos que aumentan el monto del Presupuesto Municipal y se dividen en dos clases: Extraordinarios y Suplementarios. Los Extraordinarios son aquellos que se aprueban con el fin de atender, por causas imprevistas y urgentes, los que demanden las creaciones de un servicio y/o proyecto no previsto en el Presupuesto, y los Suplementarios, aquellos destinados a proveer la insuficiencia en las partidas existentes en el Presupuesto.

**ARTÍCULO 45:** Viabilidad de los créditos adicionales: Los créditos adicionales serán viables cuando existan superávit o excedentes real en el Presupuesto de Ingresos o exista un ingreso que no haya sido incluido en el Presupuesto o se establezca uno nuevo.

ARTÍCULO 46: Plazos para los Créditos adicionales: Los créditos que se generen en las Dependencias Municipales se solicitarán al Alcalde, acompañados de una justificación que permita a la Sección de Planificación y Presupuesto realizar un análisis evaluativo de su viabilidad. Las solicitudes se podrán presentar entre el 1 de abril y el 31 de octubre del año de la vigencia del presupuesto y serán remitidas a la Comisión de Hacienda hasta el 15 de noviembre, a fin de ser votadas por ésta.

**PARÁGRAFO:** El Concejo Municipal, a solicitud expresa del Alcalde del Distrito está facultado para considerar créditos adicionales fuera de los períodos estipulados en este artículo y la Comisión de Hacienda del Concejo Municipal debe darle el trámite correspondiente.

ARTÍCULO 47: Procedimientos de los Créditos Adicionales. Las dependencias del Municipio de La Chorrera presentarán las solicitudes de Créditos Adicionales a la Sección de Planificación y Presupuesto, donde se elaborará el proyecto de Acuerdo que, junto con la opinión favorable del Alcalde y el informe sobre la viabilidad financiera y conveniencia de la Contraloría General de la República, será sometido a la aprobación del Concejo Municipal. La Contraloria General de la República deberá pronunciarse por escrito en un plazo no mayor de quince días hábiles, contados desde la fecha en que se reciba la documentación enviada por la sección de Planificación y Presupuesto.

ARTÍCULO 48: Modificaciones presupuestarias entre dependencias municipales: Las modificaciones al Presupuesto Municipal se podrán realizar por medio de la reducción del monto de una o más dependencias con el propósito de incrementar la asignación de una u otras, mediante el procedimiento de traslado de partida.

## **CAPITULO VIII**

# DEL SEGUIMIENTO Y EVALUACIÓN DEL PRESUPUESTO.

ARTÍCULO 49: Concepto, Seguimiento, la verificación objetiva de la ejecución del Presupuesto de acuerdo con los programas, proyectos y decisiones, e identificar problemas y soluciones. Se entiende por evaluación, la verificación de los resultados obtenidos y logros alcanzados; si han sido oportunos y a costos razonables, con el objeto de reajustar los programas y proyectos si son necesarios.

ARTÍCULO 50: Procedimiento. La Sección de Planificación y Presupuesto realizará el seguimiento y evaluación de los programas incluidos en el Presupuesto del Municipio, para asegurar que su avance físico y financiero corresponda a lo previsto.

PARÁGRAFO: La Sección de Planificación y Presupuesto, dará seguimiento a la ejecución financiera del Municipio y adoptará las medidas necesarias, a fin de garantizar el equilibrio financiero.

ARTÍCULO 51: Seguimiento de Inversiones del municipio. La Sección de Planificación y Presupuesto conocerá de los problemas o situaciones de orden técnico, legal, financiero y/o gestión que impiden la normal ejecución de los programas y proyectos de inversiones municipales, con el propósito de dictar expeditamente las medidas correctivas pertinentes, en el diseño e instrumentación del sistema de seguimiento y evaluación.

ARTÍCULO 52: Plazos e informes. La Sección de Planificación y Presupuesto remitirá al resto de las Direcciones del Municipio, dentro de los primeros diez días de cada mes, un informe de la ejecución presupuestaria y los detalles respectivos; especialmente el informe referente a sus ingresos, inversiones y logros programáticos, a fin de que valoren y envíen sus comentarios en cinco días hábiles. Con base a lo anterior, la Sección de Planificación y Presupuesto conjuntamente con la Dirección Administrativa,

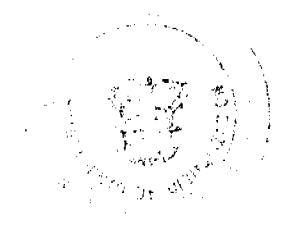

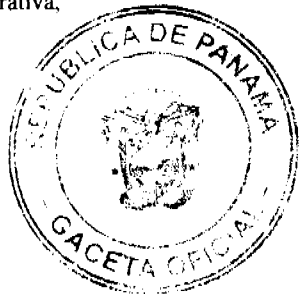

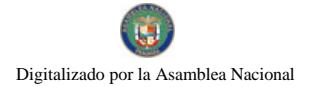

#### Gaceta Oficial Digital, martes 07 de julio de 2009

presentarán al Alcalde y a la Contraloría General de la República un informe trimestral analítico consolidado sobre la ejecución del presupuesto. La ejecución presupuestaria de los gastos deberá reflejar los compromisos registrados en la contabilidad presupuestaria a la fecha de la presentación del informe, ajustando los contingentes que se hayan comprometido.

### **CAPÍTULO IX**

# DEL CIERRE Y LIQUIDACIÓN DEL PRESUPUESTO

ARTÍCULO 53: Concepto: Cierre es la finalización de la vigencia presupuestaria anual después de la cual no se registra recaudación de ingresos ni se realiza compromiso de gasto con cargo al Presupuesto clausurado. El cierre se realizará el 31 de diciembre de cada año. La liquidación es el análisis de los resultados de la ejecución presupuestaria y de la situación financiera del Municipio. La liquidación del Presupuesto de cada año se realizará a más tardar el 31 de marzo del año siguiente.

ARTÍCULO 54: Responsabilidad de la liquidación: Corresponde a la Sección de Presupuesto, en coordinación con la Contraloría General de la República, realizar la liquidación del Presupuesto Municipal, con base a los informes presentados por las dependencias del municipio y la información proporcionada por el Departamento de Contabilidad.

**ARTÍCULO 55: Reserva de Caja:** Con el propósito de facilitar el cierre del Presupuesto Municipal, las Dependencias del Municipio y Entidades Subsidiadas podrán solicitar ante la Sección DE Presupuesto la Reserva de Caja para cumplir con los compromisos legalmente adquiridos que se encuentran en proceso de trámite. Esta Sección deberá certificar la disponibilidad financiera para tramitar la solicitud ante la Contraloría General de la República, para aquellos compromisos que deberán pagarse a partir del mes de enero del siguiente año.

ARTÍCULO 56: Saldo en Caja. Es la disponibilidad financiera de recursos, menos las reservas de caja autorizadas contra éstas por la Contraloría General de la República.

# **CAPÍTULO X**

# DISPOSICIONES COMPLEMENTARIAS

**ARTÍCULO 57:** Los gastos autorizados en el presente Acuerdo serán realizados en el ámbito de programas, proyectos, subsidios e inversiones municipales.

**ARTÍCULO 58:** Se considera suspendido durante el período fiscal al que se refiere el presente Acuerdo, todo gasto de cualquier índole para el cual no exista la correspondiente partida en la relación de gastos del presupuesto.

**ARTÍCULO 59:** El alcalde queda expresamente facultado para efectuar el cambio de nombre y el costo de los proyectos de inversión, cuando las circunstancias así lo ameriten, como también para desarrollar las medidas y acciones necesaria que permitan la modernización de la gestión administrativa, financiera y fiscal de manera que se garantice el logro de los objetivos y metas contemplados en el presupuesto que autoriza el presente Acuerdo.

ARTÍCULO 60: Se autoriza al Alcalde para que realice los actos públicos necesarios para la ejecución del programa de inversiones municipales. Los contratos deben ser aprobados o rechazados por el Pleno del Concejo, en un término de quince (15) días hábiles a partir de la presentación de los contratos con la documentación completa, de lo contrario se entenderá aprobado automáticamente.

ARTÍCULO 61: El Anteproyecto de Presupuesto que comprende las estimaciones de gastos de funcionamiento, inversión y subsidios municipales deberán ser presentados por cada unidad ejecutora a la Sección de Planificación y Presupuesto, a más tardar el 1 de septiembre de cada año, para sus análisis, revisión y adecuación a las políticas municipales.

Todas las cuentas por pagar del Municipio de La Chorrera estarán sujetas a una ARTÍCULO 62: programación de pagos elaborada mensualmente por el Alcalde, a través del Departamento de Planificación, correspondiéndole al Tesorero hacer los pagos en el término que establece la Ley.

ARTÍCULO 63: La Sección de Presupuesto queda facultada modiante el presente acuerdo, para utilizar todas las partidas del presente presupuesto con flexibilidad entre los diferentes Programas de Inversión y Funcionamiento, de acuerdo a la necesidad operativa, funcional y de ejecución del Municipio de La Chorrera, autorizada por la Alcaldía con excepción de las partidas asignadas a las Juntas comunales.

La Dirección de Tesorería trabajará armónicamente con la Administración, en el **ARTÍCULO 64:** desarrollo de las acciones de recuperación de las cuentas morosas.

ARTÍCULO 65: Este Acuerdo comenzará a regir a partir de su aprobación en el pleno del Concejo Municipal, de su sanción y dejará sin efecto todas las disposiciones que le sean contrarías. COMUNIQUESE Y PUBLIQUESE:

Dado en el Salón de Actos del Honorable Concejo Municipal, "HC. LUIS E. VECES B.", del Distrito de La Chorrera, a los treinta días del mes diciembre del año dos mil ocho.

EL PRESIDENTE: (FDO.) HR. MARIO E. JAEN P. (FDO.) HR. ISMAEL PEREZ COPETE EL VICEPRESIDENTE: (FDO.) SRA. ANNELIA V. DOMINGUEZ M. **LA SECRETARIA:** DISTRITO DE LA CHORRERA. PROVINCIA DE PANAMA.

SECRETARIA GENERAL DEL CONCEJO MUNICIPAL.

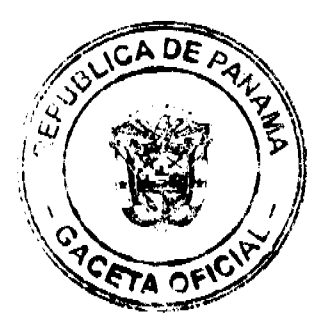

 $22$ 

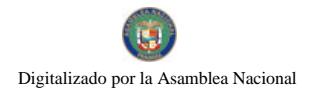

### Gaceta Oficial Digital, martes 07 de julio de 2009

### ACUERDO MUNICIPAL DEL DISTRITO DE KUSAPIN ACUERDO NO 06 DEL 14 DE NOVIEMBRE DE 2006

POR MEDIO DEL CUAL SE ADICIONA AL REGIMEN IMPOSITIVO DEL DIS-TRITO, EL IMPOESTO CON EL CODIGO 1125.54 ESTUDIOS FOTOGRAFICO, DE TELEVISION Y FILMACION.

El Consejo Municipal del Distrito DE Kusapin, en uso de sus facultades legales que le confiere la ley de la República.

### CONSIDERANDO:

PRIMERO: Que en nuestro Distrito se están deserrollando actividades con fines de lucro.

SEGUNDO: Que según la ley 106 de 1973 modificada por la ley 52 de 1984, es deber de la Municipalidad y aprovación del Concejo el cobro de impuesto, tasas y derechos por las actividades que con fines de lucro se desarrollen en el Districo.

### **ACUERDA:**

ARTICULO I: AGREGAR AL REGIMEN IMPOSITIVO de este Distrito la actividad comercial 1125.54 estudios fotográfico, de televisión y filmación.

ARTICULO II: Dentro de esta categoria se consideran los estudios fotográfico, programas de televisión y cine, filma ción de documentales y reality show, cualquier otra actividad similar pagará por mas o fracción de mes asi:

- Estudios fotográfico B/. 10.00 a B/.100.00 Estudios de televisión B/.200.00 a B/. 500.00 Filmación para cine, documentales y para reality show y otros B/. 1,000.00 a B/. 10,000.00.
- ARTICULO III: Esta acuerdo comienza a regir a partir de su aprovación y promulgación.

DADO EN EL DISTRITO DE KUSAFIN A LOS 14 DIAS DEL MES DE NOVIEM-BRE DE 2008.

Rouw/Sack w

RESIDENTE DEL CONSEJO MUNICIPAL<br>DEL DISIRITO DE KUSAPIN.

ARIA DE CONCEJO.

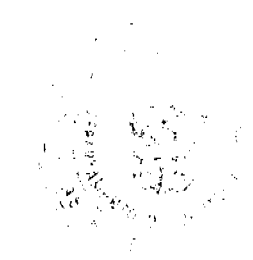

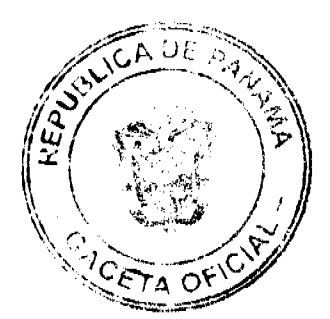

49

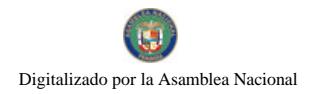

Gaceta Oficial Digital, martes 07 de julio de 2009 Alcaldia Municipal del Distrito de Kusapin, Comarca Ngobe Buglá.

El suscrito Alcalde del Distrito de Kusapin, en uso de sus facultades legales y Administrativo que le confiere la ley.

Sanción Nº 003-08 D.A.

Proceda Sancionar el Acuerdo Nº 006 del 14 de noviembre de 2008 Por medio del cual se adiciona al Régimen Impositivo del Distrito el Impuesto con el Codigo 1125.54 Estudios fotografico de televisión y filmación, Que mediante el cual los Honorable Representante del Concejo Municipal.

Aprueba la adición al Régimen Impositivo del Distrito de Kusapín, el Impuesto con el Codigo 1125.54 Estudios fotograficos, de televisión y filmación.

Detallado en el artículo I, II y III del presente acuerdo.

Se Sanciona a las 3:00 de la tarde.

Dado en el Despacho de la Alcaldía Municipal de Kusapín, a los 14 días del mes de noviembre de 2008.

Agustin Villagra Villagra, Alcalde MALicheal

Segretario.

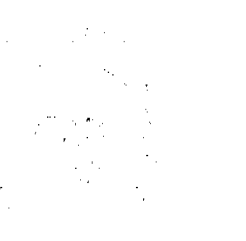

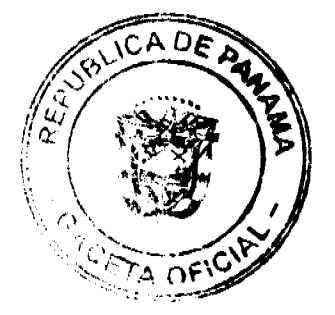

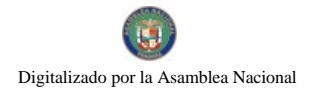

### Gaceta Oficial Digital, martes 07 de julio de 2009

### ACUERDO MUNICIPAL NO. 16

### DELII DE SEPTIEMBRE DE 2007

### POR EL CUAL SE APRUEBA EL PRESUPUESTO DE RENTAS Y GASTOS DEL MUNICIPIO DE LAS PALMAS PARA EL PERIODO DE 1 DE ENERO DE 2008, AL 31 DE DICIEMBRE DE 2008.

El Honorable Consejo Municipal del Distrito de Las Palmas, en uso de sus facultades legales y,

### CONSIDERANDO:

- Que el presupuesto Municipal, comprende el programa del funcionamiento e inversiones de todo el Municipio en el transcurso de un año.

- Que de acuerdo al art. 17, De la ley 106, del 8 de Octubre de 1973, reformado por la ley 52 del 12 de diciembre de 1984, es competencia del consejo Municipal respectivo discutir y aprobar el presupuesto de Rentas y Gastos Municipales.

### **ACUERDA:**

Art. Único: Apruébese el presupuesto de Rentas y Gastos del Municipio de Las Palmas para el año 2008, por un monto de B/154,888.00 (Ciento Cincuenta y cuatro mil Ochocientos Ochenta y Ocho Balboas con 00/100), el cual se detalla a continuación.

Dado en Las Palmas, a los 11 días del mes de Septiembre de 2007.

EJECUTASE Y CUMPLASE.

H.R. ROMEL PIMENTEL

PRESIDENTE CONSEJO MUNICIPAL

**LAS PALMAS** 

**MARIA ARMUELLES** 

**SECRETARIA** 

SANCIONADO POR: OVIDIO BARRIA YORIS

ALCALDE MUNICIPAL

MARIA L. HERNANDEZ

SECRETARIA.

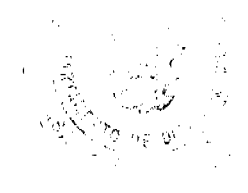

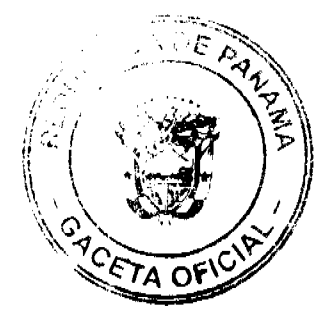

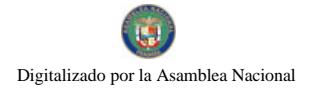

No 26318

## Gaceta Oficial Digital, martes 07 de julio de 2009

# $ACUBRDO No.$   $16$ <br>II de Septiembre de 2007.

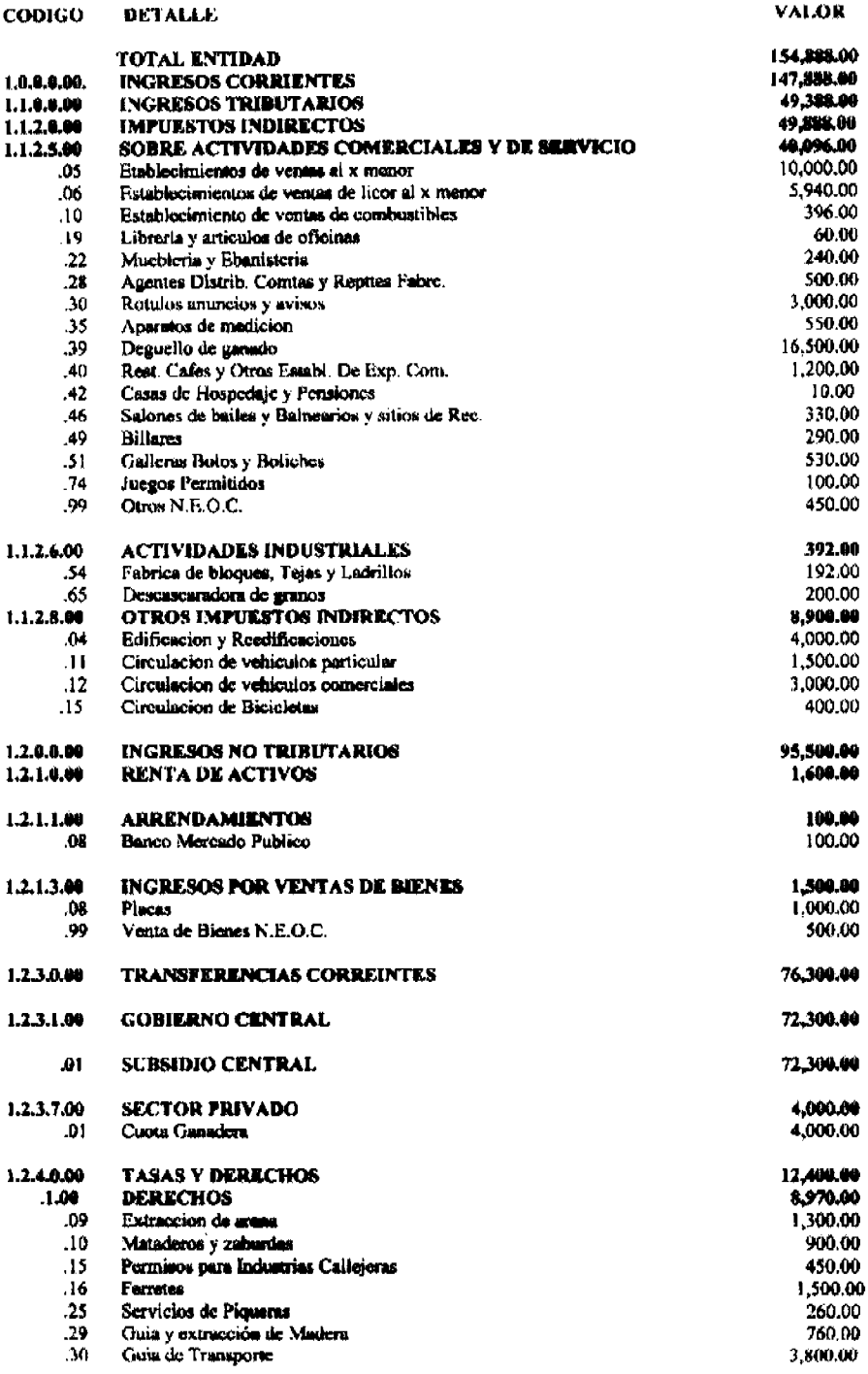

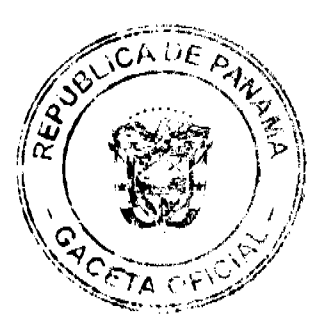

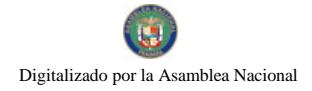

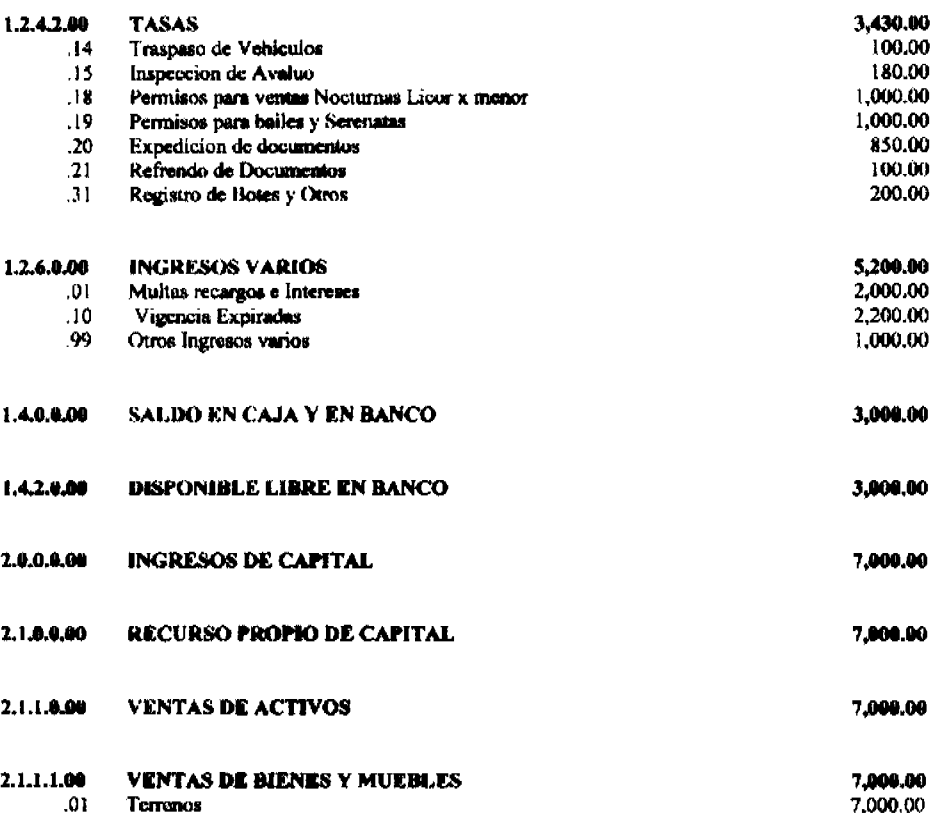

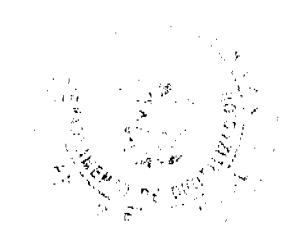

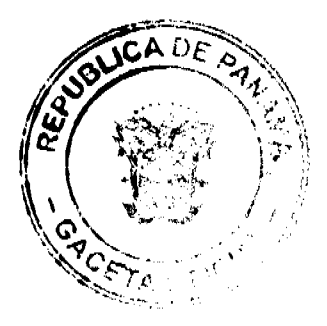

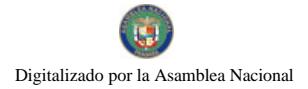

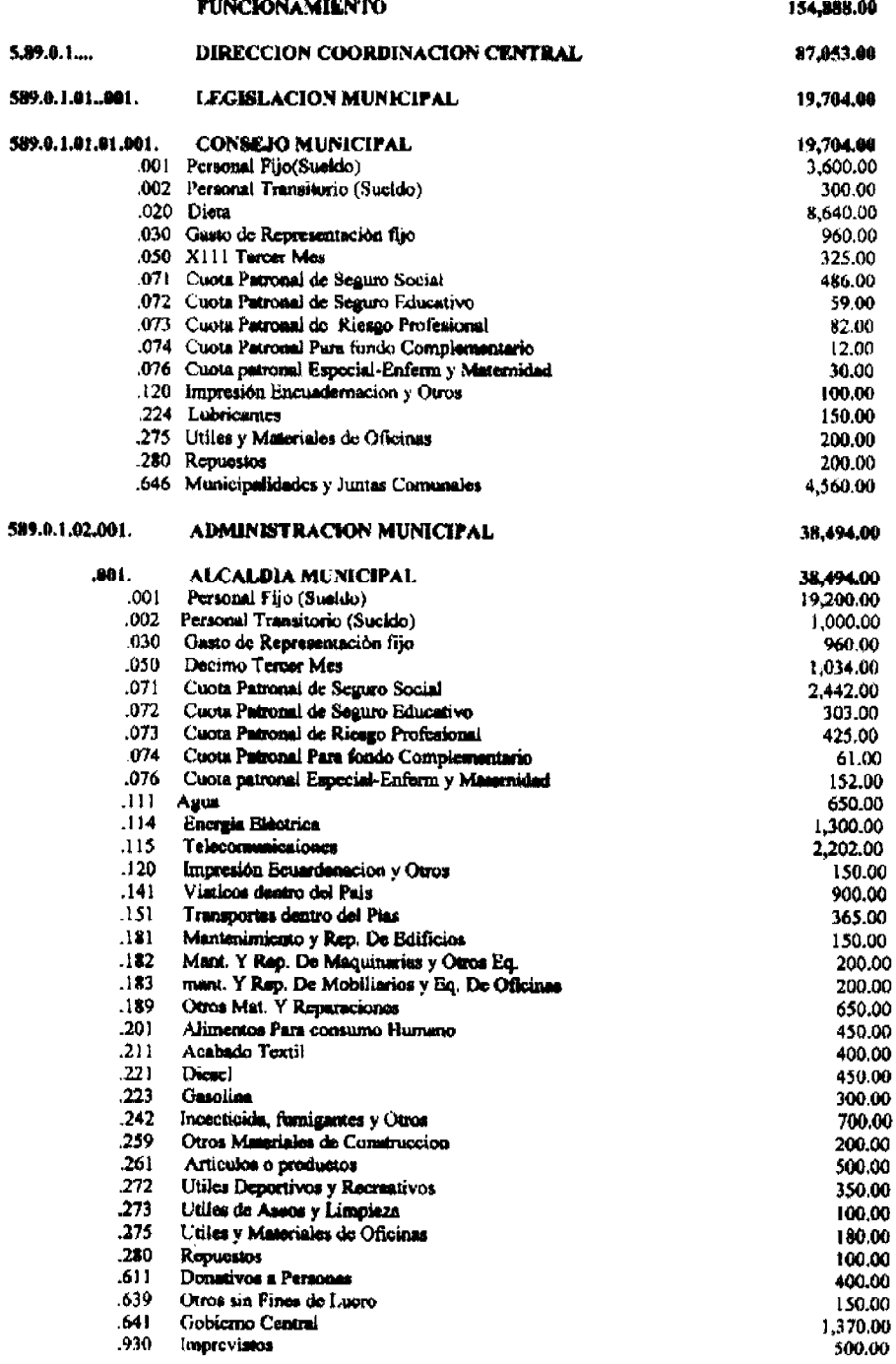

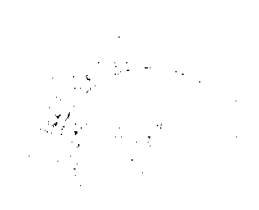

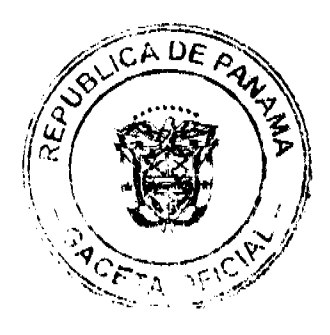

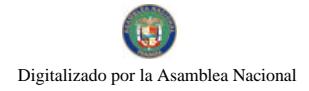

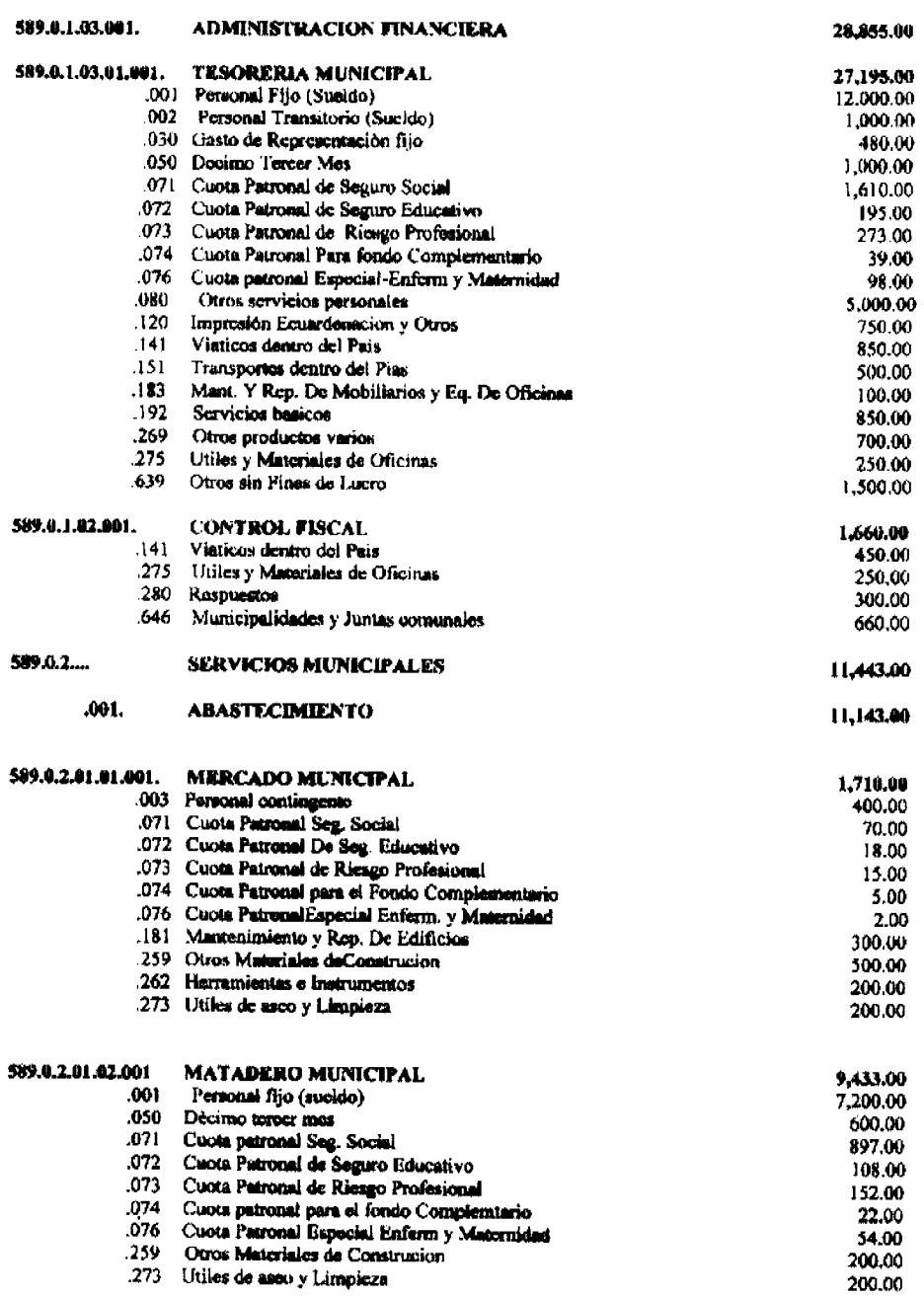

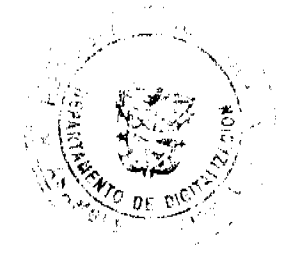

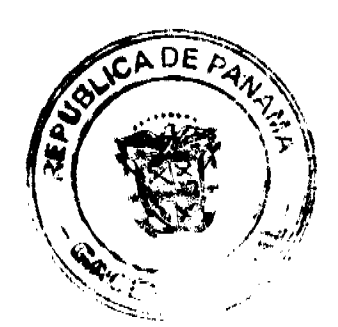

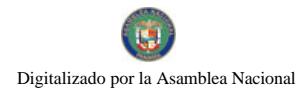

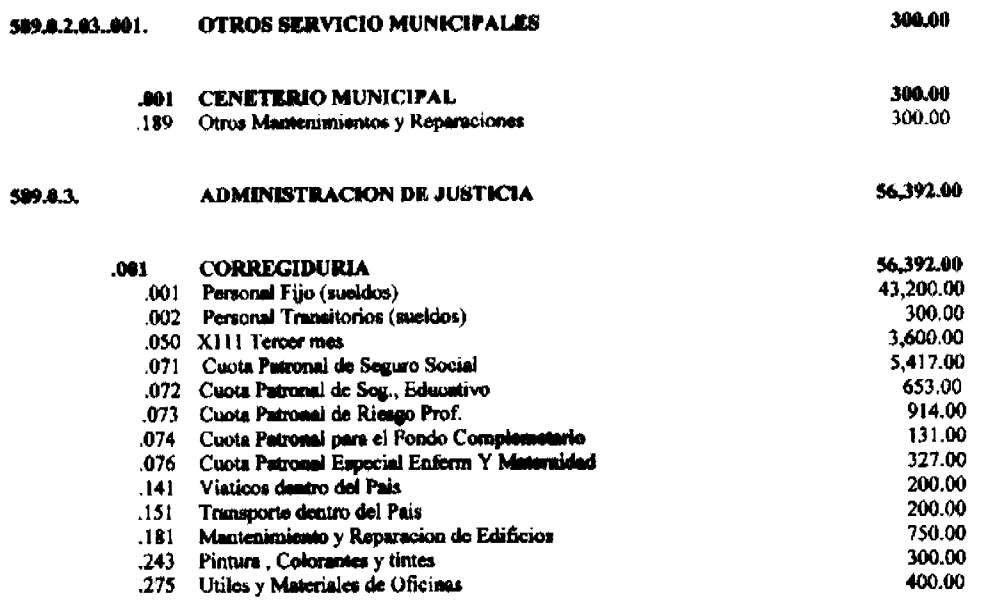

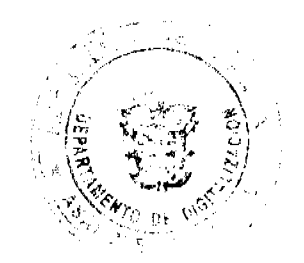

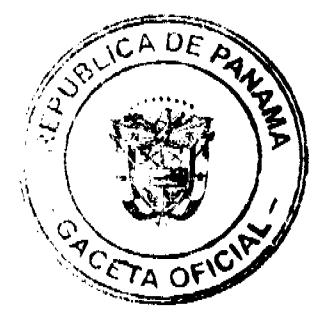

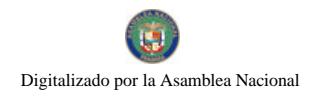

Gaceta Oficial Digital, martes 07 de julio de 2009

57

# Avisos

AVISO. La Chorrera, 29 de junio de 2009. Para dar cumplimiento al Artículo No. 777 del Código de Comercio, el Sr. CELSO ANTONIO LEE, con cédula de identidad personal No. 8-236-2340, le traspasa en donación el negocio denominado MINI SUPER JAIME, al señor TOMY CHEN QIU, con cédula de identidad personal No. 8-847-627, dicho negocio se encuentra ubicado en el distrito de La Chorrera, corregimiento de Playa Leona, La Mitra y calle principal frente a la junta comunal y dicho establecimiento posee aviso de operación No. 2009167326. Datos del representante legal: 2005-9604, con capital de B/.9000.00. Fdo. CELSO ANTONIO LEE. L. 201-320718. Segunda publicación.

AVISO DE DISOLUCIÓN. La sociedad anónima denominada SPORTS & MEDIA, S.A., inscrita en el Registro Público, Sección de Mercantil, a Ficha 600579 desde el día 23 de enero de 2008, fue DISUELTA mediante Escritura Pública No. 11,123 de 3 de junio de 2009 de la Notaría Décima del Circuito de Panamá e inscrita en el Sistema Tecnológico de Información del Registro Público de Panamá, Sección de Mercantil, a Ficha No. 600579, Documento Redi No. 1600849, desde el 24 de junio de 2009. VACCARO & VACCARO. Raúl Eduardo Vaccaro. L. 201-320908. Única publicación.

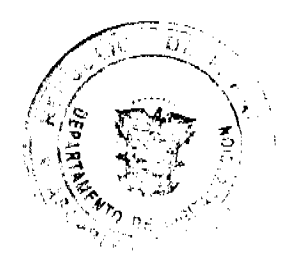

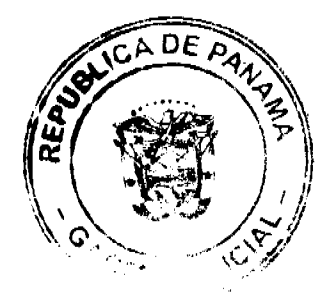

AVISO DE DISOLUCIÓN. Por medio de la Escritura Pública No. 10,156 de 3 de junio de 2009, de la Notaría Primera del Circuito de Panamá, registrada el 22 de junio de 2009, a la Ficha 570924, Documento 1601289, de la Sección de Mercantil del Registro Público de Panamá, ha sido disuelta la sociedad "VILLAMAR INVESTMENTS INC.". L. 201-320624. Única publicación.

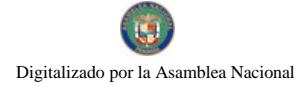

## Gaceta Oficial Digital, martes 07 de julio de 2009

58

AVISO. Para cumplimiento al Articulo 777 del Código de Comercio, el señor YU YING HOU ZHUO, con cédula No. N-19-1849, hago el traspaso de mi establecimiento Comercial MINI SUPER ALICIA, ubicado en Avenida Principal, El Hatillo, casa 3799, Barrio Balboa, distrito de La Chorrera, a la señora VIELKA EDITH SÁNCHEZ DÍAZ, con cédula No. 8-522-2490. Atentamente, Yu Ying Hou Zhuo. N-19-1849. L. 201-320498. Tercera publicación.

AVISO DE CAMBIO DE REPRESENTANTE LEGAL. La empresa MINISUPER BELÉN, comunica del cambio de representante legal DAYANAYA CALVO, con cédula personal No. 9-700-1922, al Sr. FRANKLIN CHEUNG, con cédula personal No. 2-731-866, por motivo de traspaso. Aviso de operación No. 2-731-866-2008-151060. L. 208-9039308. Tercera publicación.

### Avisos

REPÚBLICA DE PANAMÁ, AGUADULCE, PROVINCIA DE COCLÉ. EDICTO PÚBLICO No. 17-09. El Alcalde Municipal del Distrito de Aguadulce, al público. HACE SABER: Que el señor (a) ELVIS ANTONIO CARVAJAL, varón, panameño, mayor de edad, soltero, con cédula de identidad personal 2-717-1434, con domicilio en Calle La Esperanza, corregimiento de Barrios Unidos, distrito de Aguadulce, acudimos ante usted con todo respeto para solicitarle en mi nombre y representación, se me adjudique a título de plena propiedad por venta de un (1) lote de terreno, ubicado en Calle La Esperanza, corregimiento de Barrios Unidos, distrito de Aguadulce y dentro de las áreas adjudicables pertenecientes a la Finca 967, Tomo 137, Folio 74, propiedad del Municipio de Aguadulce, tal como se describe en el plano No. 201-22608, inscrito en la Dirección General de Catastro del Ministerio de Economía y Finanzas el día 27 de agosto de 2008. Con una superficie de QUINIENTOS OCHENTA Y TRES METROS CUADRADOS CON SESENTA Y CINCO (583.65 m2), comprendido dentro de los siguientes linderos y medidas. Norte: Finca 967, Tomo 137, folio 74, ocupada por Reynaldo Martínez Flores y mide 30.21 mts. Sur: Finca 967, Tomo 137, folio 74, ocupada por Raúl Rolando López y mide 28.18 mts. Este: Calle sin nombre y mide 20.47 mts. Oeste: Calle La Esperanza y mide 20.19 mts. Con base a lo que dispone el Acuerdo Municipal No. 6 del 30 de enero de 1995, se fija este edicto en lugar visible de este despacho y en la corregiduría respectiva, por un lapso de quince (15) días hábiles para que dentro de este tiempo puedan oponerse la (s) persona (s) que se siente (n) afectada (s) por la presente solicitud. Copia de este edicto se le entregará al interesado para que lo publique en un diario de circulación nacional por tres días seguidos y un día en la Gaceta Oficial. Aguadulce, 3 de junio de 2009. El Alcalde (fdo.) ALONSO AMADO NIETO R. La Secretaria (fdo.) YATCENIA DOMINGO DE TEJERA. Es fiel copia de su original, Aguadulce, 3 de junio de 2009. Yatcenia Domingo de Tejera, Secretaria General Alcaldía de Aguadulce. L.201-320432.

REPÚBLICA DE PANAMÁ, AGUADULCE, PROVINCIA DE COCLÉ. EDICTO PÚBLICO No. 24-09. El Alcalde Municipal del Distrito de Aguadulce, al público. HACE SABER: Que los señores (a) REYNALDO PINZÓN HERRERA, varón, panameño, mayor de edad, casado, jubilado, con cédula de identidad personal 2-27-53, con domicilio en Calle Elías Castillo, corregimiento Aguadulce, distrito de Aguadulce, ISABEL PINZON HERRERA, mujer, panameña, mayor de edad, casada, con cédula de identidad 2-91-2088, jubilada, con domicilio en Calle 28 de Noviembre, corregimiento de Barrios Unidos, distrito de Aguadulce, JUDITH SARMIENTO HERRERA, mujer, panameña, mayor de edad, soltera, jubilada, con cédula de identidad 2-44-751, con domicilio en Calle Espíritu Santos Tapia, corregimiento de Aguadulce, distrito de Aguadulce y DIAMANTINA SARMIENTO DE VARGAS, mujer, panameña, mayor de edad, casada, jubilada, con cédula de identidad 2-59-944, con domicilio en Calle El Niño, barrio San José, corregimiento de Barrios Unidos, distrito de Aguadulce, acudimos ante usted con todo respeto para solicitarle en nuestros nombres y representación se nos adjudique a título de plena propiedad por venta de un (1) lote de terreno, ubicado en Calle Gregorio Quezada, corregimiento de Aguadulce, distrito de Aguadulce y dentro de las áreas adjudicables pertenecientes a la Finca 967, Tomo 137, Folio 74, propiedad del Municipio de Aguadulce, tal como se describe en el plano No. 201-9192, inscrito en la Dirección General de Catastro del Ministerio de Economía y Finanzas el día 12 de noviembre de 1993. Con una superficie de SEISCIENTOS CINCUENTA Y UN METROS CUADRADOS CON TREINTA Y SEIS CENTÍMETROS CUADRADOS (651.36 m2), comprendido dentro de los siguientes linderos y medidas. Norte: Finca 967, Tomo 137, folio 74, ocupada por Brígida Sarmiento de Herrera y mide 18.73 mts. Sur: Calle Gregorio Quezada y mide 14.10 mts. Este: Resto libre de la finca 967, Tomo 137, Folio 74, ocupada por Catalina González y Calle 28 de Noviembre y mide en cinco tramos 2.00 mts., 3.00 mts., 8.50 mts., 10.67 mts., 21.59 mts. Oeste: Resto libre de la finca 967, Tomo 137, Folio 74, ocupada por Lilia de Domínguez y mide en tres tramos 13.67 mts., 1.63 mts., 18.15 mts. Con base a lo que dispone el Acuerdo Municipal No. 6 del 30 de enero de 1995, se fija este edicto en lugar visible de este despacho y en la corregiduría respectiva, por un lapso de quince (15) días hábiles para que dentro de este tiempo puedan oponerse la (s) persona (s) que se siente (n) afectada (s) por la presente solicitud. Copia de este edicto se le entregará al interesado para que lo publique ADE en un diario de circulación nacional por tres días seguidos y un día en la Gaceta Oficial. Aguadulce, 22 de junio # 2009

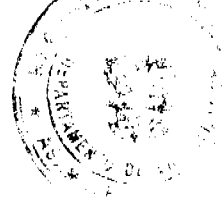

### Gaceta Oficial Digital, martes 07 de julio de 2009

El Alcalde (fdo.) ALONSO AMADO NIETO R. La Secretaria (fdo.) YATCENIA DOMINGO DE TEJERA. Es fiel copia de su original, Aguadulce, 22 de junio de 2009. Yatcenia Domingo de Tejera, Secretaria General Alcaldía de Aguadulce. L.201-320434.

REPÚBLICA DE PANAMÁ MINISTERIO DE DESARROLLO AGROPECUARIO DIRECCIÓN NACIONAL DE REFORMA AGRARIA REGIÓN No. 7, CHEPO. EDICTO No. 8-7-207-2009. El Suscrito Funcionario Sustanciador de la Dirección Nacional de Reforma Agraria, en la Provincia de Panamá al público. HACE CONSTAR: Que el señor (a) CESAR AQUILES BROCE BORRERO, vecino (a) de Loma del Golf, corregimiento de José Domingo Espinar, del distrito de San Miguelito, provincia de Panamá, portador de la cédula de identidad personal No. 1-18-1195, ha solicitado a la Dirección Nacional de Reforma Agraria, mediante solicitud No. 8-236-93, según plano aprobado No. 805-05-20241, la adjudicación del título oneroso, de una parcela de tierra Baldía Nacional adjudicable, con una superficie total de 51 Has + 4005.84 M2, ubicada en Charare, corregimiento de Las Margaritas, distrito de Chepo, provincia de Panamá. Globo A: 42 Has. + 8,304.70 M2. Norte: Nicanor Rodríguez y Valentín Rodríguez. Sur: Marcelino Arenas. Este: Víctor Díaz, Cirilo Hernández, Luciano Hernández. Oeste: Camino de 5.00 mts., César Augusto Bonilla. Globo B: 8 Has. + 5,701.14 M2. Norte: Camino de 5.00 mts. Sur: Rufino Iguala. Este: Camino de 5.00 mts. Oeste: César Augusto Bonilla, José De Jesús Valencia. Para los efectos legales se fija el presente Edicto en lugar visible de este Despacho, en la Alcaldía del distrito de Chepo, o en la Corregiduría de Las Margaritas, copia del mismo se le entregará al interesado para que lo haga publicar en los órganos de publicidad correspondientes, tal como lo ordena el artículo 108 del Código Agrario. Este Edicto tendrá una vigencia de quince (15) días a partir de la última publicación. Dado en Chepo, a los 29 días del mes de junio de 2009. (fdo.) FRANCISCO LÓPEZ. Funcionario Sustanciador. (fdo.) ANYURI RÍOS. Secretaria Ad-Hoc. L.201-320854.

REPÚBLICA DE PANAMÁ MINISTERIO DE DESARROLLO AGROPECUARIO DIRECCIÓN NACIONAL DE REFORMA AGRARIA REGIÓN No. 8, LOS SANTOS. EDICTO No. 031-09. EL SUSCRITO FUNCIONARIO SUSTANCIADOR DE LA DIRECCIÓN NACIONAL DE REFORMA AGRARIA DEL MINISTERIO DE DESARROLLO AGROPECUARIO, EN LA PROVINCIA DE LOS SANTOS, HACE SABER: Que el señor (a) HERMENEGILDO MORENO PEREZ, residente en el corregimiento de Chitré, distrito de Cabecera, portador de la cédula de identidad personal No. 7-58-300, ha solicitado a la Dirección de Reforma Agraria, mediante solicitud No. 7-202-06, según plano aprobado No. 704-06-8574, la adjudicación a Título Oneroso de una parcela de tierra Baldía Nacional adjudicable, con una superficie de 1 Has. + 1904.67 m2, ubicada en la localidad de El Cedro, corregimiento de El Cedro, distrito de Macaracas, provincia de Los Santos, comprendida dentro de los siguientes linderos. Norte: Camino hacia la escuela y Raquel Domínguez. Sur: Camino hacia Los Leales y quebrada Vacamonte. Este: Quebrada Vacamonte y Severino Martinez. Oeste: Camino que conduce de Los Leales a la escuela. Para efectos legales se fija el presente Edicto en lugar visible de este Departamento, en la Alcaldía de Macaracas o en la corregiduría de El Cedro y copias del mismo se entregarán al interesado para que las haga publicar en los órganos de publicidad correspondientes, tal como lo ordena el artículo 108 del Código Agrario. Este Edicto tendrá una vigencia de quince (15) días a partir de su última publicación. Dado en la ciudad de Las Tablas, a los dos días del mes de junio de 2009. (fdo.) ING. ERIC BALLESTEROS. Funcionario Sustanciador. (fdo.) TEC. IRMA AGUILAR. Secretaria Ad-Hoc. L.201-319236.

REPÚBLICA DE PANAMÁ MINISTERIO DE DESARROLLO AGROPECUARIO DIRECCIÓN NACIONAL DE REFORMA AGRARIA REGIÓN METROPOLITANA. EDICTO No. 8-AM-067-09. El Suscrito Funcionario Sustanciador de la Dirección Nacional de Reforma Agraria, en la provincia de Panamá al público, HACE CONSTAR: Que el señor (a) LUZ KATHIA GONZALEZ DE PAREDES, vecino (a) de Sección C, corregimiento Chilibre, del distrito de Panamá, provincia de Panamá, portador de la cédula de identidad personal No. 8-516-542, ha solicitado a la Dirección Nacional de Reforma Agraria, mediante solicitud No. 8-AM-014-2007 del 23 de enero de 2007, según plano aprobado No. 808-15-19839 del 28 de noviembre de 2008, la adjudicación del título oneroso de una parcela de tierra patrimonial adjudicable, con una superficie total de 0 Has. + 1541.37 mc, que forman parte de la Finca No. 1127, inscrita al Tomo 22, Folio 64, Sección "C" Chilibre Este - Oeste, propiedad del Ministerio de Desarrollo Agropecuario. El terreno está ubicado en la localidad de Sección C, corregimiento de Chilibre, distrito de Panamá, provincia de Panamá, comprendido dentro de los siguientes linderos. Norte: Servidumbre. Sur: Lorenzo Avila y Margarita. Este: Margarita Ponce Vda. de Iglesias. Oeste: Servidumbre de 5.00 metros de ancho. Para los efectos legales se fija el presente Edicto en lugar visible de este Despacho, en la Alcaldía del distrito de Panamá, o en la corregiduría de Chilibre y copia del mismo se le entregará al interesado para que lo haga publicar en los órganos de publicidad correspondientes, tal como lo ordena el artículo 108 del Código Agrario. Este Edicto tendrá una vigencia de quince (15) días a partir de la última publicación. Dado en Panamá a los 06 días del mes de mayo de 2009. (fdo.) ING. PABLO E. VILLALOBOS D. Funcionario

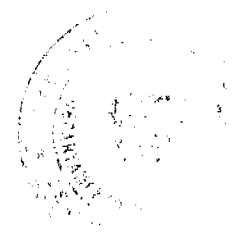

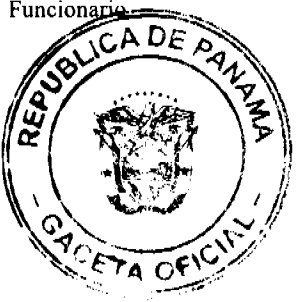

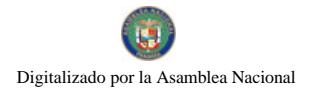

No 26318 Gaceta Oficial Digital, martes 07 de julio de 2009 Sustanciador. (fdo.) JUDITH VALENCIA F. Secretaria Ad-Hoc. L.201-320755.

REPÚBLICA DE PANAMÁ MINISTERIO DE DESARROLLO AGROPECUARIO DIRECCIÓN NACIONAL DE REFORMA AGRARIA REGIÓN No. 5, PANAMÁ OESTE. EDICTO No. 226-DRA-2009. El Suscrito Funcionario Sustanciador de la Dirección Nacional de Reforma Agraria, del Ministerio de Desarrollo Agropecuario, en la provincia de Panamá. HACE CONSTAR: Que el señor (a) MIGDALIA ESTHER MARTINEZ DE HIDALGO, vecino (a) de El Nancito, corregimiento de La Laguna, del distrito de San Carlos, provincia de Panamá, portador de la cédula de identidad personal No. 8-387-912, ha solicitado a la Dirección Nacional de Reforma Agraria, mediante solicitud No. 8-5-491-2005 del 21 de septiembre de 2005, según plano aprobado No. 809-06-18457, la adjudicación a título oneroso de una parcela de tierra baldía nacional adjudicable, con una superficie de 0 Has. + 6235.24 M2, ubicada en la localidad de El Nancito, corregimiento de La Laguna, distrito de San Carlos, provincia de Panamá, comprendido dentro de los siguientes linderos. Norte: Carretera existente de 30 mts. a La Laguna y a la C.I.A. Sur: Calle de tierra de 7.50 mts. hacia otras fincas. Este: Marcelina Hidalgo Ramírez. Oeste: Calle de piedra de 7.50 mts. a otras fincas y calle de La Laguna. Para los efectos legales se fija el presente Edicto en lugar visible de este Despacho, en la Alcaldía del distrito de San Carlos, o en la corregiduría de La Laguna y copia del mismo se le entregará al interesado para que lo haga publicar en los órganos de publicidad correspondientes, tal como lo ordena el artículo 108 del Código Agrario. Este Edicto tendrá una vigencia de quince (15) días a partir de la última publicación. Dado en Capira a los 11 días del mes de junio de 2009. (fdo.) ING. MIGUEL MADRID. Funcionario Sustanciador. (fdo.) VÍCTOR JIMÉNEZ. Secretario Ad-Hoc. L.201-319972.

REPÚBLICA DE PANAMÁ MINISTERIO DE DESARROLLO AGROPECUARIO, REGIÓN No. 2, VERAGUAS. EDICTO No. 251-2009. EL SUSCRITO FUNCIONARIO SUSTANCIADOR DE LA DIRECCIÓN NACIONAL DE REFORMA AGRARIA EN LA PROVINCIA DE VERAGUAS AL PÚBLICO. HACE SABER: Que el señor (a) ARTEMIO SANCHEZ, vecino (a) de Pajonal, corregimiento El Pantano, distrito de Santa Fe, portador de la cédula No. 9-84-1731, ha solicitado a la Dirección Nacional de Reforma Agraria, mediante solicitud No. 9-780, plano aprobado No. 909-05-13883, adjudicación de un título oneroso, de una parcela de tierras baldías Nacionales adjudicable, con una superficie de 0 Has + 5819.12 M2, ubicadas en Pajonal, corregimiento de El Pantano, distrito de Santa Fe, provincia de Veraguas, comprendida dentro de los siguientes linderos. Norte: Bolívar Roque Gordillo, Jorge Isaac Manzané Abrego. Sur: Carretera de Material Selecto de 12.00 mts. de ancho del río Mulaba a El Pantano. Este: Carretera de Selecto de 12.00 mts. de ancho del río Mulaba a El Pantano. Oeste: Carretera de 10.00 mts. de ancho a Mermejo. Para los efectos legales se fija este Edicto en lugar visible de este Despacho y en la Alcaldía del distrito de Santa Fe y copia del mismo se entregará al interesado para que las haga publicar en los órganos de publicidad correspondientes, tal como lo ordena el artículo 108 del Código Agrario. Este Edicto tendrá una vigencia de 15 días hábiles a partir de la última publicación. Dado en la ciudad de Santiago, a los 25 días del mes de junio de 2009. (fdo.) MGTER. ABDIEL ÁBREGO CEDEÑO. Funcionario Sustanciador. (fdo.) SRA. ERIKA BATISTA. Secretaria. L.9041026.

MINISTERIO DE DESARROLLO AGROPECUARIO DIRECCIÓN NACIONAL DE REFORMA AGRARIA, MIDA REGIÓN No. 2, VERAGUAS. EDICTO No. 149-09. El Suscrito Funcionario Sustanciador de la Reforma Agraria en la provincia de Veraguas, al público. HACE SABER: Que ANA GONZALEZ DE BATISTA Y OTRO, vecino (a) de Manicuda, corregimiento Zapotillo, distrito de Las Palmas, provincia de Veraguas, con cédula No. 9-736-1806, ha solicitado a la Reforma Agraria, mediante solicitud No. 9-477, la adjudicación a título oneroso, de 2 parcelas baldías ubicadas en Manicuda, corregimiento de Zapotillo, distrito de Las Palmas, provincia de Veraguas, descrita a continuación. Parcela No. 1 demarcada en el plano No. 905-12-13782, con una superficie de 16 Has. + 3231.77 M2. Norte: Felipe Batista, Sofía Bonilla. Sur: Tebo Mata, Vidal Batista. Este: Sofía Bonilla, Raúl Mata, Vidal Batista. Oeste: Camino de 5.00 mts. de ancho a Garnadera y a otros lotes. Parcela No. 2 demarcada en el plano No. 905-12-13782, con una superficie de 3 Has. + 7725.43 M2. Norte: Felipe Batista. Sur: Tebo Mata. Este: Camino de 5.00 mts. de ancho a Garnadera y a otros lotes. Oeste: Adán Batista, Carmen Cerrud. Para los efectos legales se fija este Edicto en lugar visible de este Despacho y en la Alcaldía Las Palmas y copia del mismo se le entregará al interesado para que las haga publicar en los órganos de publicidad correspondientes, tal como lo ordena el artículo 108 del Código Agrario. Este Edicto tendrá una vigencia de quince (15) días hábiles a partir de la última publicación. Dado en Santiago, a los 5 días del mes de mayo de 2009. (fdo.) MGTER. ABDIEL ÁBREGO C. Funcionario Sustanciador. (fdo.) SRA. ERIKA B. BATISTA. Secretaria Ad-Hoc. L.9029219-R.

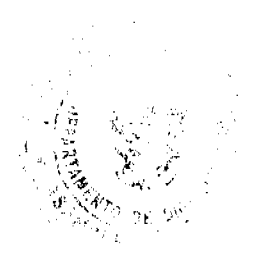

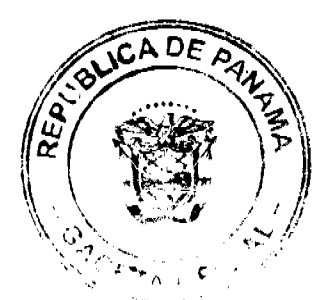

60

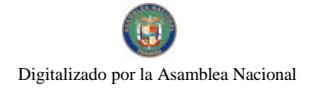

#### Gaceta Oficial Digital, martes 07 de julio de 2009

61

REPÚBLICA DE PANAMÁ MINISTERIO DE DESARROLLO AGROPECUARIO, REGIÓN No. 2, VERAGUAS. EDICTO No. 149-2009. EL SUSCRITO FUNCIONARIO SUSTANCIADOR DE LA DIRECCIÓN NACIONAL DE REFORMA AGRARIA EN LA PROVINCIA DE VERAGUAS AL PÚBLICO. HACE SABER: Que el señor (a) JOSE ROSALIA VEROY MOJICA, vecino (a) de El Zancudo, corregimiento Cerro de Casa, distrito de Las Palmas, provincia de Veraguas, portador de la cédula No. 9-55-522, ha solicitado a la Dirección Nacional de Reforma Agraria, mediante solicitud No. 9-058, plano aprobado No. 905-02-13814, adjudicación de un título oneroso, de una parcela de tierras baldías Nacionales adjudicable, con una superficie de 27 Has + 2943.34 M2, ubicadas en El Zancudo, corregimiento de Cerro de Casa, distrito de Las Palmas, provincia de Veraguas, comprendida dentro de los siguientes linderos. Norte: Camino de tosca de 12.00 mts. de ancho a El Calabazo a Ojo de Agua. Sur: Blasina Rodríguez, terreno ocupado por Canal 11. Este: Belermino Montemayor, Regino Sánchez. Oeste: Régulo Guerra, sendero de 5.00 mts. de ancho a El Calabazo a El Macano. Para los efectos legales se fija este Edicto en lugar visible de este Despacho y en la Alcaldía del distrito de Las Palmas y copia del mismo se entregará al interesado para que las haga publicar en los órganos de publicidad correspondientes, tal como lo ordena el artículo 108 del Código Agrario. Este Edicto tendrá una vigencia de 15 días hábiles a partir de la última publicación. Dado en la ciudad de Santiago, a los 24 días del mes de abril de 2009. (fdo.) MGTER. ABDIEL ÁBREGO CEDEÑO. Funcionario Sustanciador. (fdo.) SRA. ERIKA B. BATISTA. Secretaria. L.9026839-R.

REPÚBLICA DE PANAMÁ MINISTERIO DE DESARROLLO AGROPECUARIO, REGIÓN No. 2, VERAGUAS. EDICTO No. 155-2009. EL SUSCRITO FUNCIONARIO SUSTANCIADOR DE LA DIRECCIÓN NACIONAL DE REFORMA AGRARIA EN LA PROVINCIA DE VERAGUAS AL PÚBLICO. HACE SABER: Que el señor (a) HECTOR SANTOS DUTARY PUGA, vecino (a) de Aguadulce, corregimiento Aguadulce, distrito de Aguadulce, provincia de Coclé, portador de la cédula No. 9-109-230, ha solicitado a la Dirección Nacional de Reforma Agraria, mediante solicitud No. 9-319, plano aprobado No. 902-06-13733, adjudicación de un título oneroso, de una parcela de tierras baldías Nacionales adjudicable, con una superficie de 0 Has + 1701.32 M2, ubicadas en La Laguna, corregimiento de La Laguna, distrito de Calobre, provincia de Veraguas, comprendido dentro de los siguientes linderos. Norte: Camino de 15.00 mts. de ancho a Tolondango a El Cocuyo. Sur: Diomedes Cumbrera. Este: Escuela de La Laguna. Oeste: Calle de 12.00 mts. de ancho a otros lotes. Para los efectos legales se fija este Edicto en lugar visible de este Despacho y en la Alcaldía del distrito de Calobre y copia del mismo se entregará al interesado para que las haga publicar en los órganos de publicidad correspondientes, tal como lo ordena el artículo 108 del Código Agrario. Este Edicto tendrá una vigencia de 15 días hábiles a partir de la última publicación. Dado en la ciudad de Santiago, a los 14 días del mes de mayo de 2009. (fdo.) MGTER. ABDIEL ÁBREGO CEDEÑO. Funcionario Sustanciador. (fdo.) SRA. ERIKA B. BATISTA. Secretaria. L.9030568-R.

REPÚBLICA DE PANAMÁ MINISTERIO DE DESARROLLO AGROPECUARIO DIRECCIÓN NACIONAL DE REFORMA AGRARIA REGIÓN No. 2, VERAGUAS. EDICTO No. 156-09. El Suscrito Funcionario Sustanciador de la Dirección Nacional de Reforma Agraria, en la provincia de Veraguas al público. HACE SABER: Que el señor (a) SABINA BATISTA GONZALEZ, vecino (a) de La Mata, corregimiento de Carlos Santana Avila, distrito de Santiago, provincia de Veraguas, portador de la cédula de identidad personal No. 9-80-2548, ha solicitado a la Dirección Nacional de Reforma Agraria, mediante solicitud No. 9-640 del 12 de octubre de 2006, según plano aprobado No. 910-09-13176, la adjudicación de título oneroso, de una parcela de tierra patrimonial adjudicable, con una superficie de 0 Has + 1354.82 M2, que forma parte de la finca No. 189, Rollo 15469, Doc. 14, propiedad del Ministerio de Desarrollo Agropecuario. El terreno está ubicado en la localidad de La Mata, corregimiento de Carlos Santana Avila, distrito de Santiago, provincia de Veraguas, comprendido dentro de los siguientes linderos. Norte: Ramón Aizprúa Guevara. Sur: Carretera Interamericana de 100.00 metros de Santiago a Divisa. Este: Ramón Aizprúa Guevara. Oeste: Luis Francisco Estrada. Para los efectos legales se fija el presente Edicto en lugar visible de este Despacho y en la Alcaldía del distrito de Santiago y copia del mismo se entregará al interesado para que lo haga publicar en los órganos de publicidad correspondientes, tal como lo ordena el artículo 108 del Código Agrario. Este Edicto tendrá una vigencia de 15 días hábiles a partir de la última publicación. Dado en la ciudad de Santiago, a los 14 días del mes de mayo de 2009. (fdo.) Magíster ABDIEL ÁBREGO CEDEÑO. Funcionario Sustanciador. (fdo.) SRA. ERIKA B. DE BATISTA. Secretaria. L.9030634-R.

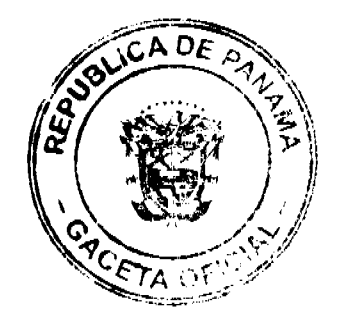

### Gaceta Oficial Digital, martes 07 de julio de 2009

62

REPÚBLICA DE PANAMÁ MINISTERIO DE DESARROLLO AGROPECUARIO, REGIÓN No. 2, VERAGUAS. EDICTO No. 157-2009. EL SUSCRITO FUNCIONARIO SUSTANCIADOR DE LA DIRECCIÓN NACIONAL DE REFORMA AGRARIA EN LA PROVINCIA DE VERAGUAS AL PÚBLICO. HACE SABER: Que el señor (a) FRANCISCO JAVIER PEREZ Arosemena Y OTROS, vecino (a) de Bda. Urraca, corregimiento Cabecera, distrito de Santiago, provincia de Veraguas, portador de la cédula No. 9-701-1533, ha solicitado a la Dirección Nacional de Reforma Agraria, mediante solicitud No. 9-245, plano aprobado No. 909-01-13710, adjudicación de un título oneroso, de una parcela de tierras baldías Nacionales adjudicable, con una superficie de 0 Has + 9232.95 M2, ubicadas en El Tute, corregimiento de Cabecera, distrito de Santa Fe, provincia de Veraguas, comprendida dentro de los siguientes linderos. Norte: Roberto Barría, quebrada sin nombre. Sur: Camino de 15.00 mts. de ancho a Cerro Tute a carretera Santa Fe-Santiago. Este: Heraldo Guerra. Oeste: Andrés Quirós. Para los efectos legales se fija este Edicto en lugar visible de este Despacho y en la Alcaldía del distrito de Santa Fe y copia del mismo se entregará al interesado para que las haga publicar en los órganos de publicidad correspondientes, tal como lo ordena el artículo 108 del Código Agrario. Este Edicto tendrá una vigencia de 15 días hábiles a partir de la última publicación. Dado en la ciudad de Santiago, a los 14 días del mes de mayo de 2009. (fdo.) MGTER. ABDIEL ÁBREGO CEDEÑO. Funcionario Sustanciador. (fdo.) SRA. ERIKA B. BATISTA. Secretaria. L.9030700-R.

REPÚBLICA DE PANAMÁ MINISTERIO DE DESARROLLO AGROPECUARIO DIRECCIÓN NACIONAL DE REFORMA AGRARIA REGIÓN No. 2, VERAGUAS. EDICTO No. 158-2009. El Suscrito Funcionario Sustanciador de la Dirección Nacional de Reforma Agraria, en la provincia de Veraguas al público. HACE SABER: Que el señor (a) RUFINA RODRIGUEZ SANCHEZ, vecino (a) de La Concepción, corregimiento de Carlos Santana Avila, distrito de Santiago, provincia de Veraguas, portador de la cédula de identidad personal No. 9-708-653, ha solicitado a la Dirección Nacional de Reforma Agraria, mediante solicitud No. 9-536 del 21-8-2007, según plano aprobado No. 910-01-13429, la adjudicación de título oneroso, de una parcela de tierra patrimonial adjudicable, con una superficie de 0 Has + 1314.77 M2, que forma parte de la finca No. 7132, Rollo 23344, Doc. 11, propiedad del Ministerio de Desarrollo Agropecuario. El terreno está ubicado en la localidad de La Concepción, corregimiento de Carlos Santana Avila, distrito de Santiago, provincia de Veraguas, comprendido dentro de los siguientes linderos. Norte: Carretera de tierra de 15.00 mts. de ancho a Capellanía a carretera de concreto. Sur: Amadis Antonio Sánchez, Antonina Valdez. Este: Mirta Vásquez. Oeste: Lauro Quintero. Para los efectos legales se fija el presente Edicto en lugar visible de este Despacho, en la Alcaldía del distrito de Santiago y copia del mismo se le entregará al interesado para que lo haga publicar en los órganos de publicidad correspondientes, tal como lo ordena el artículo 108 del Código Agrario. Este Edicto tendrá una vigencia de 15 días hábiles a partir de la última publicación. Dado en Santiago, a los 14 días del mes de mayo de 2009. (fdo.) Magister ABDIEL ÁBREGO CEDEÑO. Funcionario Sustanciador. (fdo.) SRA. ERIKA B. DE BATISTA. Secretaria. L.9030961-R.

REPÚBLICA DE PANAMÁ MINISTERIO DE DESARROLLO AGROPECUARIO DIRECCIÓN NACIONAL DE REFORMA AGRARIA REGIÓN No. 2, VERAGUAS. EDICTO No. 159-09. El Suscrito Funcionario Sustanciador de la Dirección Nacional de Reforma Agraria, en la provincia de Veraguas al público. HACE SABER: Que el señor (a) REINALDO ALFREDO OLAVE CASTRO, vecino (a) de La Huaca, corregimiento de La Raya de Santa María, distrito de Santiago, provincia de Veraguas, portador de la cédula de identidad personal No. 9-179-569, ha solicitado a la Dirección Nacional de Reforma Agraria, mediante solicitud No. 9-236 del 11 de abril de 2008, según plano aprobado No. 910-04-13709, la adjudicación de título oneroso, de una parcela de tierra patrimonial adjudicable, con una superficie de 0 Has + 1179.65 M2, que forma parte de la finca No. 198, Rollo 22839, Doc. 16, propiedad del Ministerio de Desarrollo Agropecuario. El terreno está ubicado en la localidad de La Huaca, corregimiento de La Raya de Santamaría, distrito de Santiago, provincia de Veraguas, comprendido dentro de los siguientes linderos. Norte: Calle de tierra de 15.00 mts. de ancho a calle central a río Santa María, Sur: Luzberto Olave Castro, Orlando Oscar Olave Castro. Este: Carretera de 12.00 mts. de ancho a calle central al río Santa María. Oeste: Xiomara Del Carmen Navarro González, Luzberto Olave Castro. Para los efectos legales se fija el presente Edicto en lugar visible de este Despacho y en la Alcaldía del distrito de Santiago y copia del mismo se le entregará al interesado para que lo haga publicar en los órganos de publicidad correspondientes, tal como lo ordena el artículo 108 del Código Agrario. Este Edicto tendrá una vigencia de 15 días hábiles a partir de la última publicación. Dado en la ciudad de Santiago, a los 14 días del mes de mayo de 2009. (fdo.) Magister ABDIEL ÁBREGO CEDEÑO. Funcionario Sustanciador. (fdo.) SRA. ERIKA B. DE BATISTA. Secretaria. L.9031124-R.

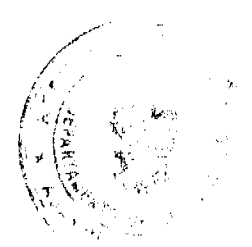

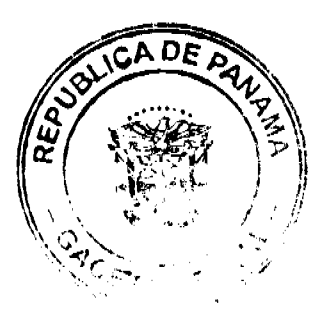